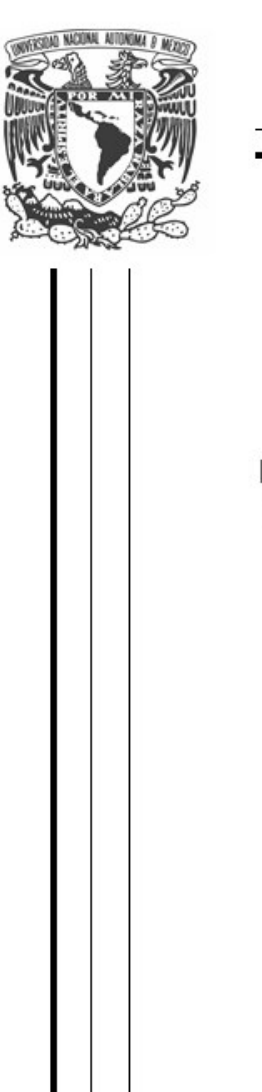

UNIVERSIDAD NACIONAL AUTÓNOMA DE MÉXICO

## **FACULTAD DE INGENIERÍA**

### FILTROS IMPLEMENTADOS CON LOS CAPACITORES **CONMUTADOS PARA LOS CONVERTIDORES AD/DA**

T E S I S PARA OBTENER EL TÍTULO DE: INGENIERO EN TELECOMUNICACIONES P R E S E N T A: BARRERA AVENDAÑO YOLANDA MONSERRAT

> **DIRECTOR DE TESIS:** DR. BOHUMIL PŠENIČKA

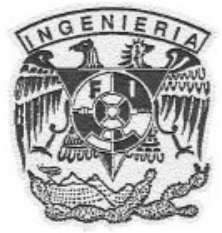

MÉXICO, DF.

2008

A mis padres:

Yolanda Avendaño Ramírez

Raymundo Barrera Soriano

## **Agradecimientos**

Dedico la presente tesis a mi madre Yolanda Avendaño Ramírez por su cariño, apoyo y confianza. Por la comprensión en las largas jornadas de estudio, pero por sobretodo por la orientación que me ha dado a lo largo de mi vida. Y en especial por su amor infinito.

A mi padre Raymundo Barrera Soriano por su cariño, apoyo y paciencia.

A ambos por haber hecho de mí una persona de altos valores morales, su orientación en mi toma de decisiones y cultivarme en la filosofía "del ser excelente".

A mi hermano Erick Raymundo Barrera Avendaño quien es todo un ejemplo a seguir, por enseñarme de sus propias experiencias y orientarme en mis decisiones importantes.

A mi asesor el Dr. Bohumil Pšenička, por todas sus enseñanzas, apoyo y paciencia a lo largo de este trabajo. Por brindarme su confianza y hacer posible uno de mis sueños mas anhelados.

A mis profesores de la Facultad de Ingeniería, UNAM. En especial a todo el departamento de Ingeniería en Telecomunicaciones que durante los años cursados de esta carrera compartieron conmigo no solo sus excelentes conocimientos de las materias sino también grandes enseñanzas de la vida; por la inspiración de algún día poder ser tan buena como ellos. Un agradecimiento especial al Dr. Jorge Rodríguez Cuevas por haber logrado que yo creyera en mí misma.

A mi amiga Ego por apoyarme en todos los momentos difíciles, por brindarme su amistad, apoyo y comprensión.

A mis compañeros de la Facultad de Ingeniería, de los cuales aprendí muchas y valiosas experiencias para la vida.

A Ici y a Max porque ellos fueron mi luz a lo largo de este sinuoso camino y por ser mis fieles compañeros en todas aquellas noches de estudio. Gracias Max por enseñarme que nada es imposible.

A todas las instituciones de enseñanza a lo largo de mi trayectoria académica en las cuales adquirí conocimientos invaluables.

Un agradecimiento especial al colegio Makarenko, institución que me forjo en la filosofía "del ser excelente".

A la UNAM por abrirme sus puertas desde la Preparatoria. Ni toda una vida me permitirá remunerarla como se merece. Para mi es todo un orgullo el haber pertenecido a la Máxima Casa de Estudios de Latinoamérica.

Un agradecimiento a todas aquellas personas que me apoyaron a lo largo de esta etapa de mi vida, abuelos, tías, a los que aun se encuentran conmigo y a los que partieron antes de ver este logro. Muchas gracias.

*Mientras las personas dicen: "Es difícil, no puedo hacerlo".* 

*El ser excelente dice: "Es difícil pero puedo hacerlo".* 

# ÍNDICE

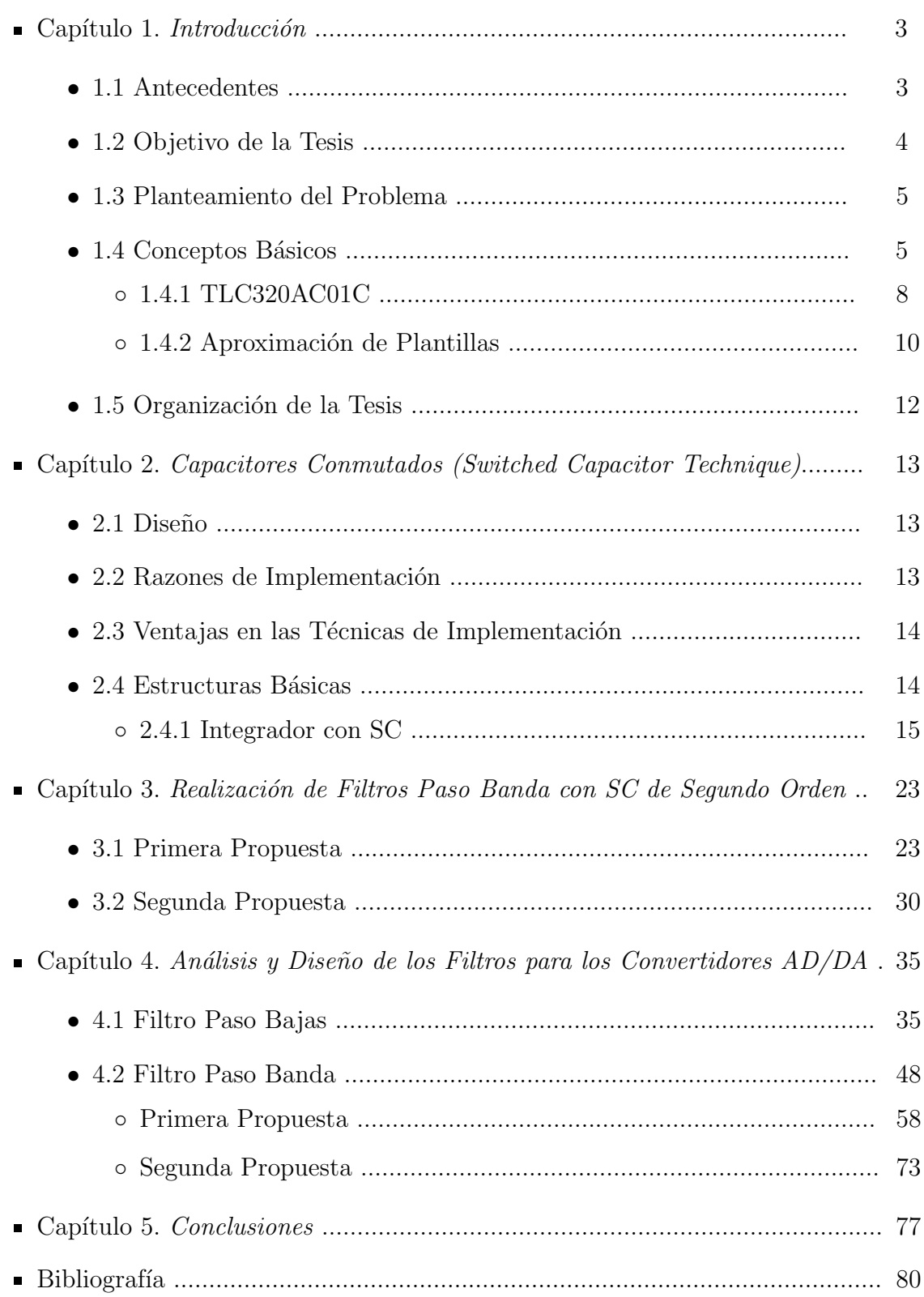

# Capítulo 1

## Introducción

## 1.1. Antecedentes

La tecnología de las comunicaciones ha cambiado a pasos agigantados en muy pocos años; los fenómenos y los procesos que usamos para comunicarnos han sido modificados drásticamente. Y en la actualidad no podemos concebir estar en cualquier parte del mundo (incluso del universo), sin estar informados sobre los eventos que acontecen en nuestro día a día.

Actualmente, sí de tecnología hablamos, podemos decir que estamos viviendo en la era digital, sin embargo aun hay muchos dispositivos (tanto internos como externos) en los instrumentos que utilizamos para comunicarnos que pueden desarrollarse tanto de manera digital como de manera analógica. Los procesos digitales y los procesos analógicos, practicamente van siempre de la mano y el proceso de las comunicaciones no sería posible sin estos.

Adem´as, el factor mas importante en el proceso de las comunicaciones es obtener la información recibida lo mas fiel e idéntica posible a la original (la transmitida). Evento que visto desde un punto de vista cotidiano es básico para contar con un sistema de comunicaciones de muy buena calidad.

Sí ahora consideramos el hecho de que nuestra información puede verse afectada desde su fuente de transmisión hasta su punto de recepción, eso nos genera un mayor reto al momento de garantizar que nuestra información recibida es prácticamente la original.

Como podemos apreciar, el proceso de comunicarse va ligado a tener un buen transmisor y receptor de la información deseada, el cual nos debe de garantizar un trabajo rápido, limpio y prácticamente sin errores.

## 1.2. Objetivo de la Tesis

Analizar y diseñar filtros eléctricos activos paso bajas y paso banda para el convertidor  $DA/AD$  TLC320AC01C de dimensiones máximas de 1  $[cm^2]$ . Utilizando la aproximación de Chebychev, con las siguientes especificaciones:

Filtro Paso Bajas:

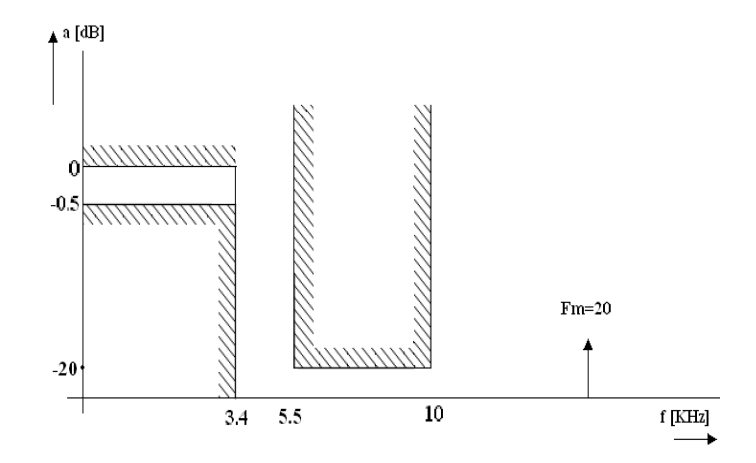

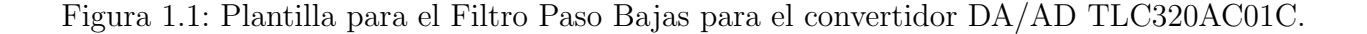

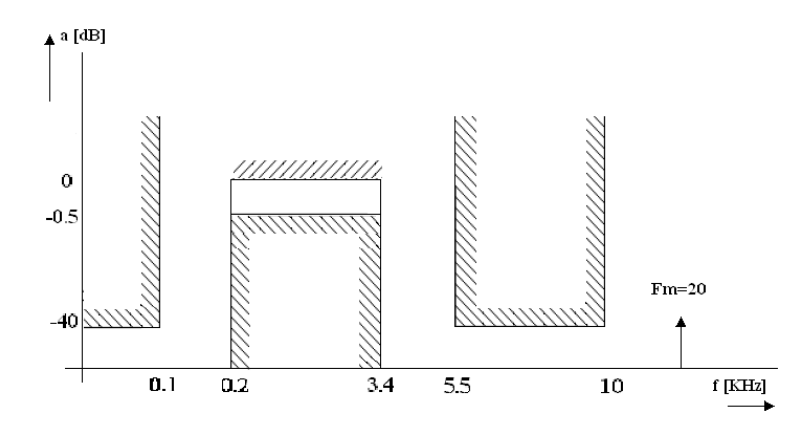

Filtro Paso Banda:

Figura 1.2: Plantilla para el Filtro Paso Banda para el convertidor DA/AD TLC320AC01C

Para la realización de estos filtros, se utilizará una herramienta de software, denominada **MATLAB**, la cual conforme avance este trabajo, se verá su forma de implementación.

Además estos filtros serán realizados con la técnica VLSI (Very Large Scale Integration, por sus siglas en Inglés), la cual es utilizada para implementar la tecnología de **MEMS**.

## 1.3. Planteamiento del problema

Como hemos podido apreciar, consideramos a un buen sistema de comunicaciones como aquel que transmite una señal y la recibe lo mas fiel posible a la original. Y es mediante este concepto por el cual se va a desarrollar este trabajo.

Ya que contamos con diversos dispositivos electrónicos de comunicaciones como teléfonos celulares, computadoras, faxes, etc., que entre su funcionamiento involucran conversiones de procesos analógicos a digitales  $A/D$  y de digitales a analógicos  $D/A$ .

Por lo que necesitamos contar con convertidores A/D y D/A que funcionen para la buena satisfacción de las necesidades básicas de nuestros equipos. Y no sólo eso, sino también tenemos que garantizar que estos dispositivos no afecten a nuestra información.

La manera en la que garantizaremos este proceso, será mediante el uso de filtros eléctricos activos.

## 1.4. Conceptos Básicos

Los convertidores DA/AD tienen diferentes aplicaciones en el mundo, en gran parte en el  $\hat{a}$ mbito de las comunicaciones. Entre sus aplicaciones mas comúnes tenemos:

- DSP.
- Generación de señales analógicas.
- $\blacksquare$  Tarjetas gráficas de PCs.
- Control de procesos continuos.

Un convertidor DA (Digital-Analógico) es un circuito que tiene una entrada digital y da a la salida una tensión proporcional a la palabra analógica.

Un convertidor AD (Analógico-digital) es un circuito que tiene una entrada analógica y da a la salida una palabra digital proporcional a la entrada analógica.

En el mundo real las señales analógicas pueden variar lentamente como en el caso de la temperatura o tan rápido como una señal de audio. Esto da como resultado que las señales analógicas sean muy difíciles de manipular, guardar y recuperar tan claramente como la señal original.

Para poder recuperar esta señal con una forma mas limpia y exacta, la información analógica es convertida a digital mediante un convertidor A/D y de esta forma podemos manipular nuestra información sin gran problema.

La información manipulada puede volver a tomar su valor analógico si se desea con un DA(convertidor Digital-Analógico).

Para el óptimo funcionamiento de estos convertidores, es necesario contar con filtros eléctricos que sean capaces de discriminar una determinada frecuencia o gama de frecuencias de una señal eléctrica que pasa a través de él, pudiendo modificar tanto su amplitud como su fase. Para de esta forma obtener nuestra señal de salida lo mas fiel a nuestra señal de entrada.

Para el caso de este trabajo, aplicaré los filtros activos con capacitores conmutados (SC switched capacitor) paso bajas y paso banda.

Un filtro paso bajas esta formado por una resistencia que se encuentra en la rama en serie del circuito bipuerto y el capacitor en la rama paralela del circuito de dos puertos, figura 1.3, de manera que solo permite el paso de frecuencias por debajo de la frecuencia de corte  $(f_1)$  y elimina las frecuencias por encima de está, figura 1.4. Los filtros paso bajas se utilizan para eliminar el ruido de las frecuencias altas Estos filtros no son perfectos, es aqu´ı donde entra la implementación con los capacitores conmutados, que le daran una mayor estabilidad a nuestro filtro.

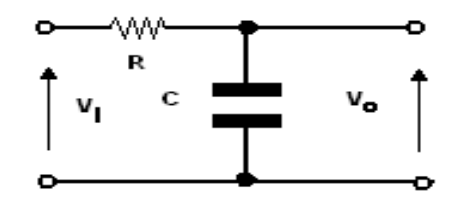

Figura 1.3: Circuito de un Filtro Paso Bajas.

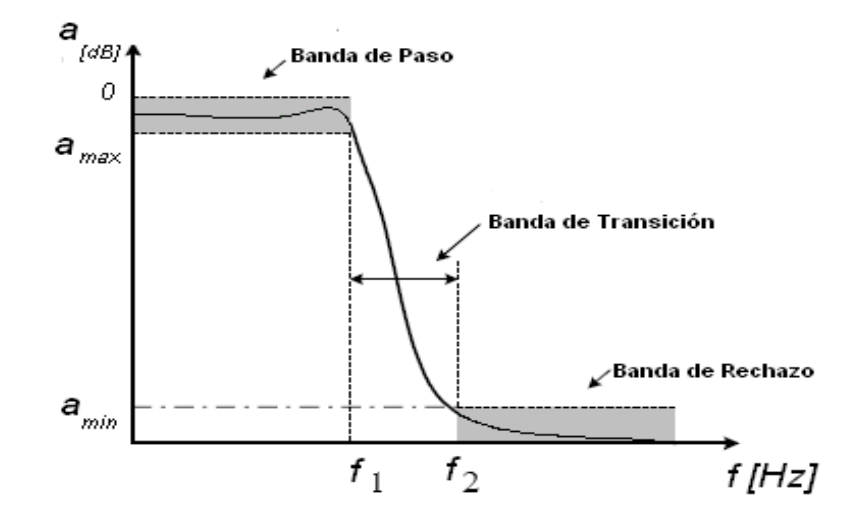

Figura 1.4: Respuesta Real de un Filtro Paso Bajas.

### 1.4. CONCEPTOS BÁSICOS  $1.4$

Un filtro paso banda se utiliza para quitar el ruido tanto de frecuencias altas como bajas. Este es implementado por un filtro paso bajos y un filtro paso altas, compuestos por un circuito bipuerto que consta de un capacitor dispuesto en la rama en serie y una resistencia en la rama paralelo mas otro circuito de dos puertos con una resistencia en rama paralela y capacitor en la rama en serie (figura 1.5) de manera que permite pasar un determinado rango de frecuencias de una señal y atenúa el paso del resto (figura 1.6). Como este tipo de componentes son muy sensibles, el mejor método de implementación es utilizando los capacitores conmutados.

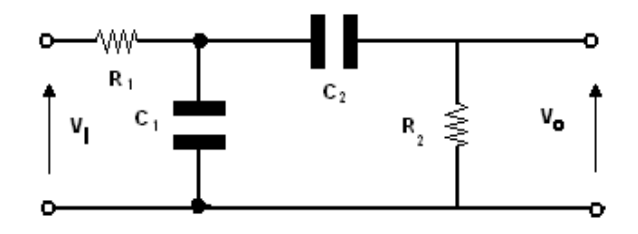

Figura 1.5: Circuito de un filtro Paso Banda

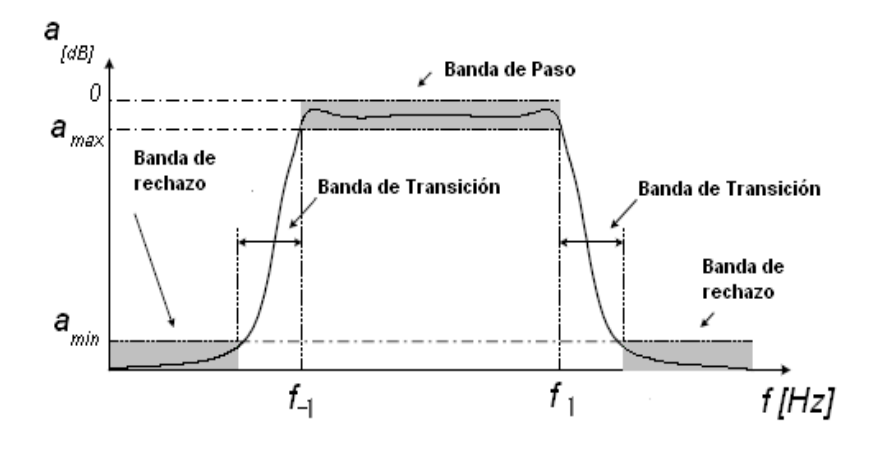

Figura 1.6: Respuesta Real de un Filtro Paso Banda.

Se utilizan filtros activos ya que proporcionan excelentes características de separación, con altas impedancias de entrada y bajas impedancias de salida. Una de las principales ventajas que presenta la implementación de filtros activos con capacitores conmutados es que las estructuras que implementan las funciones analógicas están constituidas por redes de condensadores, conmutadores analógicos e integradores, realizados estos últimos con amplificadores operacionales.

Los caminos de señal en este tipo de circuitos pueden ser continuos (analógicos) o muestreados, lo que introduce aspectos peculiares en el análisis y diseño de este tipo de estructuras. Frente a los filtros RC-activos convencionales, los filtros SC presentan una ventaja importante consistente en que, bajo ciertas condiciones, sus características (posición de los polos) quedan determinadas por relaciones entre capacidades en lugar de por productos RC. Estas relaciones de capaciddaes pueden ser controladas de forma precisa y son estables con la temperatura, por lo que permiten la implementación de filtros muy precisos de forma monolítica  $(un$  único circuito integrado).

Dado que estos filtros muestrean las señales que procesan, podrán sustituir a los filtros RCactivos o RCL (sistemas continuos en el tiempo) en un rango limitado de frecuencias. En concreto, para que puedan aplicarse los filtros SC es necesario que el ancho de banda de la señal de entrada sea mucho menor que la frecuencia de conmutación de los circuitos de muestreo.

### 1.4.1. TLC320AC01C

Para que no existan dudas antes de comenzar este trabajo del por qué se van a realizar filtros paso bajas y paso bandas activos mediante los capacitores conmutados, es necesario hablar un poco del convertidor AD/DA TLC320AC01C.

El TLC320AC01C circuito de interface analógica (AIC) es un procesador de la banda de audio que provee una interface de entrada/salida analógica-digital, digital-analógica mediante un sistema que consta de un sencillo chip monolítico CMOS. El cual está formado con un filtro de entrada antialiasing paso banda implementado con los capacitores conmutados, un convertidor analógico-digital de 14 bits de resolución (ADC), un convertidor digital-analógico de 14 bits de resolución (DAC), un filtro con salida reconstruída paso bajas implementado con los capacitores conmutados, una compensación  $\frac{senx}{x}$ , y un puerto serial para datos y control de transferencias.

La configuración interna del circuito y los parámetros de su estructura están determinadas por la información de control leída dentro de los 8 registros de datos disponibles.

Las funciones principales del TLC320AC01C son:

- 1. Convertir los datos de señales de audio a formato digital mediante el canal ADC.
- 2. Proveer la interface y control lógico para transferir datos entre su entrada serial y sus terminales de salida y un Procesador Digital de Señales (DSP) o un microprocesador.
- 3. Convertir los datos digitales recibidos en una se˜nal de audio a traves del canal DAC.

### Funcionamiento

El filtro de entrada antialiasing paso bajas es un filtro implementado mediante los capacitores conmutados con características elípticas de sexto orden. El filtro paso altas es un filtro con un polo que nos permite preservar la respuesta en baja frecuencia mientras que la frecuencia de corte del filtro paso bajas es ajustada. Hay un filtro continuo en el tiempo de 3 polos que precede este filtro para eliminar cualquier aliasing causado por la se˜nal de reloj del filtro.

El filtro de salida de reconstrucción con capacitores conmutados es un filtro paso bajas transicional elíptico de sexto orden seguido de filtro de corrección de segundo orden  $\frac{senx}{x}$  $\frac{2nx}{x}$  . Este filtro es seguido por un filtro continuo en el tiempo de 3 polos para eliminar imágenes de la señal de reloj del filtro.

El TLC320AC01C consiste en 2 canales de procesamiento de la señal, un canal ADC, un canal DAC y un control digital asociado. Los 2 canales operan sincronamente; la recepción de datos en el canal DAC y la transmisión de datos en el canal ADC ocurren durante el mismo intervalo de tiempo.

Existen 3 modos básicos de operación:

- The stand alone analog-interface mode: El TLC320AC01C genera el desplazamiento del reloj y la sincronización del frame (bloque fijo de datos transmitidos como una sola entidad) para la transferencia de datos y sólo es utilizado un AIC.
- The master-slave mode: un TLC320AC01C es utilizado como el maestro, el cual genera el desplazamiento de reloj maestro y la sincronización del frame, el resto de los AIC's son esclavos para estas señales.
- $\blacksquare$  The linear-code mode: El desplazamiento del reloj y la sincronización del frame con las señales son generadas externamente y el timing puede ser cualquiera de los patrones estándars del codec-timing.

### Aplicaciones

Las aplicaciones típicas donde se ocupa el TLC320AC01C son:

- Modems.
- Procesamiento de voz.
- Interfaces analógicas para  $\text{DSP's}.$
- Control de procesos industriales.
- Procesamiento de señales acústicas.
- Análisis Espectral y adquisición de datos.

### Diagrama de Bloques

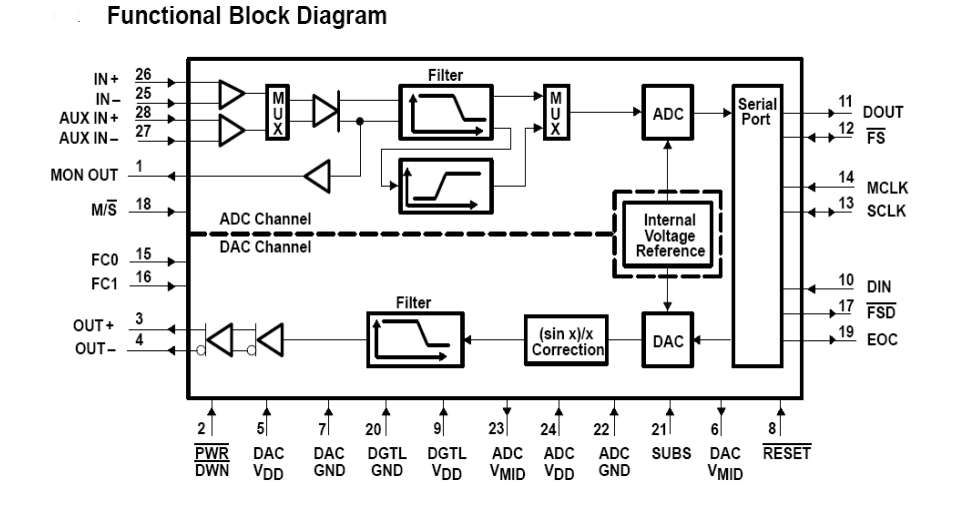

Figura 1.7: Diagrama de bloques del TLC320AC01C.

### 1.4.2. Aproximación de Plantillas

Ya se ha hablado de como funcionan los filtros paso banda y paso bajas, pero para poder trabajar con ambos es necesraio saber un poco mas de ellos. A continuación se verá un poco sobre el tema de *Aproximación de Plantillas* que, mas adelante en este trabajo, se podr´a apreciar lo indispensable de este tema.

Todos los filtros se pueden transformar en un filtro paso bajas normalizado (FPBN). Los paso bajas normalizados tienen la frecuencia de corte en  $\Omega_1 = 1$ . La ecuación que nos transforma paso bajas a paso bajas normalizado es:

$$
\Omega = \frac{\omega_1}{\omega}
$$

Para transformar un filtro paso altas en un FPBN, se utiliza:

$$
\Omega = -\frac{\omega_{-1}}{\omega}
$$

Un filtro paso banda se transforma a un FPBN utilizando (1.1):

$$
\Omega = \frac{\omega^2 - \omega_1 \omega_{-1}}{\omega(\omega_1 - \omega_{-1})}
$$
\n(1.1)

## $1.4. \quad CONCEPTOS BÁSICOS \qquad \qquad 11$

Un filtro supresor de banda se transforma a un FPBN mediante:

$$
\Omega = \frac{\omega(\omega_1 - \omega_{-1})}{\omega^2 - \omega_1 \omega - 1}
$$

En la figura 1.8 se puede ver como se transforman las plantillas de los filtros a uno paso bajas normalizado.

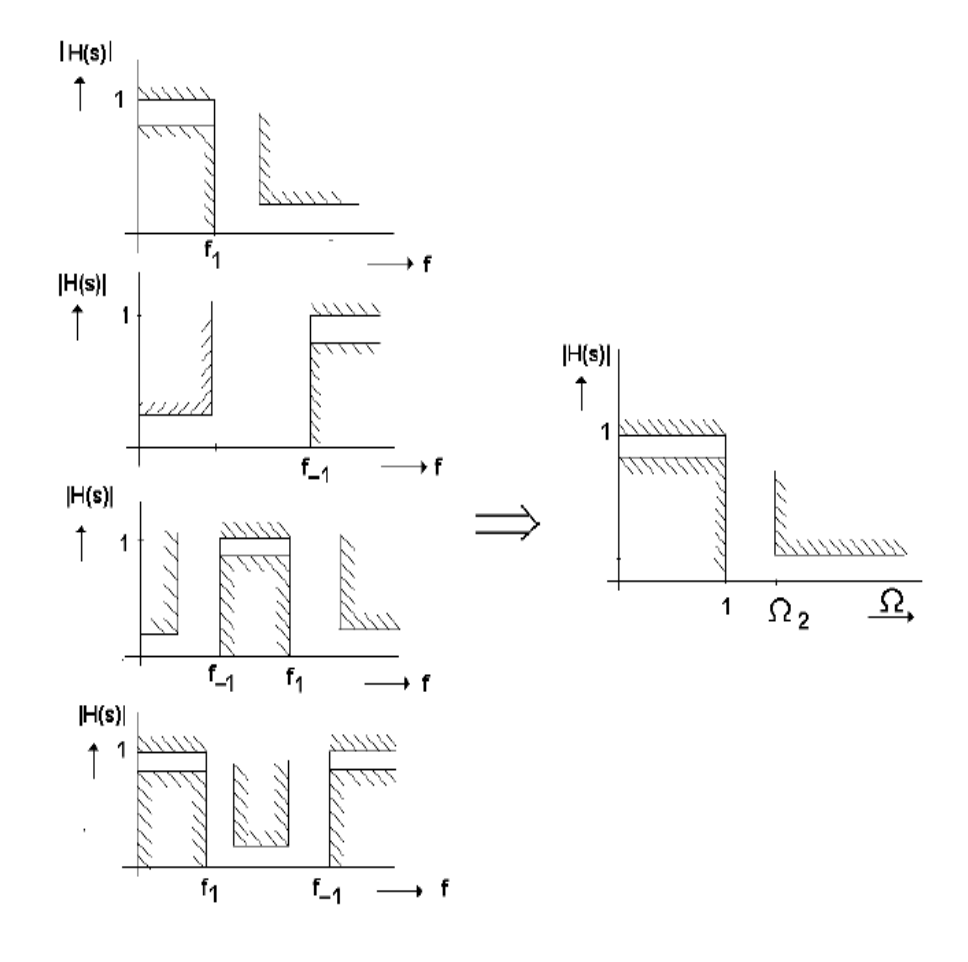

Figura 1.8: Transformación de las Plantillas PBF, PA, PB y SB a FPBN

## 1.5. Organización de la Tesis

La tesis estará organizada en 5 capítulos, de los cuales se hará un breve resumen a continuación:

- Capítulo 1: *Introducción:* en este capítulo, se daran las bases, el objetivo de la tesis y conocimientos básicos para la comprensión de este trabajo.
- Capítulo 2: Capacitores Conmutados (Switched Capacitor Technique.): en este capítulo se abarcará el análisis teórico básico y avanzado de la Técnica de los SC.
- $\blacksquare$  Capítulo 3: Realización de Filtros Paso Banda con SC de Segundo Orden: en este capítulo se darán a conocer 2 propuestas para el análisis del Filtro Paso Banda.
- Capítulo 4: Análisis y Diseño de los Filtros para los Convertidores: en este capítulo se implementarán los Filtros Paso Bajas y el Paso Banda, con sus 2 propuestas, se darán a conocer los resultados de ambas propuestas y su procedimiento en general.
- Capítulo 5: Conclusiones: este es el capítulo final y en él se darán a conocer los resultados de los filtros, así como las ventajas y desventajas de cada propuesta utilizada y la manera en la que este trabajo puede ser mejorado.

## Capítulo 2

# Capacitores Conmutados (Switched Capacitor Technique)

## 2.1. Diseño

Existen 3 métodos básicos para el diseño de filtros SC.

- 1. Substituir la resistencia: consiste en reemplazar las resistencias de un filtro activo continuo en el tiempo RC con circuitos de capacitores conmutados.
- 2. Usando Integradores con capacitores conmutados para simular prototipos de circuitos pasivos RLC, redes escalonadas RLC, para la realización de un filtro deseado.
- $\blacksquare$  3. Usar bloques en la "construcción" del filtro para el dominio de la transformada Z, esto nos dará 2 ventajas:
	- a. Poner la función de transferencia dentro de un diagrama que contenga un bloque señal senoidal y además que contenga amplificadores, sumadores y retardos.
	- b. Dividir la función de transferencia en productos de terminos de primer y segundo orden.

## 2.2. Razones de implementación

- Un filtro activo esta compuesto de elementos tales como op-amps, resistores y capacitores.
- Tenemos circuitos RC constantes con la implementación de un solo elemento: capacitores.
- El área de implementación de nuestro filtro se reduce considerablemente.
- Contamos con mejores valores de resistencias; sus valores de tolerancia oscilan entre  $\pm$ 1.0 % , gran linealidad y una rango amplio de valores.
- La función de transferencia de un filtro SC esta basada en la correspondencia de los capacitores integrados  $(\frac{C_1}{C_2})$  y no en sus valores absolutos. En un CMOS estándar, la relación de error del capacitor es menor al  $0.2\,\%$
- Los filtros SC con una alta constante de tiempo son realizados con valores razonables de capacitores.
- Los sistemas SC operan con estructuras de lazo cerrado: este permite procesar se˜nales de oscilación grandes y conseguir una gran variedad dinámica.

### 2.3. Ventajas en las Técnicas de Implementación

- Los filtros SC pueden ser implementados fácilmente (en comparación con otros tipos de tecnologías) mediante la adecuada tecnología MOS.
- Los Opamp utilizados cuentan con una impedancia de entrada infinita y una carga peque˜na a la salida: Amplificadores de alta transconductancia.
- $\blacksquare$  Conmutadores de precisión.
- Manejo de capacitores de alta exactitud.

## 2.4. Estructuras Básicas

Para poder entender las estructuras básicas SC, se debe observar el siguiente circuito de la figura 2.1a en donde podremos ir analizando la relación entre un capacitor y una resistencia.

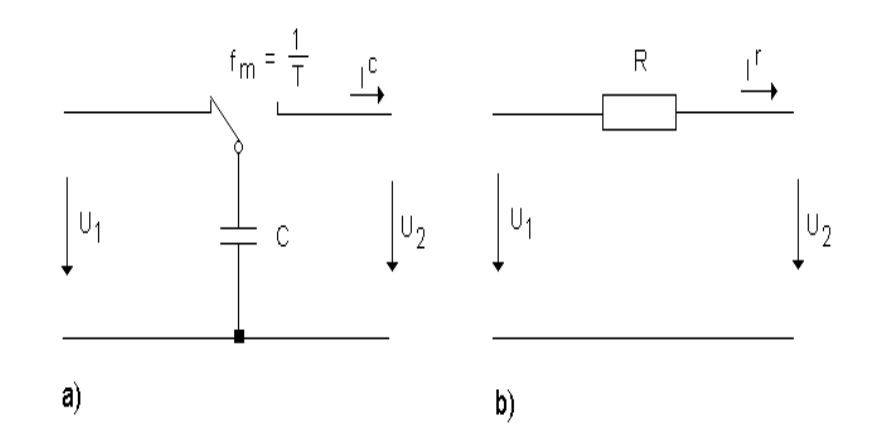

Figura 2.1: El capacitor conmutado y la resistencia.

De 2.1a se obtiene la siguiente ecuación en donde se puede observar que nuestra corriente de salida  $I^c$  es:

$$
Ic = C\frac{dU}{dT} = C\frac{U_1 - U_2}{T}
$$
\n
$$
(2.1)
$$

Donde  $U$  es la diferencia de potencial total entre nuestro capacitor conmutado,  $U_1$  y  $U_2$  son los valores de la diferencia de potencial a la entrada y salida del bipuerto, respectivamente.  $C$  es el valor de nuestro capacitor conmutado y  $T$  es el valor del periodo.

Ahora bien, para el caso de de la figura 2.1b tenemos que nuestra corriente de salida esta dada por  $I^r$ 

$$
I^r = \frac{U_1 - U_2}{R} \tag{2.2}
$$

Si para ambos circuitos tenemos que  $I^c = I^r$ , se puede establecer:

$$
C\frac{U_1 - U_2}{T} = \frac{U_1 - U_2}{R}
$$
\n(2.3)

Al ser ambas corrientes iguales, se puede garantizar que la resistencia en nuestro filtro puede ser substituida por un capacitor conmutado, para poder efectuar este paso es necesario saber que valor tendrá este y para conocerlo se hará uso de  $(2.4)$  y  $(2.5)$ :

$$
T = \frac{1}{f_m} \tag{2.4}
$$

$$
C = \frac{1}{f_m.R} \tag{2.5}
$$

En donde  $f_m$  es el valor de la frecuencia de muestreo y R es el valor de nuestra resistencia a substituir.

Ahora bien esta es sin duda alguna, la estructura mas sencilla y simple de un SC. A continuación se analizará una estructura mas compleja y de las cuales veremos los 3 casos en que puede ser representados.

### 2.4.1. Integrador con SC

Hay que tomar en cuenta que la función de transferencia de un circuito integrador RC es:

$$
H(s) = -\frac{G_1}{sC_2}
$$
\n(2.6)

Considerando la ecuación (2.5) tenemos que la funcin de transferencia de un integrador discreto con capacitores conmutados es de la siguiente forma:

$$
H(s) = -\frac{1}{s \frac{C_2}{C_1} \frac{1}{f_m}}
$$
\n(2.7)

Donde ${\cal G}_1$  representa la conductancia de nuestro circuito.

Para el análisis, el punto de referencia será un circuito integrador en el dominio del tiempo, del cual se podra obtener un circuito integrador SC, reemplazando el elemento resistivo continuo en el tiempo (tomando en cuenta que para estos casos las muestras en la entrada y en la salida seran tomadas en el mismo tiempo nT (el final del periodo de muestreo)) en la siguiente estructura:

FE Aproximation (Forward Euler Transformation): Como podemos ver en la figura 2.2a tenemos un Circuito Integrador (CI) continuo en el tiempo, el cual tranformaremos en un CI con capacitores conmutados como el de la figura 2.2b.

Para obtener su función de transferencia se procede a formar una matriz de 8X8, esto debido a que se tienen 4 nodos principales y estos cuatro tendran una cierta función tanto en el tiempo par como en el tiempo impar en el cual funcionen nuestros conmutadores.

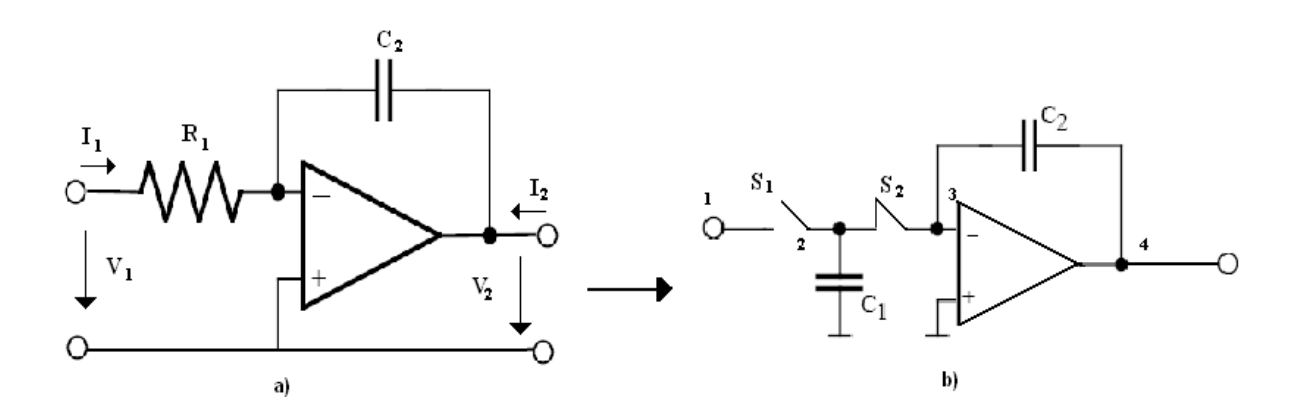

Figura 2.2: a) CI Continuo en el Tiempo b) CI con Capacitores Conmutados

Mediante estas consideraciones se obtiene la siguiente matriz a la cual denominare C, la cual se obtiene de la siguiente manera:

1 <sup>P</sup> 2 <sup>P</sup> 3 <sup>P</sup> 4 <sup>P</sup> 1 <sup>I</sup> 2 <sup>I</sup> 3 <sup>I</sup> 4 I C = 1 P 2 P 3 P 4 P 1 I 2 I 3 I 4 I 0 0 0 0 0 0 0 0 0 C<sup>1</sup> 0 0 0 −C1z − <sup>1</sup> <sup>2</sup> 0 0 0 0 C<sup>2</sup> −C<sup>2</sup> 0 0 −C2z − <sup>1</sup> <sup>2</sup> −C2z − <sup>1</sup> 2 0 0 −C<sup>2</sup> C<sup>2</sup> 0 0 C2z − <sup>1</sup> <sup>2</sup> −C2z − <sup>1</sup> 2 0 0 0 0 0 0 0 0 0 −C1z − <sup>1</sup> <sup>2</sup> 0 0 0 C<sup>1</sup> 0 0 0 0 −C2z − <sup>1</sup> <sup>2</sup> C2z − <sup>1</sup> <sup>2</sup> 0 0 C<sup>2</sup> −C<sup>2</sup> 0 0 C2z − <sup>1</sup> <sup>2</sup> −C2z − <sup>1</sup> <sup>2</sup> 0 0 −C<sup>2</sup> C<sup>2</sup> (2.8)

### 2.4. ESTRUCTURAS BÁSICAS  $17$

Además  $C$ , tiene la distribución vista en  $(2.9)$ :

$$
\mathbf{C} = \left[ \frac{C_{11} | C_{12}}{C_{21} | C_{22}} \right] \tag{2.9}
$$

- La matriz  $C_{11}$  y  $C_{22}$  se obtiene si los conmutadores  $S_1$  y  $S_2$  estan abiertos.
- Los elementos de las matrices  $C_{12}$  y  $C_{21}$  se obtienen de las matrices  $C_{11}$  y  $C_{22}$  si se multiplican por  $-z^{-\frac{1}{2}}$ .
- Ahora bien, para reducir la matriz habra que tomar en cuenta a los conmutadores.
- En el tiempo par el conmutador  $S_1$  conecta al nodo 1 y 2, por eso se suma el renglon y la columna  $1^P + 2^P$ .
- En el tiempo impar se abre el conmutador  $S_1$  y se cierra el conmutador  $S_2$ . El conmutador  $S_2$  conecta el nodo 2 con el nodo 3, por esta razón se suman los renglones y columnas  $2^I + 3^I$ .
- $\bullet$  Tomando en cuenta al amplificador, tenemos que el nodo 3 está en el potencial de tierra, por lo que  $U_3 = 0$  y tomando en cuenta esta consideración tenemos que tanto para el tiempo par P y el impar I se cancelan las columnas  $3^P$  y  $3^I$ .
- Si en el nodo 4 nuestra resistencia de carga  $R_4 = \infty$  entonces  $I_4 = 0$  y se puede eliminar tanto para el tiempo par P y el impar I el renglón 4.
- Si en el tiempo impar  $S_1$  está abierto, entonces el nodo 1 no se alimenta y se puede eliminar el renglón y la columna  $1^I$ .

La matriz resultante es la (2.10):

$$
1^{P} + 2^{P} \t 4^{P} \t 4^{I}
$$
  
\n
$$
\mathbf{C} = \begin{bmatrix} 1^{P} + 2^{P} \\ 3^{P} \\ 2^{I} + 3^{I} \end{bmatrix} \begin{bmatrix} C_{1} & 0 & 0 \\ 0 & -C_{2} & -C_{2}z^{-\frac{1}{2}} \\ -C_{1}z^{-\frac{1}{2}} & -C_{1}z^{-\frac{1}{2}} & -C_{2} \end{bmatrix}
$$
(2.10)

La función de transferencia en el tiempo par, se calcula mediante la ecuación  $(2.11)$ :

$$
H(z) = \frac{\Delta_{14}}{\Delta_{11}} = \frac{z^{-1}}{\frac{C_2}{C_1}(1 - z^{-1})}
$$
\n(2.11)

Si se comparan las ecuaciones (2.11) y (2.6) se obtiene la transformación  $s \leftrightarrow z$ 

$$
s = \frac{z^{-1} - 1}{z^{-1}} = \frac{1 - z}{1}
$$
\n(2.12)

La transformada entre el dominio s y z está establecida mediante la ecuación  $z = e^{s}T$ . Entonces:

$$
s = \frac{1}{T} \ln(z) \tag{2.13}
$$

El logaritmo z se puede expresar mediante las siguientes series:

$$
ln(z) = 2\left[\frac{z-1}{z+1} + \frac{1}{3}\left(\frac{z-1}{z+1}\right)^3 + \frac{1}{5}\left(\frac{z-1}{z+1}\right)^5 + \dots\right]
$$
 (2.14)

$$
ln(z) = \left[\frac{z-1}{z} + \frac{1}{2}\left(\frac{z-1}{z}\right)^2 + \frac{1}{3}\left(\frac{z-1}{z}\right)^3 + \dots\right]
$$
 (2.15)

$$
ln(z) = \left[\frac{z-1}{1} - \frac{(z-1)^2}{2} + \frac{(z-1)^3}{3} + \dots\right]
$$
 (2.16)

ahora bien, despreciando los términos de orden superior en las ecuaciones anteriores, se obtienen tres transformadas del dominio  $s$  al dominio  $z$ , y son las siguientes:

$$
s = \frac{1}{T} \left[ \frac{z - 1}{1} \right] \tag{2.17}
$$

$$
s = \frac{1}{T} \left[ \frac{z - 1}{z} \right] \tag{2.18}
$$

$$
s = \frac{2}{T} \left[ \frac{z - 1}{z + 1} \right] \tag{2.19}
$$

Estas tres transformaciones se utilizan para trasladar la función de transferencia del dominio s al dominio z. La primera estructura en la figura 2.3 transforma la resistencia mediante la ecuación (2.17), la segunda estructura mediante la ecuación (2.18) y la tercera estructura transforma la resistencia mediante la ecuación  $(2.19)$ .

Por lo tanto, tenemos tres tipos de integradores que se muestran en la figura 2.4.

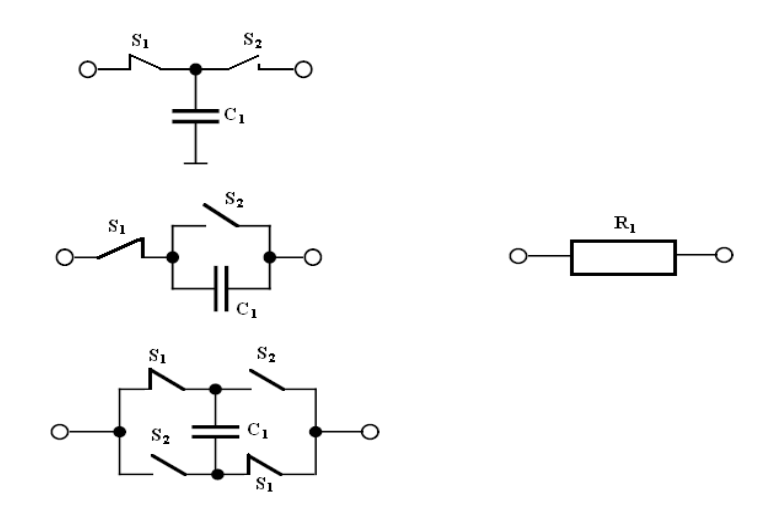

Figura 2.3: Circuitos Integradores con Diferentes Conmutadores.

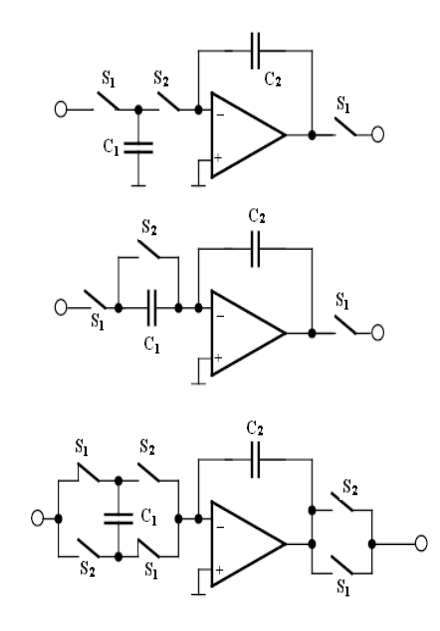

Figura 2.4: Diferentes Circuitos Integradores con Diferentes Conmutadores.

• Para la transformación **BE** (Backward Euler Mapping) el diagrama del circuito está dado por la figura 2.5, donde se puede apreciar que ahora cuenta con 3 conmutadores que permanecen abiertos en tiempo par y cerrados en tiempo impar.

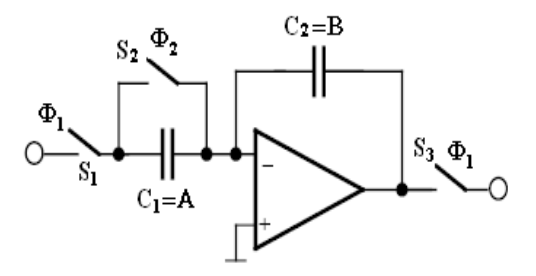

Figura 2.5: Circuito Integrador con Capacitores Conmutados.

Después de un análisis matricial como el visto en el caso anterior <sup>1</sup>, obtenemos que la matriz reducida (2.20), que en este caso es:

$$
\mathbf{C} = \begin{bmatrix} A & 0 & 0 \\ -A & -B & B \\ 0 & B & -zB \end{bmatrix}
$$
 (2.20)

Y con esta matriz reducida, es posible obtener la función de transferencia del circuito, la cual esta dada por (2.21):

$$
H(z) = -\frac{A}{B} \frac{z}{z - 1} = -\frac{C_1}{C_2} \frac{z}{z - 1}
$$
\n(2.21)

Que tomando en cuenta ciertas consideraciones  $^2$  se llega a su forma mas reducida vista en la ecuación  $(2.18)$ .

**Transformación bilineal.** Esta transformación es una de las mas utilizadas y en el siguiente capítulo, veremos su utilidad y su realización para el caso de segundo orden. En la figura (2.6) podemos ver que el orden de nuestra matriz se incrementa, debido a que ahora contamos con 6 conmutadores.

Sin embargo, al reducir esa matriz, con un procedimiento similar al ya visto con anterioridad, se obtiene la siguiente matriz reducida (2.22):

$$
\mathbf{C} = \begin{bmatrix} A & 0 & A & 0 \\ -A & -B & -A & B \\ A & 0 & -zA & 0 \\ -A & B & -zA & -zB \end{bmatrix}
$$
(2.22)

 $1$ Ver análisis para la Transformación FE

 $2$ Ver ecuación 2.13

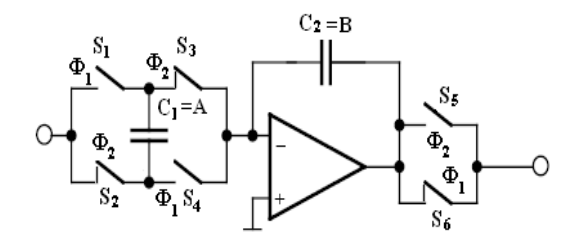

Figura 2.6: Circuito Integrador con Capacitores Conmutados.

Y se obtiene su función de transferencia, que es de la forma:

$$
H(z) = -\frac{A}{B} \frac{z+1}{z-1} = -\frac{C_1}{C_2} \frac{z+1}{z-1}
$$
\n(2.23)

Que tomando en cuenta ciertas consideraciones <sup>3</sup> se llega a su forma mas reducida vista en la ecuación  $(2.19)$ .

Y finalmente en la figura 2.7 podemos apreciar diversas transformaciones como la FE (caso aquí analizado), BE, la transformación bilineal y la LDI.

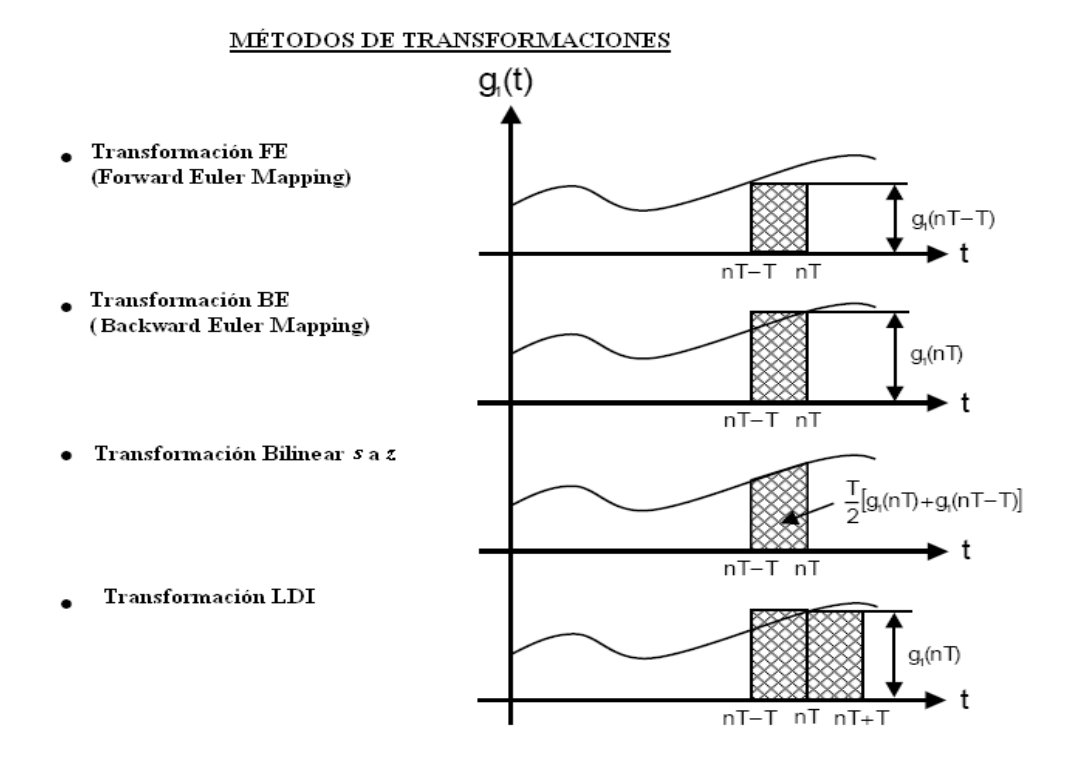

Figura 2.7: Diferentes Tipos de Transformaciones.

# Capítulo 3

# Realización de Filtros Paso Banda con SC de Segundo Orden

Hasta este momento, se han dado las nociones básicas de qué son, cómo funcionan y los métodos en que se pueden analizar e implementar los diseños más sencillos de los filtros con SC.

En este capítulo, se expondrán 2 propuestas para analizar y diseñar el filtro paso banda requerido.

Como veremos a lo largo de este capítulo, cada una de estas propuestas tendrá sus ventajas y desventajas, tanto en procedimiento analítico como en su implementación física.

En los 2 casos a analizar, se parte de una función de transferencia  $H(z)$ , que es obtenida de manera similar a las obtenidas en el capítulo anterior<sup>1</sup>. Este trabajo no se enfocará a explicar su obtención debido a que el tema de mayor intéres es ver como a partir de la función de transferencia  $H(z)$  se puede implementar nuestro filtro paso banda en cuestión

## 3.1. Primera Propuesta

Con la primera propuesta, es posible realizar nuestro filtro con los capacitores conmutados  $(FCC)$ , mediante el uso de la *función de transferencia de segundo orden*.

La función de transferencia  $H(z)$  de un FCC de segundo orden tiene la siguiente estructura (3.1)

$$
H(z) = \frac{g + ez^{-1} + dz^{-2}}{1 + az^{-1} + bz^{-2}}
$$
\n(3.1)

donde:  $z = e^{sT}$  y T es el tiempo de conmutación.

Para ilustrar mejor este caso, se procede a analizar un circuito de segundo orden como el de la figura 3.1:

 $1$ Ver el tema 1.4.1

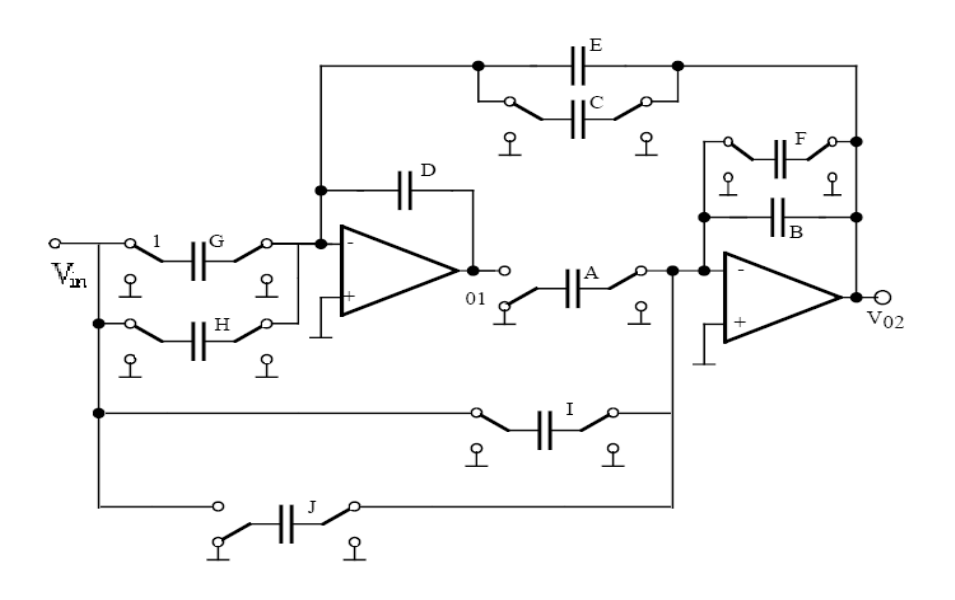

Figura 3.1: Filtro Discreto de Segundo Orden con SC

De la cual, mediante un análisis, se obtiene la función de transferenecia total  $H(z)$ , ecuación (3.2):

$$
H(z) = \frac{V_{02}}{V_{in}} = \frac{DI + (AG - DI - DJ)z^{-1} + (DJ - AH)z - 2}{D(F + B) + (AC + AE - DF - 2DB)z^{-1} + (DB - AE) - 2}
$$
(3.2)

Para fines prácticos de esté análisis es necesario calcular la función de trasferencia después del primer amplificador  $H_1(z)$ , la cual esta dada por la ecuación 3.3:

$$
H_1(z) = \frac{V_{01}}{V_i n} = \frac{(CI + EI - GF - GB) + (FH + BH + BG - JC - JE - IE)z^{-1} + (EJ - BH)z^{-2}}{D(F + B) + (AC + AE - DF - 2DB)z^{-1} + (DB - AE)z^{-2}}
$$
(3.3)

Ahora bien, por nuestro y por las ecuaciones obtenidas se puede observar que:

- Contamos con 10 capacitores.
- La estructura que tienen las ecuaciones  $(3.2)$  y  $(3.3)$  concuerdan con la ecuación base (3.1), por lo cual es posible obtener un sistema de 6 ecuaciones.
- Tenemos 9 consideraciones a tomar en nuestro sistema que se ha formado, siendo 3 de ellas tomadas a nuestro criterio.

Para obtener un circuito con mayor estabilidad, es necesario que la ganancia de ambos amplificadores sea la misma en la frecuencia fundamental  $w_0$ . Si esta consideración no se cumple, se debe proceder a cambiar los elementos A y D por una constante, la cual se puede

### 3.1. PRIMERA PROPUESTA 25

calcular mediante las ecuaciones  $(3.4)$  y  $(3.5)$ , tomando en cuenta que  $\mu$  se calcula mediante la ecuación  $(3.6)$ .

$$
A = \frac{1}{\mu}A\tag{3.4}
$$

$$
D = -\frac{1}{\mu}D\tag{3.5}
$$

$$
\mu = 10^{\frac{H - H_0}{20}} \tag{3.6}
$$

Ahora bien, para poder simplificar el sistema original, es necesario seleccionar valores sencillos de los elementos del modelo visto en la figura (3.1), por lo cual, proponiendo esos valores, tenemos que:

$$
A = B = D = 1 \text{ y } F = 0
$$

Si se cambian los conmutadores GH, EC, FB en el modelo de la figura 3.1, como se muestra en la figura 3.2, se obtiene una estructura mas "sencilla" de nuestro filtro, figura 3.3.

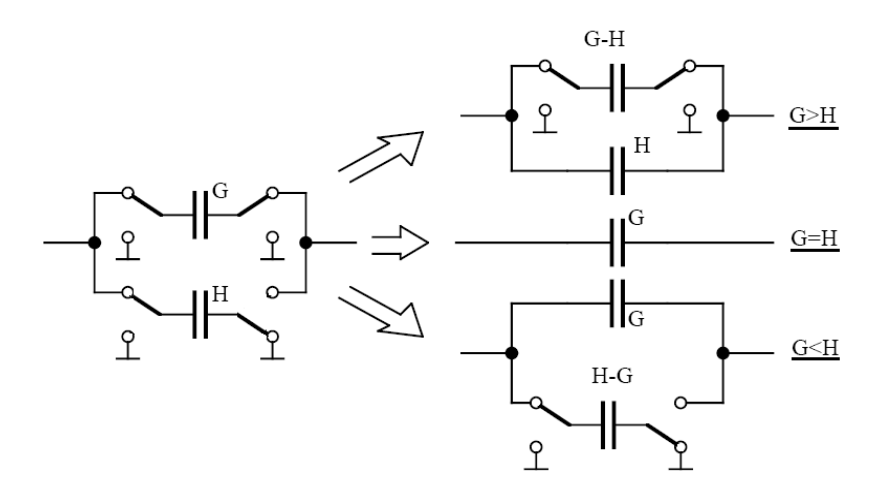

Figura 3.2: Plantilla para la Simplifación de Conmutadores

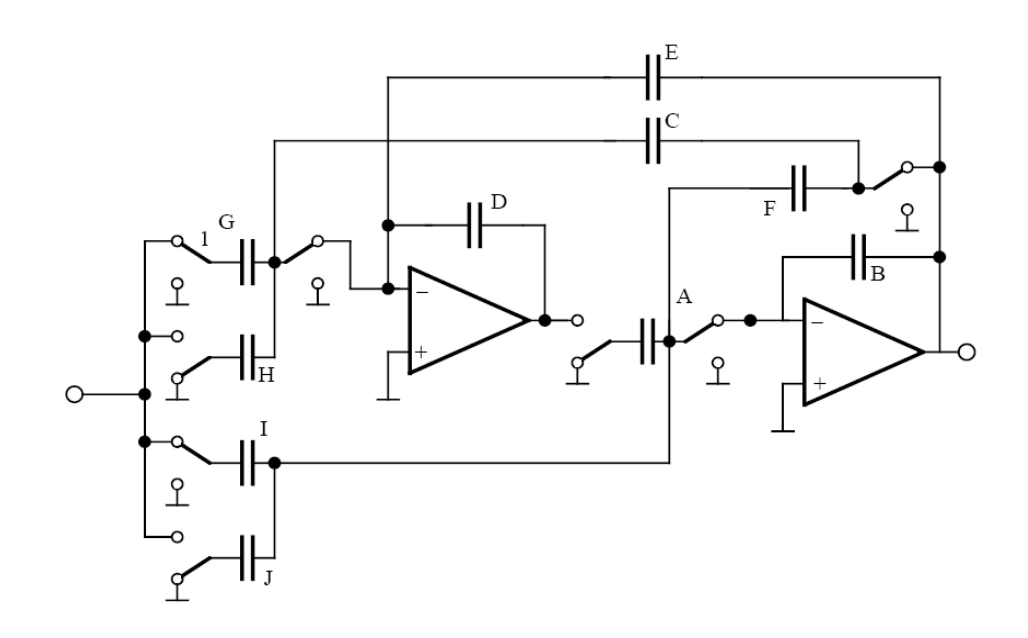

Figura 3.3: Circuto Simplificado con los Valores  $A = B = D = 1$  y  $F = 0$ 

Y para que nuestro nuevo modelo cuente con la misma ganancia que el original, es necesario que está cambie, para la cual nos apoyaremos en el parámetro  $\nu$ , que esta dado por la siguiente fórmula  $(3.7)$ :

$$
\nu = 10^{\frac{\nu_{(dB)}}{20}} \tag{3.7}
$$

La constante  $\nu$  es el valor que va a permitir cambiar y controlar la ganancia de los elementos del modelo ya visto, esta se puede modificar si se cambian los valores de los capacitores, para ello se puede hacer uso de las siguientes expresiones:

$$
(G, H, I, J) \longrightarrow (\nu G, \nu H, \nu I, \nu J)
$$

$$
(B, C, E, F) \longrightarrow (B/\nu, C/\nu, E/\nu, F/\nu)
$$

Los valores que se obtinen de los elementos capacitivos A, B, C, D, E, G, e I deben de normalizarse en 2 etapas para obtener un valor mínimo; de esta manera se obtendran elementos normalizados que mas adelante, será necesario desnormalizar.

Dado que este filtro puede ser implementado con amplificadores de tipo MOS, será necesario calcular el valor m´ınimo del capacitor que podemos utilizar, este valor lo encontraremos mediante la ecuación  $(3.8)$ :

$$
C_{min} = \frac{1}{f_m R_{CMOS}}\tag{3.8}
$$

Pero también se puede obtener el valor máximo del capacitor que se puede implementar en nuestra configuración, ecuación $(3.9)$ .

$$
C_{m\acute{a}x} = \frac{1}{5f_m R_i} \tag{3.9}
$$

Ahora bien, del sistema de 6 ecuaciones <sup>2</sup>, obtenemos:

$$
A=B=D=1C=1+a+bG=2g+eI=J=g
$$
  $F=0H=g-d$ 

#### Tabla 1

Para que los conceptos vistos hasta aquí queden mas claros, se planteará un ejemplo para poder aplicarlos:

#### Ejemplo 1:

Calcular el filtro discreto con capacitores conmutados, si se sabe que la función de transferencia es:

$$
H(z) = \frac{0,0263312 - 0,0263312z^{-2}}{1 - 1,830595z^{-1} + 0,947337z^{-2}} = \frac{g + ez^{-1} + dz^{-2}}{1 + az^{-1} + bz^{-2}}
$$
(3.10)

Lo primero que tenemos que hacer es sustituir los valores de g, d, e, a y b en las ecuaciones de la tabla 1 se obtiene:

$$
A=B=D=1 \t F=0C=0,116742 \t E=0,052663G=0,052662 \t H=0,052662I=J=0,026331
$$

Si ahora sustituimos estos valores en la ecuación  $(3.3)$ , se obtiene la función de transferencia después del primer amplificador  $H_1(z)$ :

$$
H_1(z) = \frac{-0,048202 + 0,09942720z^{-1} - 0,051275z^{-2}}{1 - 1,830595z^{-1} + 0,947337z^{-2}}
$$
(3.11)

En este punto, podemos asegurar que el ejercicio ya esta concluído, debido a que hasta aquí ya son conocidos los valores de los capacitores de A hasta J, a menos claro, que lo deseemos realizar físicamente. Si así se desea, se necesita cambiar la ganancia del amplificador.

 $\overline{\text{2Ver}}$ el análisis de la primera figura de este capítulo

Ahora bien, si suponemos una frecuencia de corte de  $f_1 = 1595Hz$ , se calcula la ganancia  $H(z)$  y  $H_1(z)$  en la frecuencia  $f_1$ .

En la frecuencia 
$$
f_1
$$
=1595 Hz  $a = 20$   $log |H(z)| = -0,000114$   
En la frecuencia  $f_1$ =1595 Hz  $a_1 = 20$   $log |H_1(z)| = -9,44469$ 

Como se puede observar, las ganancias que se obtienen después del primer y segundo amplificador son muy diferentes, como es necesario que ambas ganancias sean iguales<sup>3</sup>, se procede a utilizar las ecuaciones  $(3.4)$ ,  $(3.5)$ ,  $(3.6)$ ,  $y(3.7)$ . De las cuales, obtenemos:

$$
\mu = 10^{-\frac{0,000114 + 9,444693}{20}} = 2,966394
$$

$$
A = \frac{A}{\mu} = 0,337109
$$

$$
D = \frac{D}{\mu} = 0,337109
$$

Recalculando las funciones de transferencia  $H(z)$  y  $H_1(z)$ , obtenemos que la función de transferencia  $H(z)$  no varía mientras que  $H_1(z)$  sí cambia.

$$
H_1(z) = \frac{-0,142985 + 0,295090z^{-1} - 0,152104z^{-2}}{1 - 1,830595z^{-1} + 0,947337z^{-2}}
$$
(3.12)

En este punto, ya se puede obtener la nueva ganancia después del primer amplificador, la cual es:

En la frecuencia 
$$
f_1
$$
=1595 Hz  $a_1 = 20$  log |  $H_1(z)$  | = -0,00011308

Y ahora ya se puede proceder a calcular los valores normalizados de los capacitores A y D en 2 etapas.

**Primera Etapa:** se normalizan los elementos  $A = 0,337109, B = 1$  e  $I = 0,026331$ . El valor mínimo de nuestro condensador será 1 y la constante  $C_{norm}$  para normalizar el valor de los capacitores estará dada por:

$$
C_{norm} = \frac{1}{0.026331} = 37,977728
$$

Utilizando esta constante tenemos que los valores obtenidos son:

$$
A = 12,802654 \qquad B = 37,977728 \qquad I = 1
$$

 $3$ Ver la explicación de la ecuación 3.7

Segunda Etapa: Se procede a normalizar los valores de los capacitores: C, E, D, G  $y \mathbf{F}$ .

$$
\begin{array}{cc} C{=}2,216810 & E{=}1 \\ D{=}6,4011327 & G{=}1 \\ F{=}0 \end{array}
$$

Es necesario desnormalizar los valores de los capacitores y es necesario tomar en cuenta que no se debe sobrepasar el valor máximo que puede tomar el capacitor.

Supondremos ahora que se va a utilizar un amplificador tipo FET, cuya resistencia de entrada es  $R_{VST} = 2[M\Omega]$ . Si la frecuencia de conmutación es  $f_m = 28800Hz$ , entonces el valor mínimo que puede tomar el capacitor de nuestro circuito 3.3 es:

$$
C_{\min} > \frac{1}{f_m R_{vst}} = \frac{1}{2 \cdot 10^6 \cdot 2,88 \cdot 10^4} = 17,361^{-12} [F]
$$

La impedancia del conmutador cuando está cerrado es de 500 $\Omega$ , entonces el valor máximo del capacitor es de:

$$
C_{\text{max}} = \frac{1}{5 \cdot 2,88 \cdot 10^4 \cdot 500} = 13,888^{-9} [F]
$$

Si se elige el valor mínimo del capacitor de  $25pF$ , el valor de los capacitores **E**, **G**, **I** es  $25$  pF y los demás se calculan con la misma relación.

$$
A=320,066\ pF\ B=949,443\ pF
$$
  

$$
C=55,420\ pF\quad D=160,0283\ pF
$$

## 3.2. Segunda Propuesta

En esta segunda propuesta, contamos con un circuito como el visto en la figura 3.4:

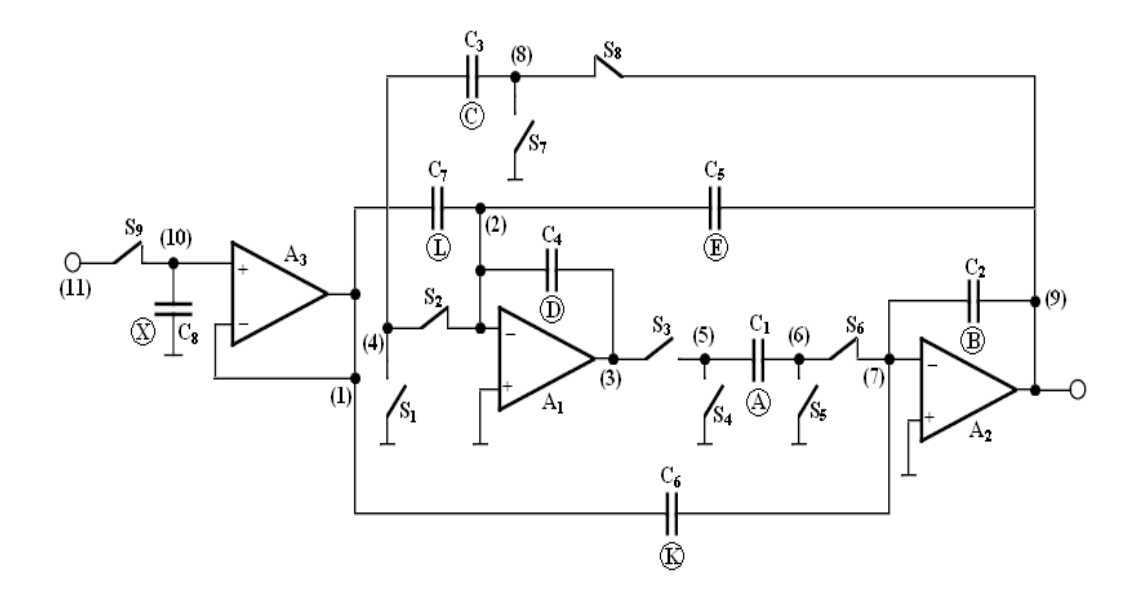

Figura 3.4: Filtro Paso Banda.

La función de transferencia de este filtro paso banda en el dominio de  $z$  está dada por la ecuación  $(3.13)$ :

$$
H_{pp}(z) = -\frac{(z-1)(z(KD) + LA - KD)}{BDz^2 + z(AC + AE - 2DB) - AE + DB}
$$
(3.13)

Si se sustituye la transformada z bilineal inversa  $(3.14)$  en la ecuación  $(3.13)$ , es posible obtener  $H_{pp}(s)$  (3.15).

$$
z = -\frac{s+2}{s-2} \tag{3.14}
$$

$$
H_{pp}(s) = -2\frac{s^2(2KD - LA) + s(2LA)}{s^2(4BD - 2AE - AC) + s(4AE) + 4AC}
$$
\n(3.15)

Si sabemos que la función de transferencia normalizada de un filtro paso banda en el dominio de  $s$  es de la forma  $(3.16)$ :

$$
H_{NORM}(s) = \frac{s(H\omega_0)}{Q(s^2 + s(\frac{\omega_0}{Q}) + \omega_0^2)}
$$
(3.16)

es posible obtener los coeficientes de la ecuación  $(3.15)$ .

### 3.2. SEGUNDA PROPUESTA 31

Es necesario, entonces, comparar los coeficientes de la ecuación  $(3.15)$  con los de la ecuación $(3.16)$ . Obteniendo de esta manera las siguientes ecuaciones:

$$
\frac{1}{4} \frac{4KD - 2LA}{LA} = 0
$$
\n(3.17)

$$
\frac{C}{L} = \frac{Q\omega_0}{H} \tag{3.18}
$$

$$
\frac{E}{L} = \frac{1}{H} \tag{3.19}
$$

$$
\frac{1}{4}\frac{4DB - AC - 2AE}{LA} = \frac{Q}{H\omega_0}
$$
\n(3.20)

Debido a que contamos con 4 ecuaciones y 7 incógnitas, es necesario elegir 3 parámetros del filtro. Por lo tanto se eligen:

### $A=1, B=1 y D=1$

Sustituyendo estos valores en el sistema de ecuaciones formado por las expresiones (3.17),  $(3.18), (3.19)$  y  $(3.20)$ , se obtiene:

$$
K = 2\frac{H\omega_0}{R}
$$
  
\n
$$
C = 4\frac{Q\omega^2}{R}
$$
  
\n
$$
E = 4\frac{\omega_0}{R}
$$
  
\n
$$
L = 4\frac{H\omega_0}{R}
$$
 (3.21)

donde tenemos que  $R$  tiene el valor de:

$$
R = 4Q + 2\omega_0 + Q\omega_0^2
$$

Para que este procedimiento quede mas claro, se procederá a realizar el siguiente ejemplo.

### Ejemplo 1.

Calcular el filtro paso banda, cuyo  $f_0 = 16[KHz]$ ,  $Q = 40$  y considerando a  $H = 1$ .

El primer paso a realizar es el de normalizar a  $\omega_0$  para que las funciones  $H_{NORM}(s)$  y  $H_{pp}(s)$ esten en la misma frecuencia normalizada. Esto se hace mediante la ecuación  $(4.29)$ .

$$
\omega_{0n} = \frac{(2 \cdot f_m \cdot \tan(2\pi \frac{f_0}{2f_m}))}{f_m} \tag{3.22}
$$

Si nuestra frecuencia de muestreo es  $f_m = 128000$ , la frecuencia angular normalizada es:

 $\omega_{0n} = 0,828427125$ 

Ahora bien, si sustituimos nuestros datos en el grupo de ecuaciones (3.21), los valores de los coeficientes obtenidos son:

> $A = 1,$   $B = 1,$   $D = 1$  $K=0,00876139$   $C=0,580654$  $E=0.01752278$   $L=0.01752278$

Sustituyendo estos valores en la ecuación  $(3.13)$ , obtenemos que la función de transferencia de este circuito  $H_{pp}(z)$  está dada por la ecuación (3.23).

$$
H_{pp}(z) = -\frac{0,00876139z^2 - 0,00876139}{z^2 - 1,40182322z + 0,98247722}
$$
\n(3.23)

Haciendo uso de **MATLAB** para graficar la respuesta de la ecuación  $(3.23)$ , se obtiene lo visto en la figura 3.5.
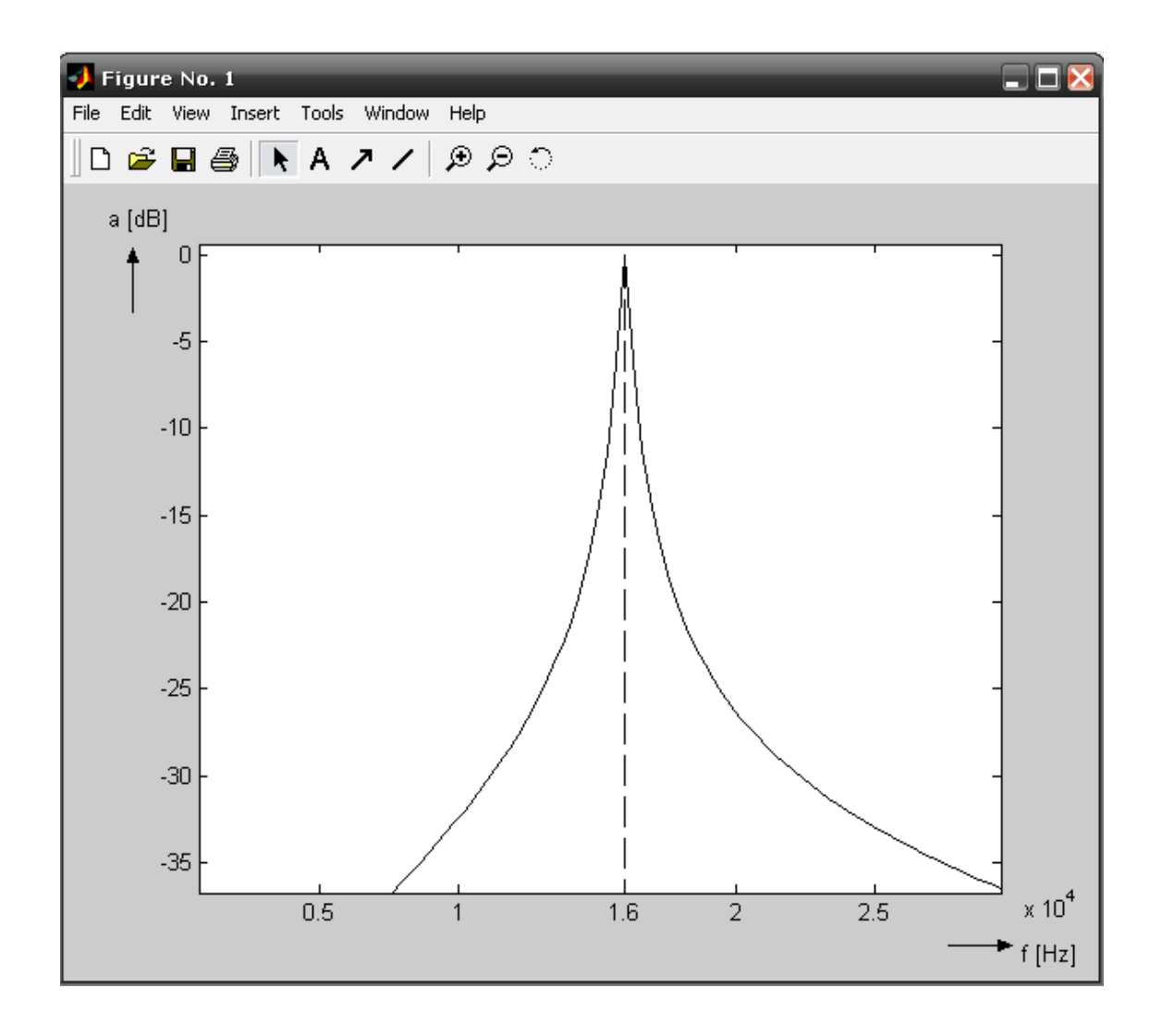

Figura 3.5: Respuesta Filtro Paso Banda.

# Capítulo 4

# Análisis y Diseño de los Filtros para los Convertidores AD/DA

En este punto del trabajo, se han revisado una gran cantidad de conceptos que serán escenciales para la realización de los filtros paso-baja y paso-banda solicitados.

La primera sección de este capítulo estará dedicada a la solución y al menos tres diferentes modelos de implementación del filtro paso-bajas activo con SC; para lo cual se hará uso del software de computadora **MATLAB**, el cual nos ahorrará en gran medida tiempo de cálculos manuales y que debido a la necesidad de observar la respuesta en frecuencia de los filtros, nos proporcionar´a gr´aficas mas exactas. Adem´as de que esta herramienta permitir´a resultados cada vez m´as finos que sin duda alguna proveeran una mayor exactitud de valores deseados en el momento de implementar los filtros de forma física.

# 4.1. Filtro Paso Bajas

Como primera tarea, es necesario aproximar el filtro eléctrico activo paso bajas con las siguientes especificaciones:

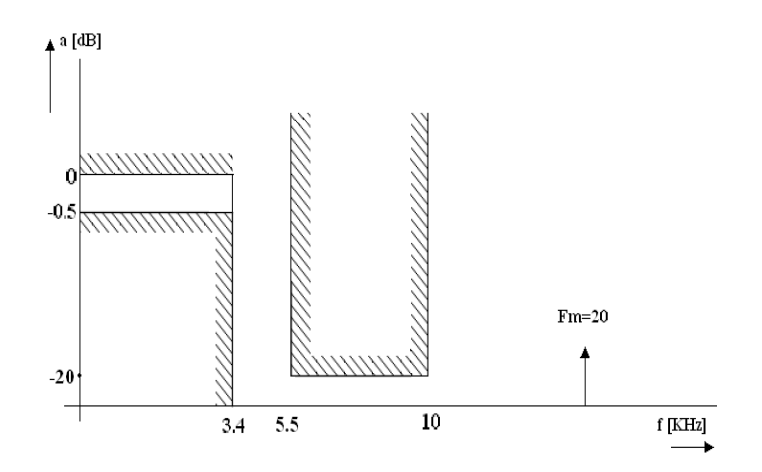

Figura 4.1: Plantilla para el Filtro Paso Bajas para el convertidor DA/AD TLC320AC01C.

- Ganancia máx en dB =  $a[dB] = -0.5$
- Ganancia mín en d $B = a[dB] = -20$
- Frecuencia de corte  $=$   $\text{fc}=3400[\text{Hz}]$
- Frecuencia de muestreo =  $\text{fm}=20[\text{KHz}]$
- $\blacksquare$  Utilizar la aproximación Chebychev.

Antes de pensar en cualquier tipo de implementación es necesario saber el orden del filtro paso bajas en cuestión, para lo cual se hara uso de la fórmula (4.1) ya que está nos indica el orden de un filtro paso bajas mediante la aproximación de Chebychev.

$$
n = \frac{\operatorname{argcosh}\sqrt{\frac{10^{\frac{a_{\text{min}}}{10}} - 1}{10^{\frac{a_{\text{max}}}{10}} - 1}}}{\operatorname{argcosh}\Omega_2} \tag{4.1}
$$

Haciendo uso del siguiente código en MATLAB:

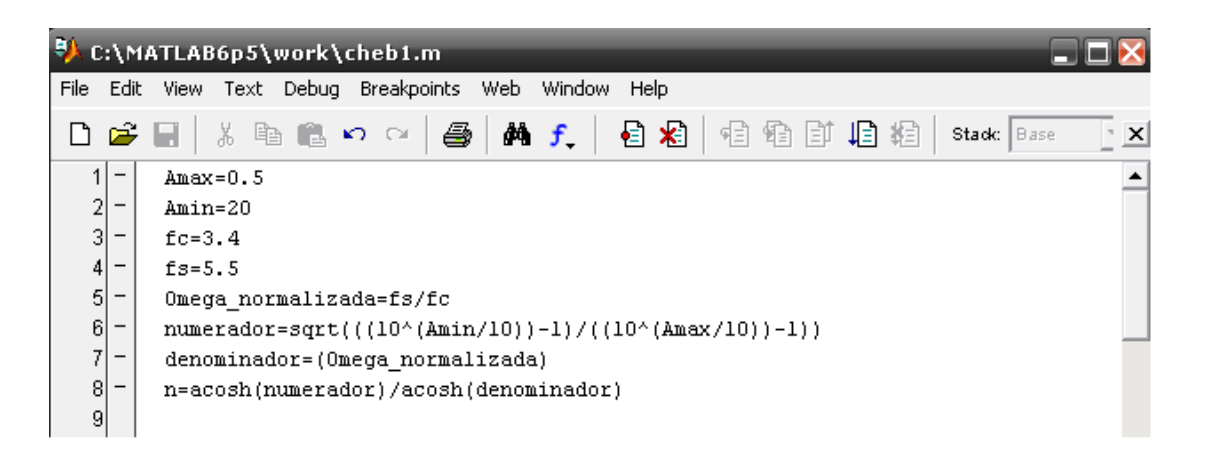

Figura 4.2: Código en MATLAB para el orden del filtro PB.

Se obtiene:

$$
n=3.8099
$$

Por lo tanto, nuestro filtro es de orden:

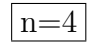

Para estar seguros de que este es el orden de nuestro filtro, ocuparemos una instrucción en MATLAB llamada cheb1ord, la cual nos permite obtener el orden de un filtro, utilizando sus frecuencias de corte y de paso.

#### 4.1. FILTRO PASO BAJAS 37

Entonces, utilizando cheb1ord, se obtiene lo visto en la figura 4.3.

```
Command Window
\gg [N, Wn] = CHEB10RD(3400/20000, 5500/20000, 0.5, 20)
N =4
\text{Un} =
    0.1700
```
Figura 4.3: Uso de Cheb1ord.

Bien ahora tenemos un dato mas que nos permitirá realizar nuestro filtro. Si bien se considera al filtro como de cuarto orden, esto indica que la implementación física debe de ser hecha mediante 2 filtros de segundo orden dispuestos en cascada. Para poder llegar hasta este punto es necesario obtener las funciones de transferencia de ambos filtros, para lo cual se hará uso de una de las instrucciones específicas de MATLAB llamada cheby1.

Cheby1 es ocupada para el diseño de filtros, dependiendo de los argumentos que se le pidan a la función serán los argumentos devueltos; para este caso en específico le pediremos tres argumentos que serán  $Z$ , P y K, y de Z obtendremos los ceros de la función, de P los Polos y de K una ganancia en forma escalar, con estos datos se podrán obtener las 2 funciones de transferencia que se necesitan. Y a la instrucción le daremos el orden de nuestro filtro activo paso bajas, la ganancia m´axima en dB y la frecuencia de corte normalizada.

De esta manera, utilizando la instrucción en MATLAB se obtiene lo visto en la figura 4.4:

Y con los valores obtenidos, es posible obtener las 2 respuestas en frecuencia requeridas. Multiplicando cada par de polos complejos conjugados para obtener la parte de los denominadores y separando por pares lo ceros para obtener la parte del numerador, se tiene:

$$
H(z) = k \cdot \frac{(z+1)(z+1)}{(z-0.7735+i0.1830)(z-0.7735+i0.1830)} \cdot \frac{(z+1)(z+1)}{(z-0.7830+i0.4730)(z-0.7830+i0.4730)}
$$
\n(4.2)

$$
H(z) = \frac{(z^2 + 2z + 1)k}{(z^2 - 1.547z + 0.631791)k} \cdot \frac{z^2 + 2z + 1}{z^2 - 1.566z + 0.836818}
$$
(4.3)

Debido a que el valor de k que obtenemos es en realidad  $k^2$ , es necesario obtener la raíz cuadrada de está. Por lo tanto nuestro valor de K es:

$$
K = \sqrt{k} = \sqrt{0.0014} = 0.0374
$$
\n(4.4)

| Command Window                           |
|------------------------------------------|
| $\gg$ [z,p,k] = chebyl(4,0.5,3400/20000) |
| z<br>$=$                                 |
| $^{-1}$                                  |
| $-1$                                     |
| $-1$                                     |
| $-1$                                     |
|                                          |
| p<br>=                                   |
| $0.7735 + 0.1830i$                       |
| $0.7735 - 0.1830i$                       |
| $0.7830 + 0.4730i$                       |
| $0.7830 - 0.4730i$                       |
|                                          |
| $k =$                                    |
| 0.0014                                   |

Figura 4.4: Código en MATLAB.

Que multiplicada por los numeradores de nuestra expansión de  $H(z)y$  dividiendo todos los elementos de la respuesta en frecuencia por  $z^2$ , se obtiene:

$$
H(z) = \frac{0.0374 + 0.0748z^{-1} + 0.0374z^{-2}}{1 - 1.547z^{-1} + 0.631791z^{-2}} \cdot \frac{0.0374 + 0.0748z^{-1} + 0.0374z^{-2}}{1 - 1.566z^{-1} + 0.836818z^{-2}}
$$
(4.5)

Es necesario verificar que este resultado sea válido para los requerimientos de nuestro filtro en cuestión. $^{\rm 1}$ 

Por lo tanto, mediante el siguiente código en MATLAB figura 4.5:

se obtiene la respuesta vista en la figura 4.6 y la figura 4.7 (aplicando un zoom):

 $\overline{1}$ Ver el Captulo 1, Planteamiento del problema o revisar el principio de este capítulo

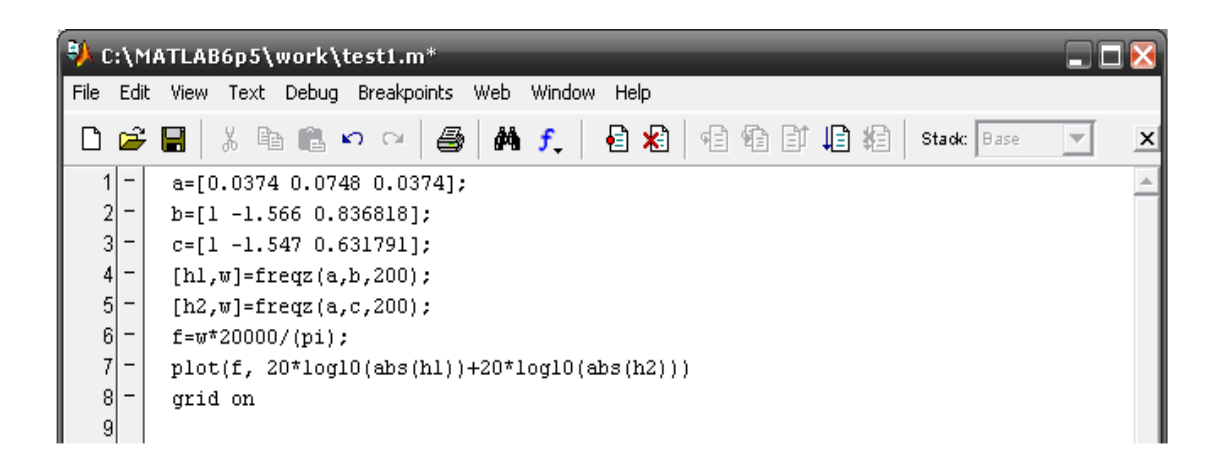

Figura 4.5: Código en MATLAB.

Si bien la respuesta obtenida es muy cercana a la deseada, podemos hacer que está sea aun mas precisa. La manera de poder lograr esto, será mediante la utilización de un mayor número de décimales en nuestros resultados obtenidos mediante MATLAB.

Para que esto sea posible se utilizará la instrucción **format long e** la cual es utilizada para obtener una cifra con punto flotante de 15 d´ıgitos. Realizando el procedimiento anterior, ahora con los valores dados por format long e tenemos que las funciones de transferencia deseadas son:

$$
H(z)=\frac{0{,}03681057383974565+0{,}07362114767949129z^{-1}+0{,}03681057383974565z^{-2}}{1-1{,}547050410439695z^{-1}+0{,}6318438258217817z^{-2}}.
$$

$$
\frac{0,03681057383974565 + 0,07362114767949129z^{-1} + 0,03681057383974565z^{-2}}{1 - 1,565934456113896z^{-1} + 0,8367683598366672z^{-2}}
$$
(4.6)

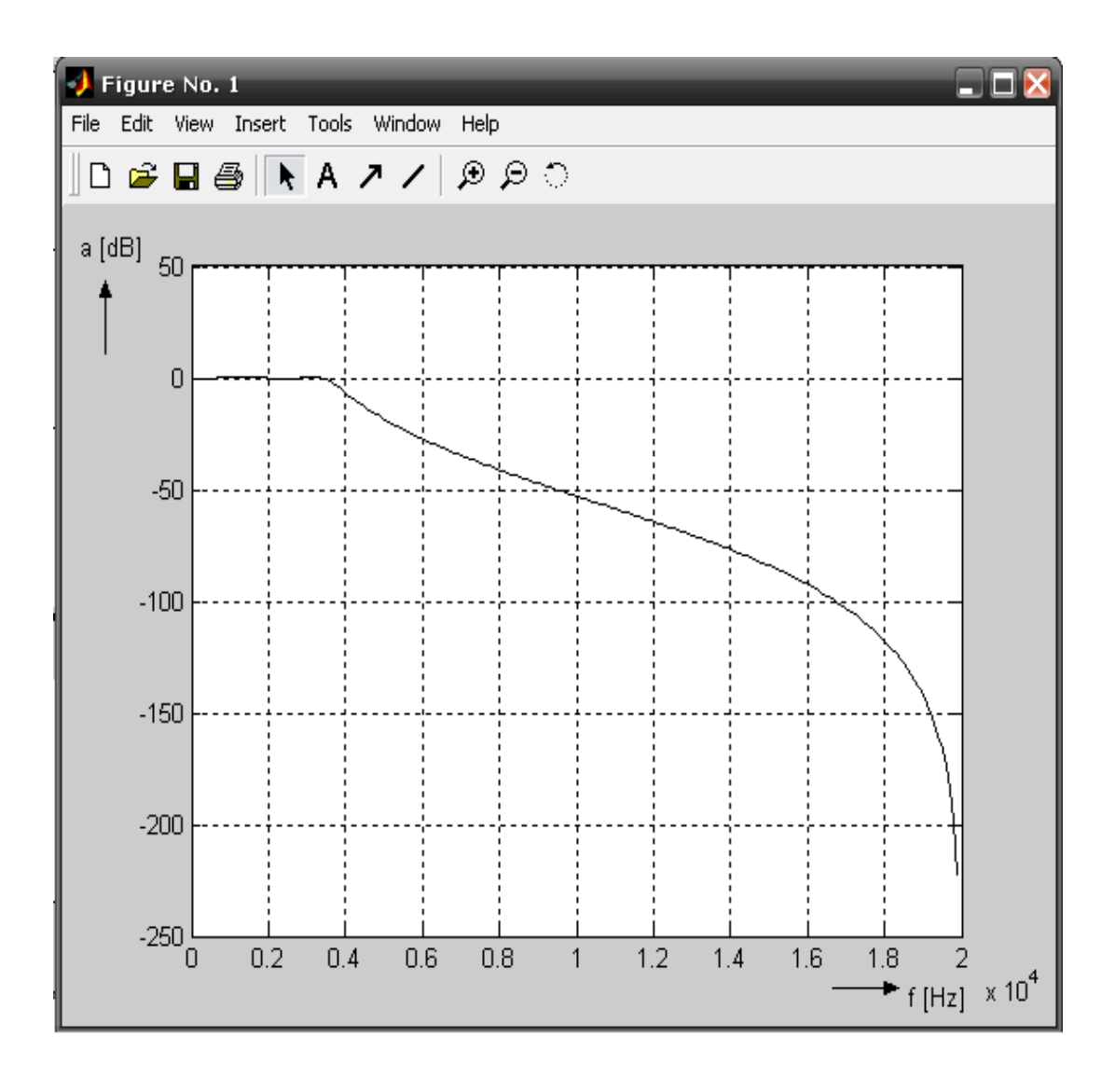

Figura 4.6: Respuesta en Frecuencia.

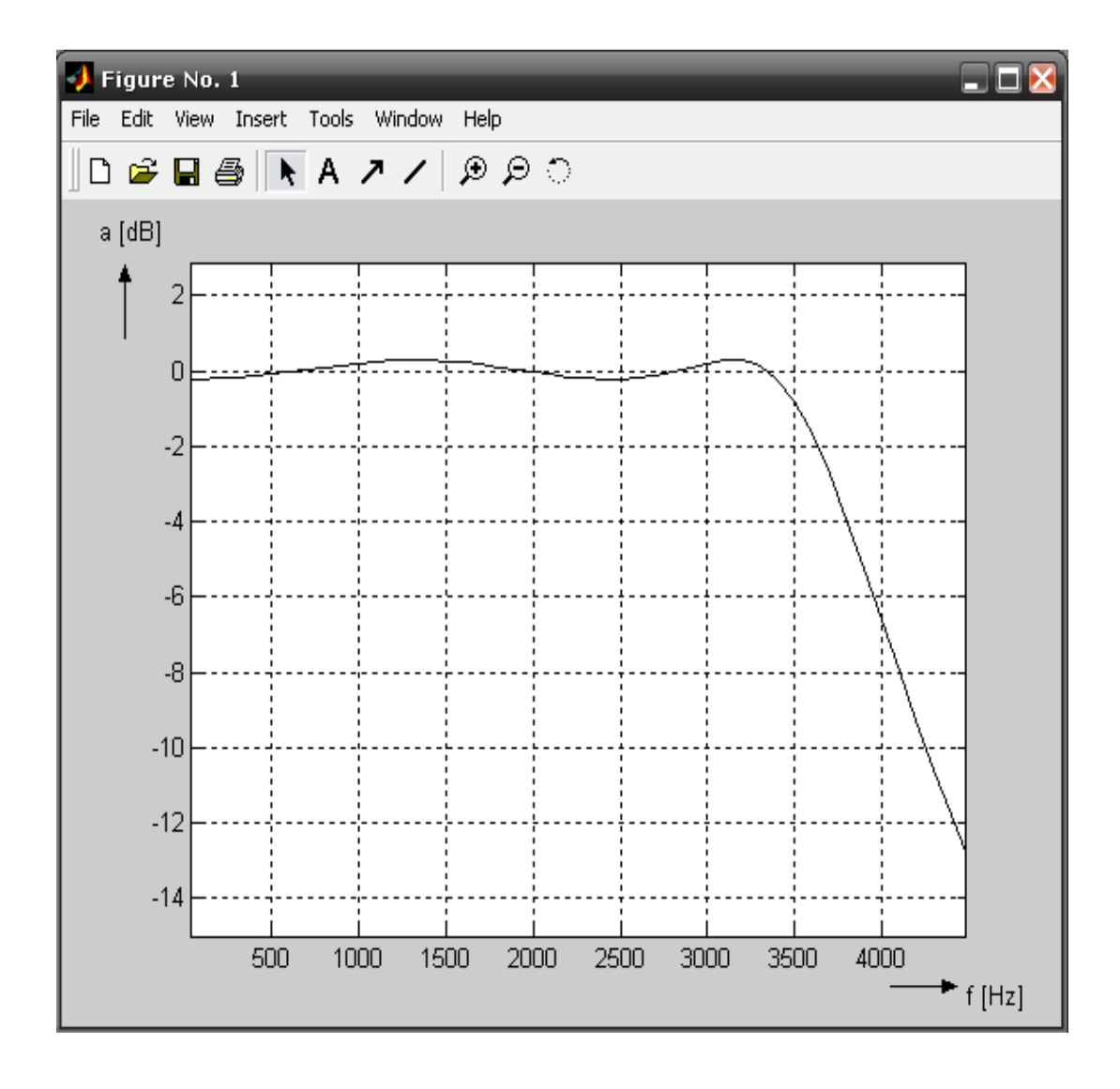

Figura 4.7: Respuesta en Frecuencia Zoom.

```
Command Window
\gg format long e
\gg [z,p,k]=chebyl(4,0.5,3400/20000)
z =-1^{\rm -1}^{\rm -1}^{\rm -1}|p| =
     7.735252052198476e-001 +1.830371074710657e-001i
     7.735252052198476e-001 -1.830371074710657e-001i
     7.829672280569482e-001 +4.730017754992957e-001i
      7.829672280569482e-001 -4.730017754992957e-001i
\vert k \vert1.355018346411367e-003
```
Figura 4.8: Código en MATLAB.

Y las respuestas en frecuencia nos proporcionan las vistas en las figuras 4.9 y la 4.10 ya con zoom:

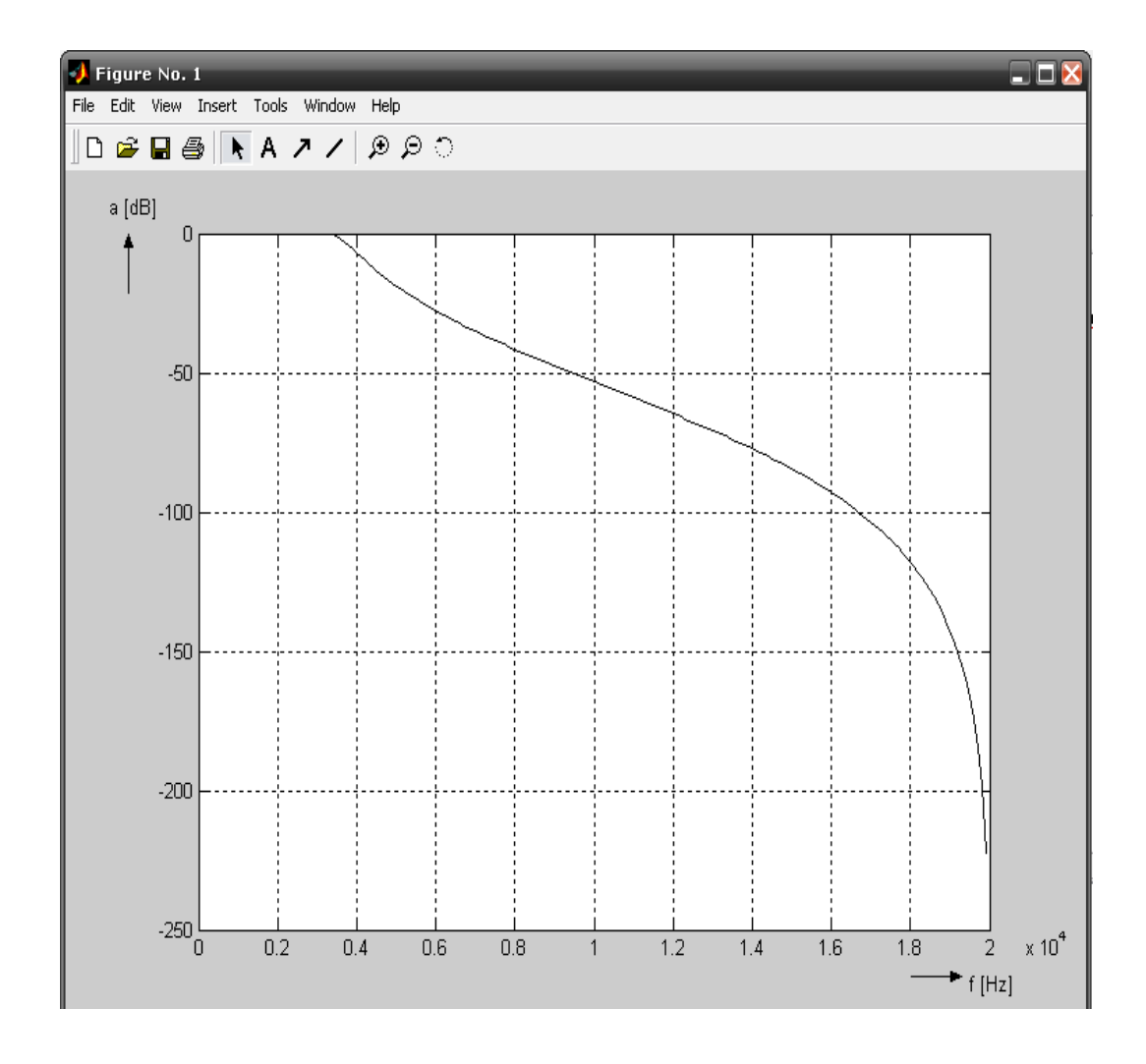

Figura 4.9: Respuesta en Frecuencia con Mayor Número de Decimales.

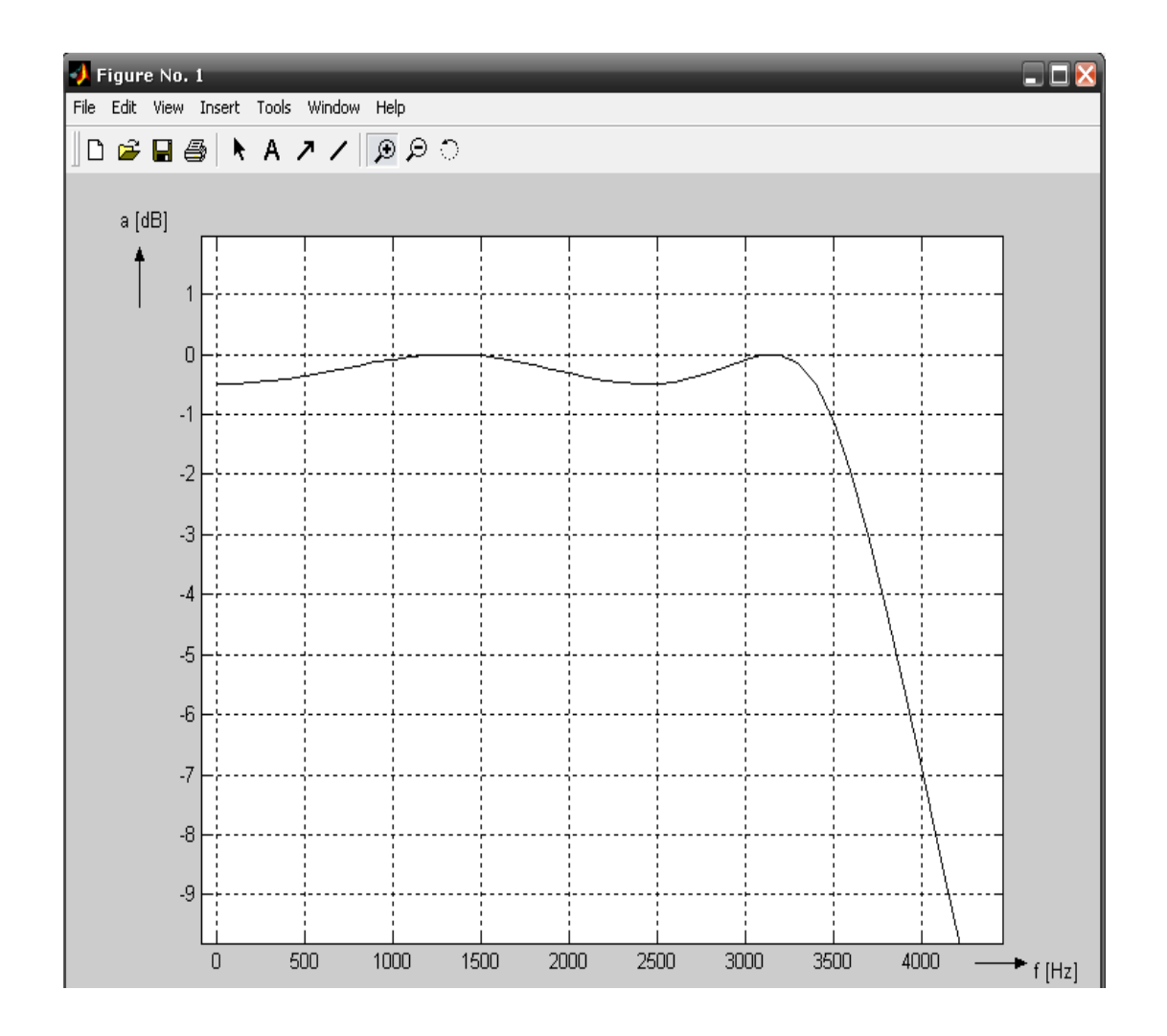

Figura 4.10: Respuesta en Frecuencia con Mayor Número de Decimales Zoom.

Para fines prácticos de elaboración de este trabajo, se utilizarán un máximo de 8 decimales, ya se observó que si bien los resultados obtenidos no son muy finos, si son una muy buena aproximación.

Ahora bien, la forma en que se planteará la solución del filtro paso-bajas será mediante la obtención de los valores de los capacitores conmutados.

Para realizarlo, es necesario conectar en cascada 2 filtros de segundo orden paso-bajas, para de esta forma obtener la respuesta del filtro de cuarto orden.

El primer paso es calcular ambos filtros de segundo orden de la misma manera en que se calculan los filtros digitales. Con los datos del problema procedemos a trabajar de la siguiente manera:

Calcular el valor de epsilon para garantizar la ganancia de -0.5 dB.

$$
\varepsilon = \sqrt{10^{\frac{a_{m\acute{a}x}}{10}} - 1} = 0,3493\tag{4.7}
$$

### 4.1. FILTRO PASO BAJAS 45

 $\blacksquare$ Calcular el valor de  $\Phi.$ 

$$
\Phi = \frac{1}{n} \text{arg} \, \text{sech} \, \frac{1}{\varepsilon} = \frac{1}{4} \text{arg} \, \text{sech} \, \frac{1}{0,3493} = 0,4435 [\text{rad}] \tag{4.8}
$$

Obtener los valores de la parte real e imaginaria de los polos del filtro paso-bajas Chebychev.

$$
senh\Phi = senh(0,4435) = 0,4582
$$
  
\n
$$
cosh\Phi = cosh(0,4435) = 1,1
$$
  
\n
$$
\Phi_k = \frac{\pi + 2k\pi}{2n}
$$
  
\n
$$
\sigma_0 = -sen\frac{\pi}{8}senh\Phi = -0,1753
$$
  
\n
$$
\omega_0 = cos\frac{\pi}{8}cosh\Phi = 1,0162
$$
  
\n
$$
\sigma_1 = -sen\frac{3\pi}{8}senh\Phi = -0,4233
$$
  
\n
$$
\omega_1 = cos\frac{3\pi}{8}cosh\Phi = 0,4209
$$

Comenzar a calcular cada uno de los 2 filtros de segundo orden:

Para $\sigma_0$ y $\omega_0$ 

$$
\omega_{00} = \sqrt{{\sigma_0}^2 + {\omega_0}^2} = \sqrt{-0.1753^2 + 1.0162^2} = 1.0312
$$

$$
Q_0 = \frac{\omega_{00}}{2||\sigma_0||} = \frac{1,0312}{2(0,1753)} = 2,9412
$$

$$
r_1 = \frac{1}{\omega_{00}} = \frac{1}{1,0312} = 0,9697
$$

$$
K_0 = 3 - \frac{1}{Q_0} = 3 - \frac{1}{2,9412} = 2,66
$$

 $\bullet\,$  Si elegimos  $\mathbf{C_1} = \mathbf{1000pF}$  y  $\mathbf{R_A} = \mathbf{R_0} = \mathbf{10K\Omega}$ 

$$
R_1 = r_1 R_0 = 9697[\Omega]
$$
  

$$
R_B = (K_0 - 1)R_A = (2,66 - 1)(10000) = 16,6[K\Omega]
$$

Ahora, es momento de calcular el segundo filtro, de una manera idéntica, cambiando ´unicamente el valor del polo utilizado.

$$
\omega_{01} = \sqrt{\sigma_0^2 + \omega_0^2} = \sqrt{-0.4233^2 + 1.4209^2} = 0.5969
$$

$$
Q_{01} = \frac{\omega_{01}}{2||\sigma_1||} = \frac{0.5969}{2(0.4233)} = 0.7051
$$

$$
r_2 = \frac{1}{\omega_{01}} = \frac{1}{0.5969} = 1.6753
$$

$$
K_2 = 3 - \frac{1}{Q_{01}} = 3 - \frac{1}{0,7051} = 1,58176
$$

■ Si elegimos  $C_2 = 1000p$ F y  $R_P = R_0 = 10KΩ$ , se obtienen  $R_2$  y  $R_B$ 

$$
R_2 = r_2 R_0 = 16,753[K\Omega]
$$
  

$$
R_B = (K_2 - 1)R_P = 5,817[K\Omega]
$$

En este punto, se tienen ambos filtros implementados de manera digital, para implementarlos con los Capacitores Conmutados, es necesario transformar las resistencias  $\mathcal{R}_1$  y  $\mathcal{R}_2$  de la siguiente manera:

$$
C_{1_{commutado}} = \frac{1}{R_1 fm} = \frac{1}{(9697)(20000)} = 5,156[n]
$$

$$
C_{2_{commutado}} = \frac{1}{R_2 fm} = \frac{1}{(16753)(20000)} = 2,984[n]
$$

Y podemos ver en el esquema de la figura 4.11 los 2 filtros de segundo orden, conectados en cascada, implementados con SC.

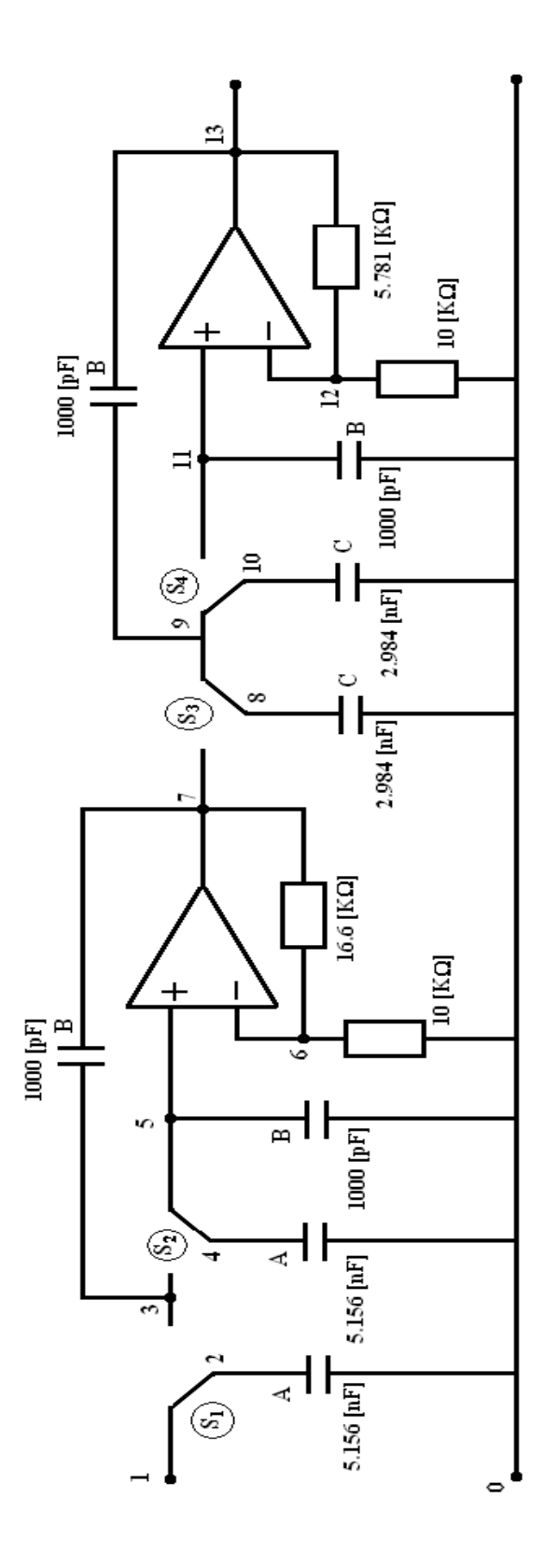

Figura 4.11: Filtro Paso-Bajas.

# 4.2. Filtro Paso Banda

Ahora, nuestra segunda tarea consiste en diseñar el filtro eléctrico activo paso banda con las siguientes especificaciones:

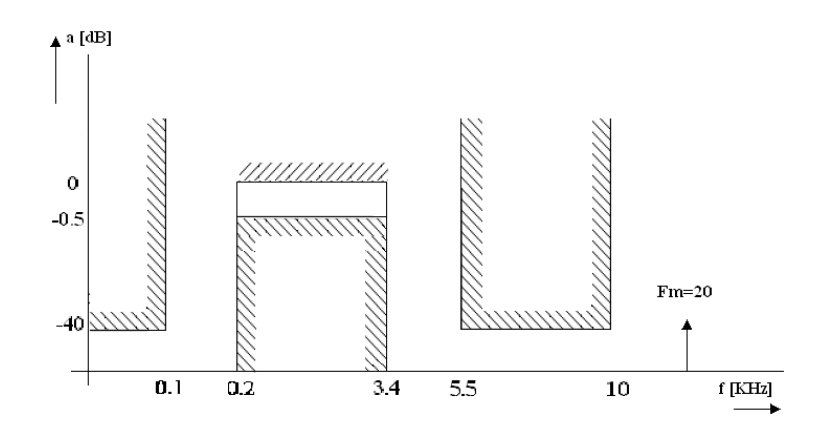

Figura 4.12: Plantilla para el Filtro Paso Banda para el Convertidor DA/AD TLC320AC01C.

- Ganancia máx en dB =  $a[dB] = -0.5$
- Ganancia mín en dB =  $a[dB] = -40$
- Banda de Paso =  $f_1=200$ [Hz]
- Banda de Paso =  $f_2 = 3400$ [Hz]
- Frecuencia de muestreo =  $\text{fm}=20[\text{KHz}]$
- Utilizar la aproximación Chebychev.

Como en el caso anterior, es necesario saber el orden del filtro, en este caso paso banda.

Como se ha visto anteriormente <sup>1</sup>, la herramienta necesaria para saber el orden de un filtro Chebychev esta dada por la ecuación  $(4.1)$ , y se puede aplicar solo para filtros del tipo paso bajas.

Debido a esta restricción, será necesario transformar la plantilla del filtro paso banda a una plantilla del filtro paso bajas. Esta herramienta ya fue introducida anteriormente. 2 .

Así que utilizando la formula (1.8) y aplicandola en nuestro filtro paso banda, obtenemos:

$$
\Omega_1 = \frac{(3400)^2 - (3400)(200)}{3400(3400 - 200)} = 1
$$

 $1$ Ver análisis del filtro paso bajas

 $2$ Ver la sección de Conceptos Básicos, Capítulo 1

$$
\Omega_{-1} = \frac{(200)^2 - (3400)(200)}{200(3400 - 200)} = -1
$$

$$
\Omega_2 = \frac{(5500)^2 - (3400)(200)}{5500(3400 - 200)} = 1,68011
$$

$$
\Omega_{-2} = \frac{(100)^2 - (3400)(200)}{100(3400 - 200)} = -2,09375
$$

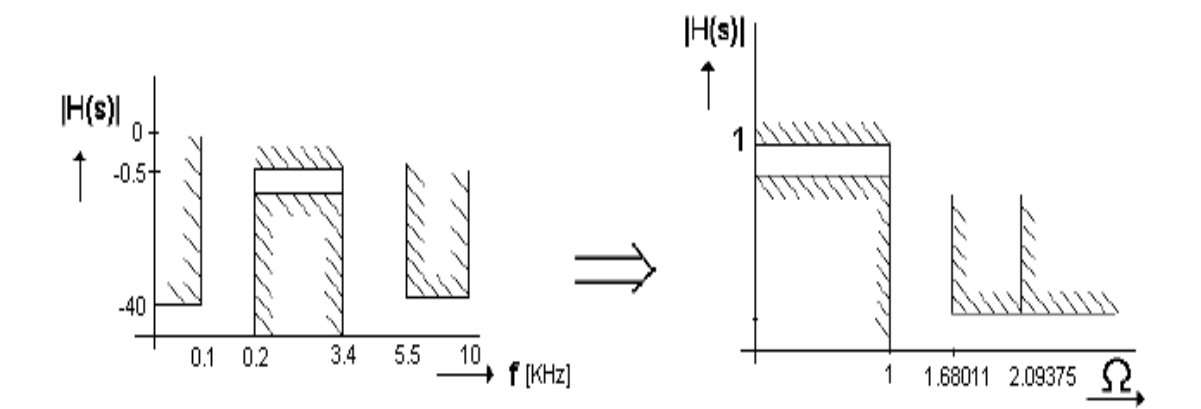

Figura 4.13: Transformación de plantilla FPBAN a FPB.

Y con esta transformación es posible obtener el orden del filtro. Haciendo uso del código en MATLAB visto en la figura 4.14:

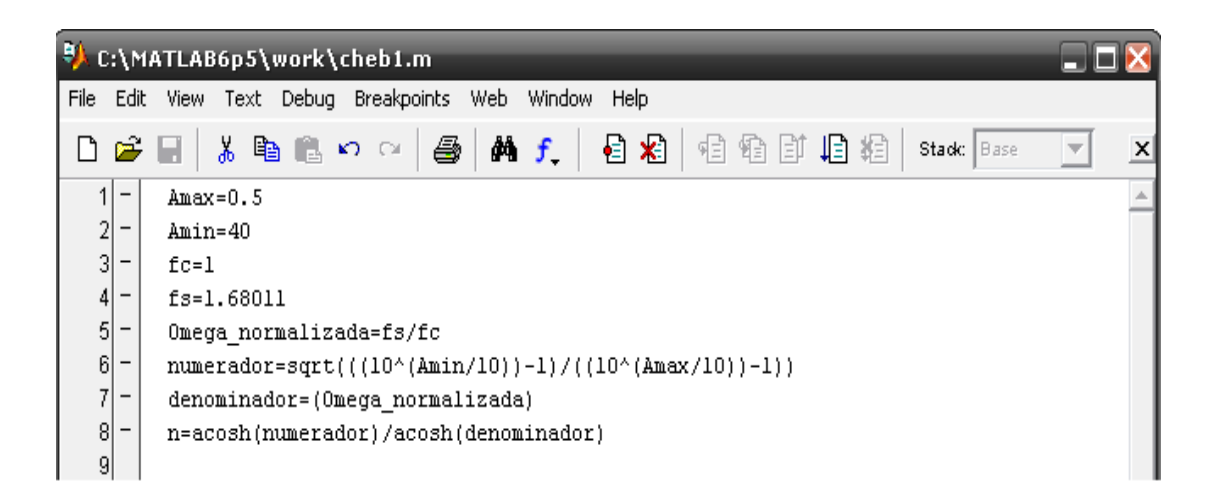

Figura 4.14: Código en MATLAB para el orden del filtro PBAN.

Se obtiene:

### n=5.7278

Por lo tanto el orden del filtro Paso-Banda es:

#### $n=6$

Para estar seguros de que este es el orden de nuestro filtro, ocuparemos una instrucción en MATLAB llamada cheb1ord, la cual nos permite obtener el orden de un filtro, utilizando sus frecuencias de corte y de paso.

Entonces, utilizando cheb1ord, se obtiene lo visto en la figura 4.15.

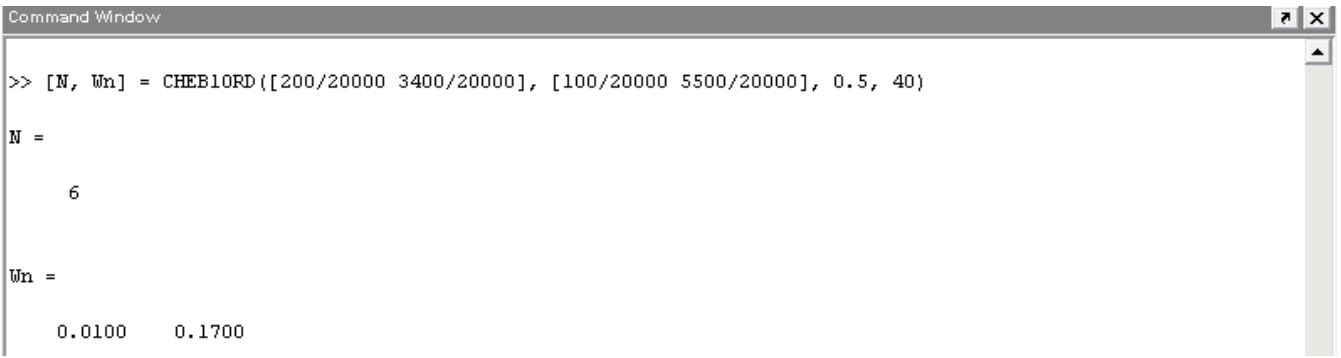

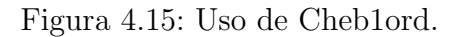

Con lo cual podemos concluir que efectivamente el orden de nuestro filtro es 6.

#### 4.2. FILTRO PASO BANDA 51

Ahora contamos con un dato mas que nos permitirá realizar nuestro filtro. Si bien se considera al filtro como de sexto orden, esto indica que la implementación física debe de ser hecha mediante 3 filtros de segundo orden dispuestos en cascada. Para poder llegar hasta este punto es necesario obtener las funciones de transferencia de ambos filtros, para lo cual se hará uso de una de las instrucciones específicas de MATLAB llamada cheby1.

Obteniendo, lo siguiente:

| Command Window                                                          |
|-------------------------------------------------------------------------|
| Using Toolbox Path Cache. Type "help toolbox_path_cache" for more info. |
|                                                                         |
| To get started, select "MATLAB Help" from the Help menu.                |
| $>>$ [z,p,k]=chebyl(3,0.5,[200/20000,3400/20000])                       |
| $Z =$                                                                   |
|                                                                         |
| 1                                                                       |
| $\mathbf 1$                                                             |
| $1\,$<br>$-1$                                                           |
| $-1$                                                                    |
| $-1$                                                                    |
|                                                                         |
|                                                                         |
| $ p $ =                                                                 |
| $0.7414 + 0.4494i$                                                      |
| $0.7414 - 0.4494i$                                                      |
| 0.7731                                                                  |
| 0.9350                                                                  |
| $0.9917 + 0.0285i$                                                      |
| $0.9917 - 0.0285i$                                                      |
|                                                                         |
| k =                                                                     |
|                                                                         |

0.0084

Figura 4.16: Código en MATLAB de Cheby1.

La singularidad de este filtro radica en que algunos de sus polos se encuentran cerca del círculo unitario, lo cual nos proporciona un incoveniente de ofrecer muy poca estabilidad. Por lo tanto es necesario elegir una estructura que sea poco sensible a los errores de cuantización.

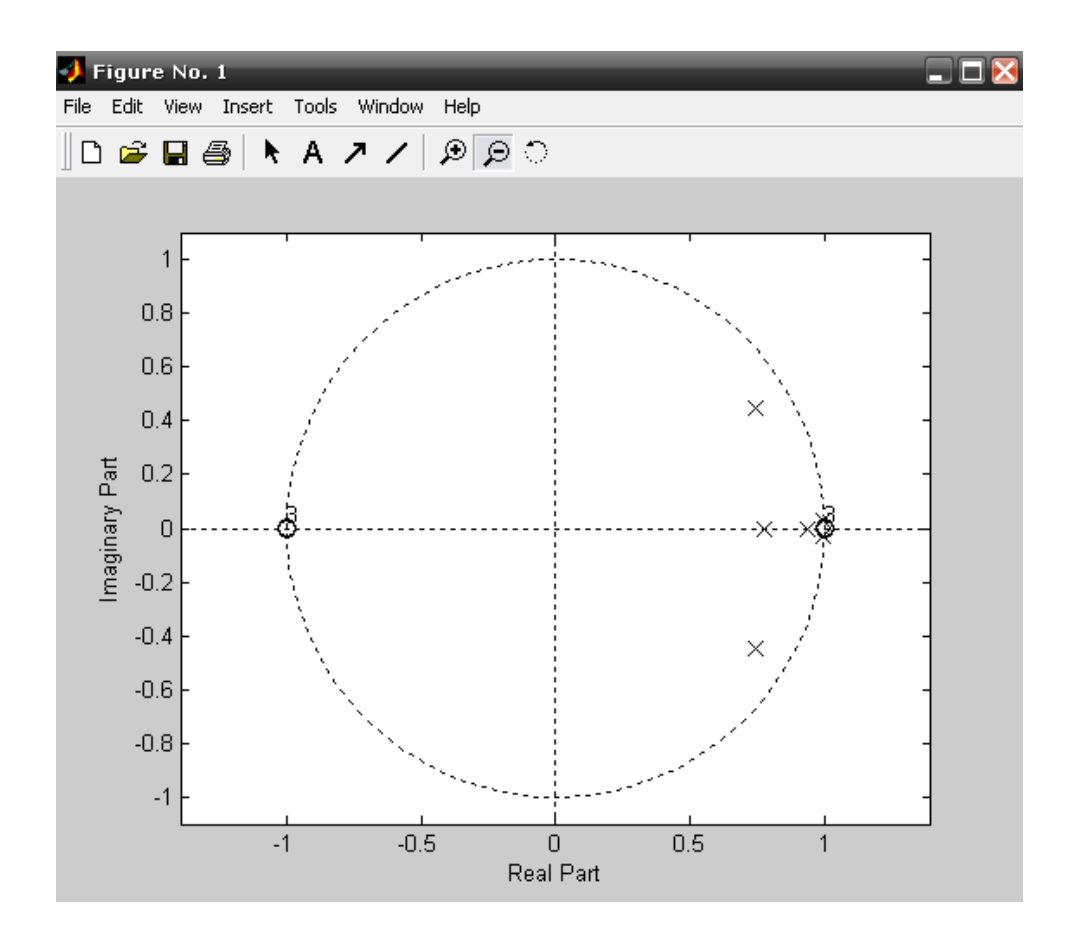

Figura 4.17: Ubicación de Polos y Zeros.

Ahora bien, con los resultados proporcionados por MATLAB, se procede a obtener las 3 funciones en frecuencia que necesitamos, multiplicando cada par de polos complejos conjugados y el par de polos reales para obtener la parte de los denominadores y separando por pares lo ceros para obtener la parte del numerador, se tiene:

$$
H(z) = k \cdot \frac{(z+1)(z-1)}{(z-0.7414+i0.4494)(z-0.7414+i0.4494)} \cdot \frac{(z+1)(z-1)}{(z-0.7731)(z-0.9350)} \cdot \frac{(z+1)(z-1)}{(z-0.9917+i0.0285)(z-0.9917+i0.0285)}
$$
(4.10)

$$
H(z) = k \cdot \frac{z^2 - 1}{z^2 - 1,4828z + 0,751634} \cdot \frac{z^2 - 1}{z^2 - 1,7081z + 0,722849} \cdot \frac{z^2 - 1}{z^2 - 1,9834z + 0,984281} \tag{4.11}
$$

Debido a que el valor de k que obtenemos es en realidad  $k^3$ , es necesario obtener la raíz cúbica de está. Por lo tanto nuestro valor de K es:

$$
K = \sqrt{k} = \sqrt[3]{0,0084} = 0,2033
$$
\n(4.12)

Que multiplicada por los numeradores de nuestra expansión de  $H(z)y$  dividiendo todos los elementos de la respuesta en frecuencia por  $z^2$ , se obtiene:

$$
H(z) = \frac{0,2033 - 0,2033z^{-2}}{1 - 1,4828z^{-1} + 0,751634z^{-2}}.
$$

$$
\frac{0,2033 - 0,2033z^{-2}}{1 - 1,7081z^{-1} + 0,722849z^{-2}} \cdot \frac{0,2033 - 0,2033z^{-2}}{1 - 1,9834z^{-1} + 0,984281z^{-2}}
$$
(4.13)

Con estos resultados, se procede a verificar que cumplan con las especificaciones del filtro en cuestión <sup>3</sup>

Mediante el siguiente código en MATLAB, se obtiene:

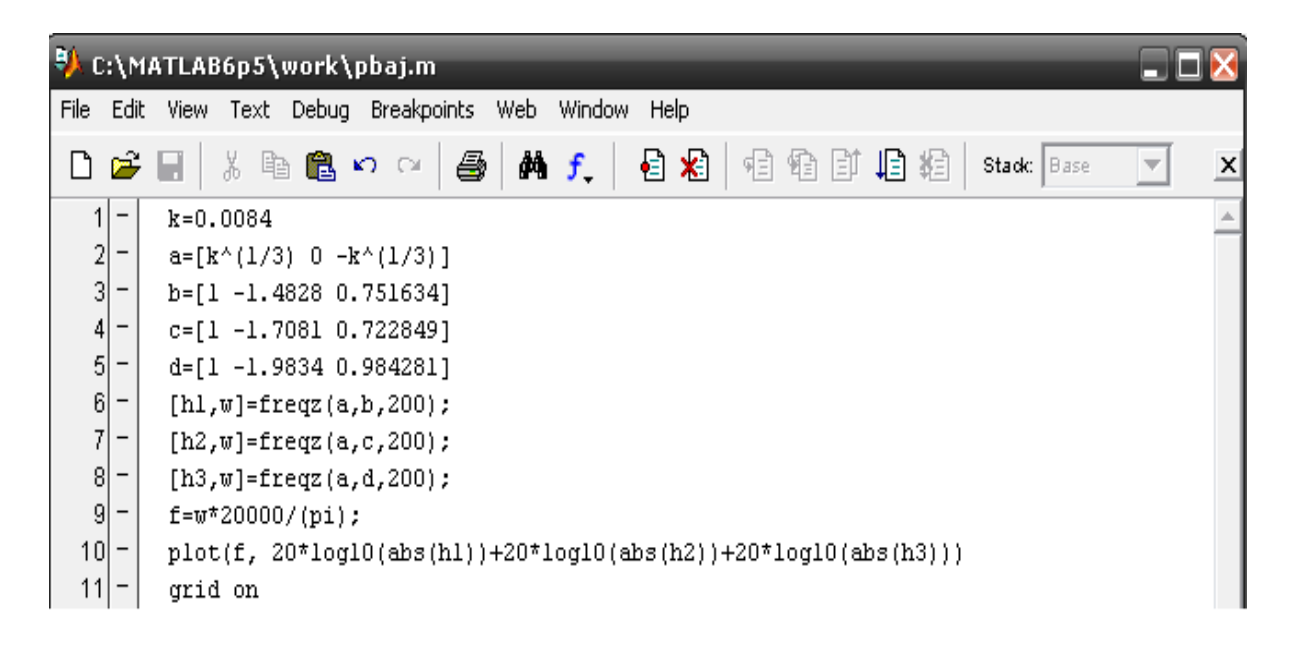

Figura 4.18: Código MATLAB.

<sup>3</sup>Ver el planteamiento del problema.

Y la respuesta del filtro es vista en la figura 4.19.

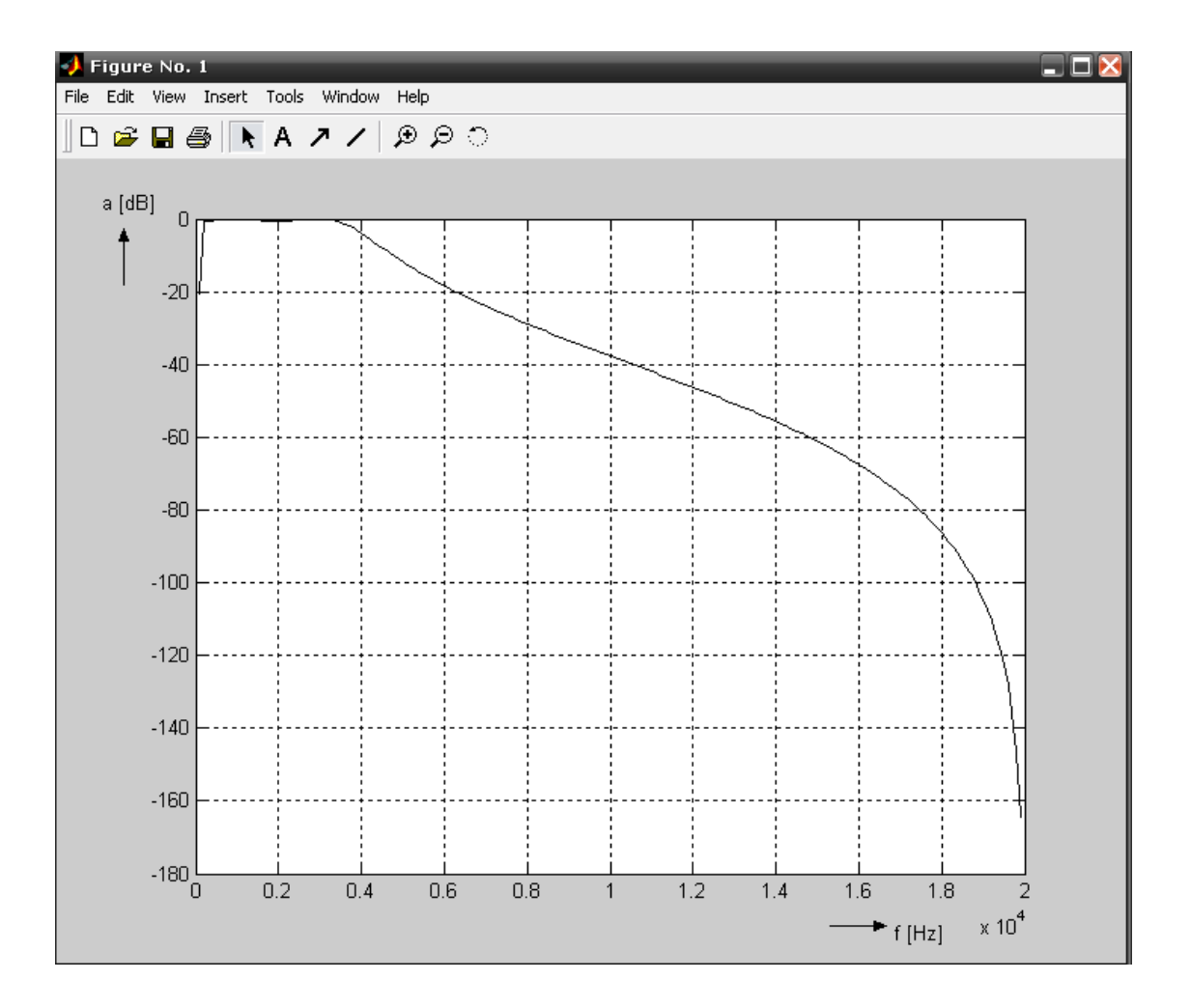

Figura 4.19: Respuesta Filtro Paso Banda.

Vista mediante un zoom, la respuesta es la de las figuras (4.20) y (4.21).

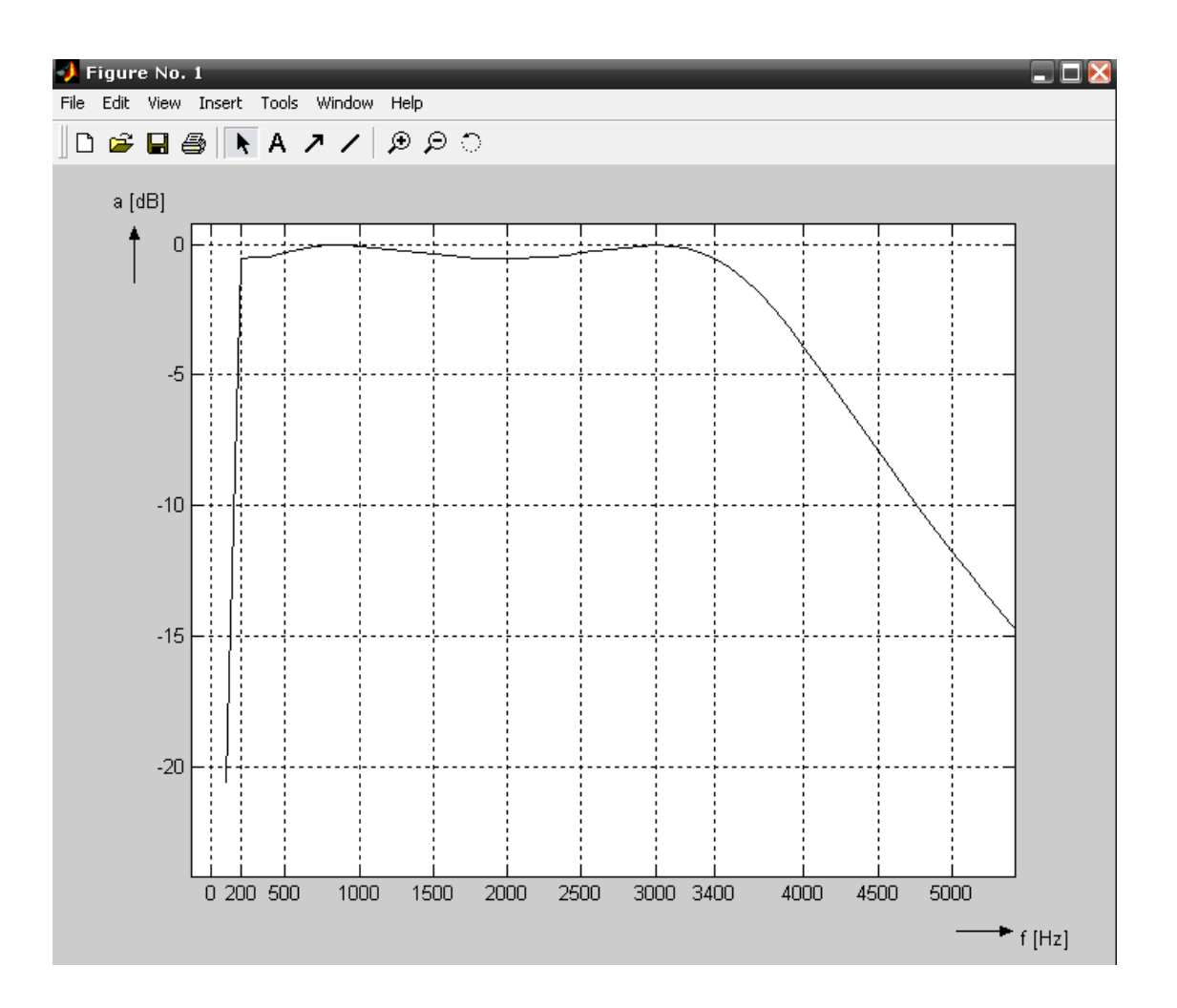

Figura 4.20: Zoom Respuesta Filtro Paso Banda 1.

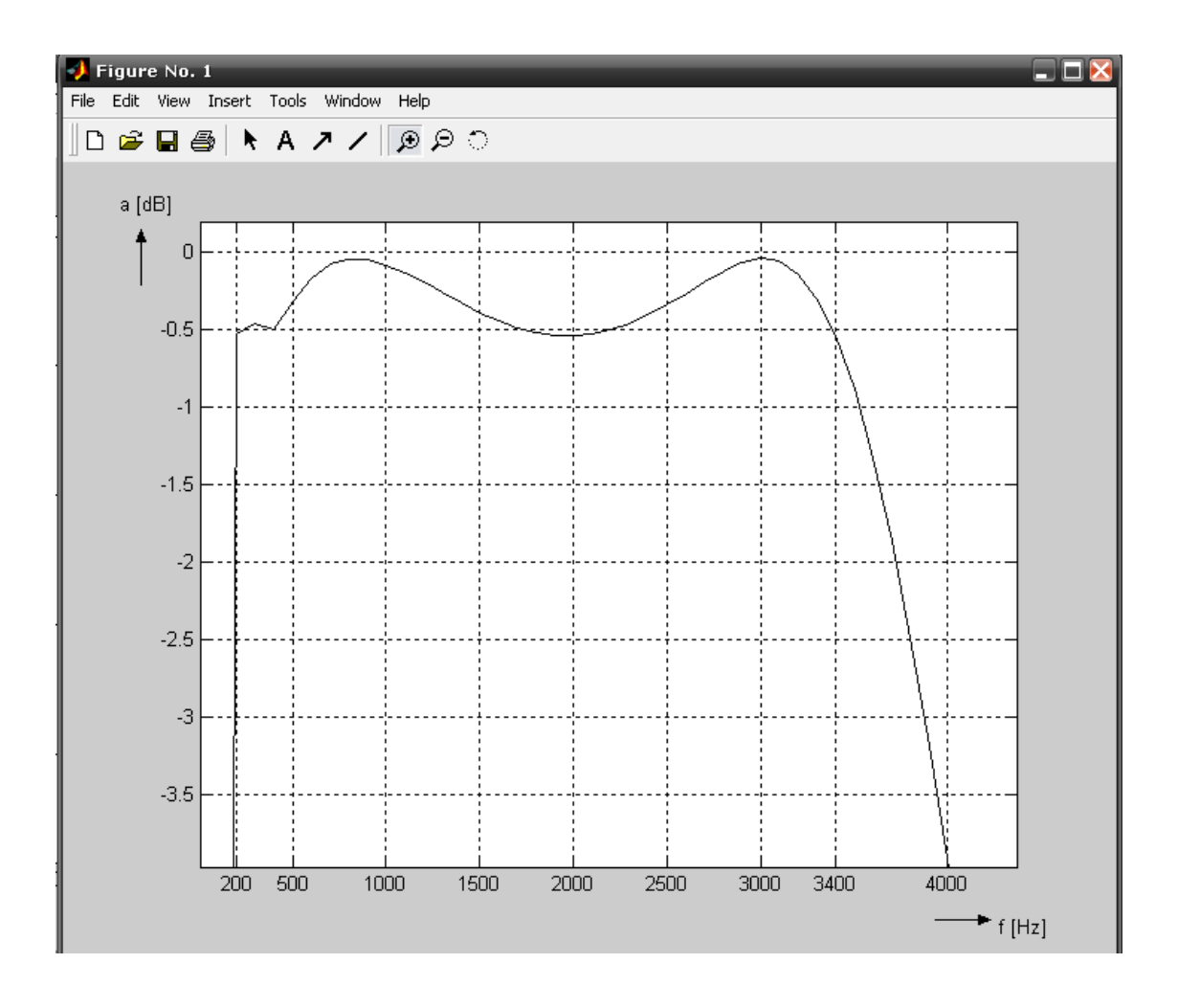

Figura 4.21: Zoom Respuesta Filtro Paso Banda 2.

Al igual que en el caso del filtro paso bajas, si utilizamos un mayor número de decimales con ayuda de la instrucción format long e, la función de transferencia es de la forma vista en la figura 4.22 y la figura 4.23:

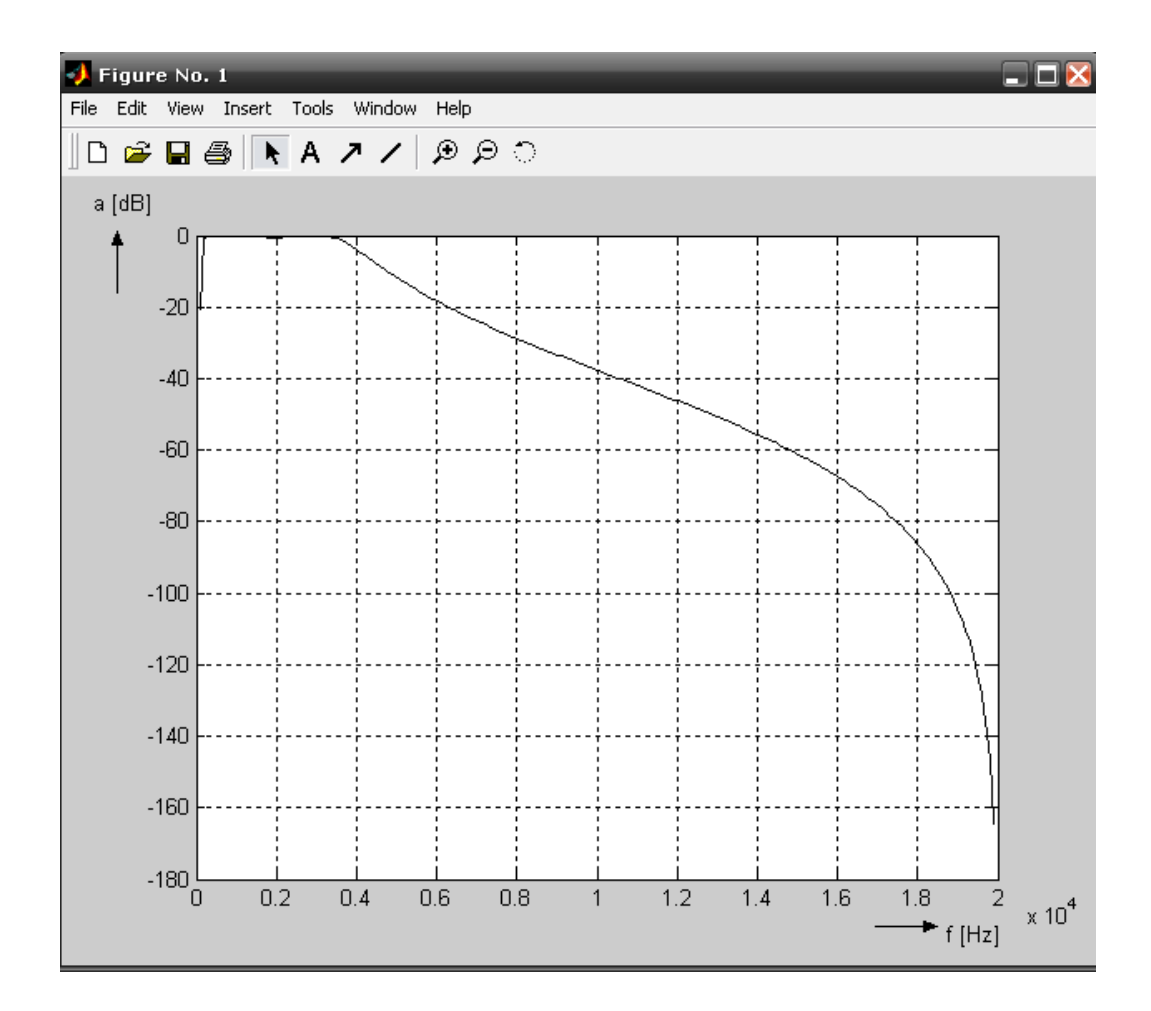

Figura 4.22: Respuesta Filtro Paso Banda Con Mayor Número de Decimales .

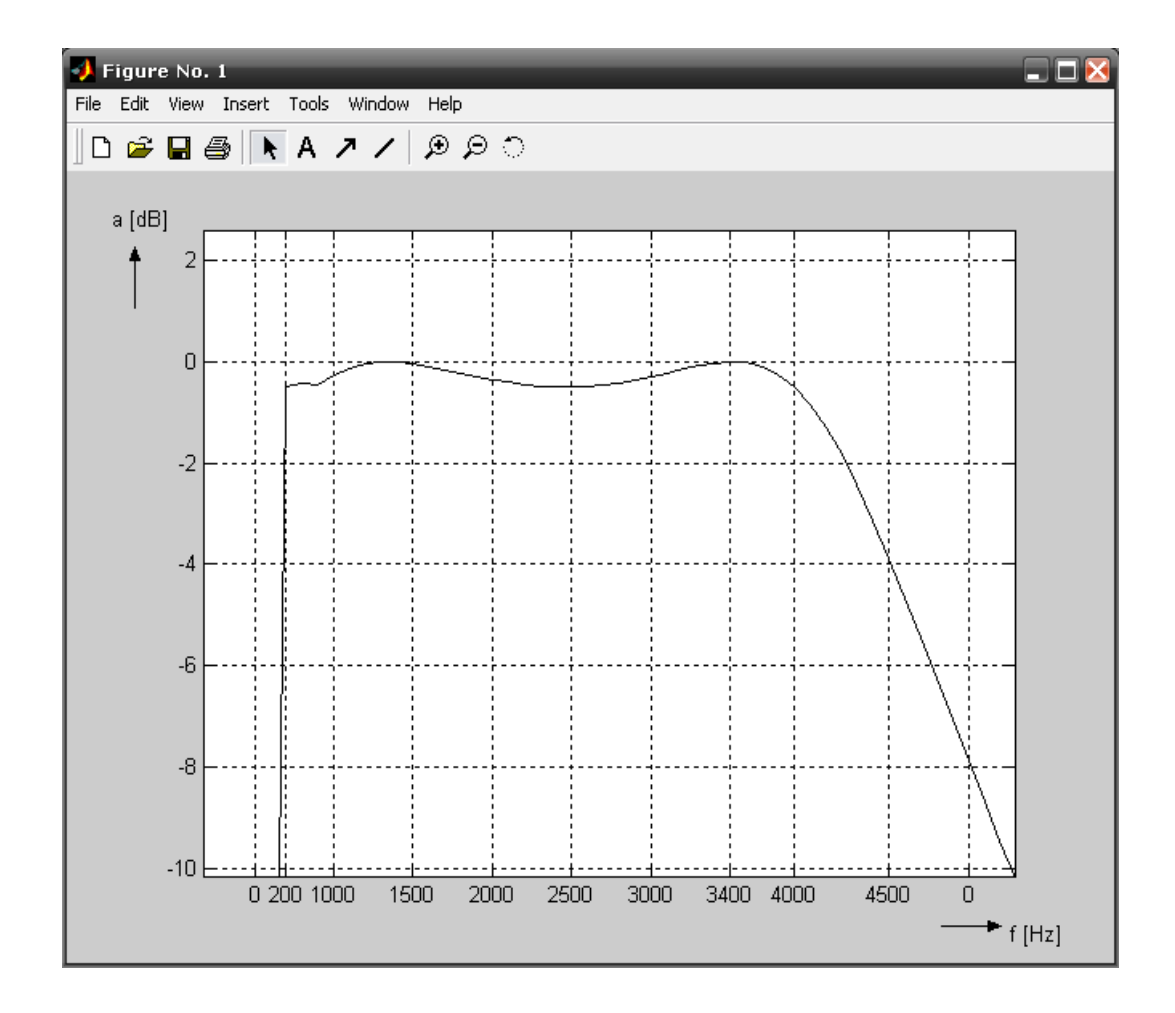

Figura 4.23: Zoom Respuesta Filtro Paso Banda Con Mayor N´umero de Decimales .

Como se puede apreciar, al trabajar con un mayor número de decimales, la respuesta de nuestro filtro se hace mas estable, pero por casusas de practicidad trabajo se hara uso de un máximo 6 decimales.

#### Primera Propuesta.

Ahora, se realizará el análisis de nuestro filtro paso banda mediante la primera propuesta, ya vista y exlicada en el capítulo 3 con la cual obtendremos los 3 filtros de segundo orden dispuestos en cascada, para así obtener nuestro filtro paso banda de orden 6. Se comenzará a trabajar con la primera parte de la ecuación  $(4.13)$ .

 $\dagger$  Primer Cálculo de orden n=2.

Por lo tanto, tenemos que  $H_1(z)$  es:

$$
H_1(z) = \frac{0,2033 - 0,2033z^{-2}}{1 - 1,4828z^{-1} + 0,751634z^{-2}} = \frac{g + ez^{-1} + dz^{-2}}{1 + az^{-1} + bz^{-2}}
$$
(4.14)

Lo primero que tenemos que hacer es sustituir los valores de  $g, d, e, a, y, b$  en las ecuaciones de la tabla (3.1) se obtiene:

$$
A=B=D=1 \t F=0C=0,2688 \t E=0,2484G=0,4066 \t H=0,4066I=J=0,2033
$$

Tabla 1.

Si ahora sustituimos estos valores en la ecuación  $(3.3)$ , se obtiene la función de transferencia después del primer amplificador  $H_{01}(z)$ :

$$
H_{01}(z) = \frac{-0,3015 + 0,6576z^{-1} - 0,3561z^{-2}}{1 - 1,48285z^{-1} + 0,751634z^{-2}}
$$
(4.15)

Hasta aquí ya son conocidos los valores de los capacitores de  $A$  hasta  $J$ , debido a que deseamos realizar el filtro físicamente, se necesita cambiar la ganancia del amplificador. Ahora bien, si suponemos una frecuencia de corte de  $f_1 = 824{,}6211Hz$ , ecuación (4.16) se calcula la ganancia  $H_1(z)$  y  $H_{01}(z)$  en la frecuencia  $f_1$ .

$$
f_1 = \sqrt{(f_1 * f_{m1})} = \sqrt{(3400 * 200)} = 824,6211 [Hz]
$$
 (4.16)

En la frecuencia  $f_1=824,6211 \text{ Hz}$   $a = 20 \cdot log |H_1(z)| = -6,4862$ 

En la frecuencia 
$$
f_1 = 824,6211
$$
 Hz  $a_1 = 20$  log |  $H_{01}(z)$ | = -18,5312

Como se puede observar, las ganancias que se obtienen después del primer y segundo amplificador son muy diferentes, como es necesario que ambas ganancias sean iguales, se procede a utilizar las ecuaciones  $(3.4)$ ,  $(3.5)$ ,  $(3.6)$ ,  $y(3.7)$ . De las cuales, obtenemos:

$$
\mu = 10^{-\frac{6,4862+18,5312}{20}} = 4,0017
$$

$$
A = \frac{A}{\mu} = 0,2499
$$

$$
D = \frac{D}{\mu} = 0,2499
$$

Recalculando las funciones de transferencia  $H_1(z)$  y  $H_{01}(z)$ , obtenemos que la funcíon de transferencia  $H_1(z)$  no varía mientras que  $H_{01}(z)$  sí cambia.

$$
H_{01_{11}}(z) = \frac{-1,2065 + 2,6315z^{-1} - 1,425z^{-2}}{1 - 1,48285z^{-1} + 0,751634z^{-2}}
$$
(4.17)

Ahora ya se puede obtener la nueva ganancia después del primer amplificador, la cual es:

En la frecuencia 
$$
f_1 = 824,6211
$$
 Hz  $a_1 = 20$  log |  $H_{01_{11}}(z)$  | = -6,4862

Y ahora ya se puede proceder a calcular los valores normalizados de los capacitores A y D en 2 etapas.

Primera Etapa: se normalizan los elementos  $A = 0,2499, B = 1, e I = 0,2033.$  El valor mínimo de nuestro condensador será 1 y la constante  $C_{norm1}$  para normalizar el valor de los capacitores estará dada por:

$$
C_{norm1} = \frac{1}{0.2033} = 4.918839
$$

Utilizando esta constante tenemos que los valores obtenidos son:

$$
A = 1,2292
$$
  $B = 4,9188$   $I = 1$ 

Segunda Etapa: Se procede a normalizar los valores de los capacitores:  $C$ ,  $E$ ,  $D$ , G y F.

$$
C=1,0824 \nD=1,0061 \nF=0
$$
\n
$$
C=1.6371 \nC=1.6371
$$

Tabla 2.

Es necesario desnormalizar los valores de los capacitores y es necesario tomar en cuenta que no se debe sobrepasar el valor máximo que puede tomar el capacitor.

Supondremos ahora que se va a utilizar un amplificador tipo FET, cuya resistencia de entrada es  $R_{VST} = 2[M\Omega]$ . Si la frecuencia de conmutación es  $f_m = 20000Hz$ , entonces el valor mínimo que puede tomar el capacitor de nuestro circuito 3.3 es:

$$
C_{min1} > \frac{1}{f_m R_{vst}} = \frac{1}{2 \cdot 10^6 \cdot 20 \times 10^3} = 25 \times 10^{-12} [F]
$$

La impedancia del conmutador cuando está cerrado es de 500 $\Omega$ . Entonces el valor máximo del capacitor es de:

$$
C_{\text{max1}} = \frac{1}{5 \cdot 20 \times 10^3 \cdot 500} = 20 \times 10^{-9} [F]
$$

Si se elige el valor mínimo del capacitor de  $30pF$ , el valor de los capacitores **E**, **I** y **J** es  $30$  pF y los demás se calculan con la msima relación.

$$
\begin{array}{ll}\nA=36,875\ pF & B=147,565\ pF \\
C=32,472\ pF & D=30,184\ pF \\
G=49,113\ pF\n\end{array}
$$

#### Tabla 3.

Con los valores obtenidos en la tabla 3, es posible obtener el valor mínimo para el cual el término de  $(AG - DI - DJ)$  de  $H_{01}$  es igual a cero y de esta manera obtener la respuesta final igual a la original.

Para que  $(AG - DI - DJ) = 0$ , es necesario que  $(D * J - A * H) = 0,9055 \times 10-21$ , por lo tanto  $H = 5{,}4237 \times 10^{-16}$ .

Recalculando  $H_{001}$  (figura 4.24a) y cotejandola con la original (figura 4.24b), podemos observar ambas respuestas y es claro como su forma se asemeja.

Y la  $H_{001}$  final es la vista en la ecuación (4.18):

$$
H_{001} = \frac{9,0553 \cdot 10^{-22} + 3,7616 \cdot 10^{-37} z^{-1} - 9,0553 \cdot 10^{-22} z^{-2}}{4,4541 \cdot 10^{-21} - 6,6046 \cdot 10^{-21} z^{-1} + 3,3479 \cdot 10^{-21} z^{-2}}
$$
(4.18)

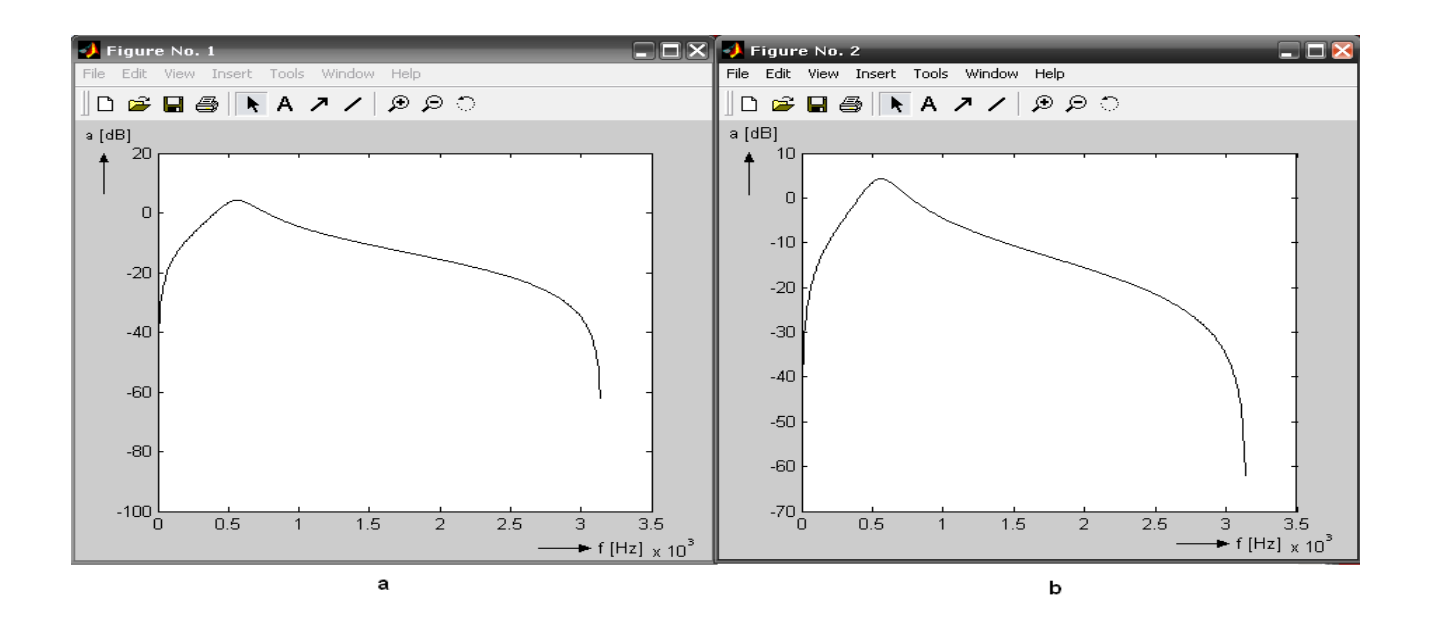

Figura 4.24: Respuesta de Primer Filtro PB de Segundo Orden.

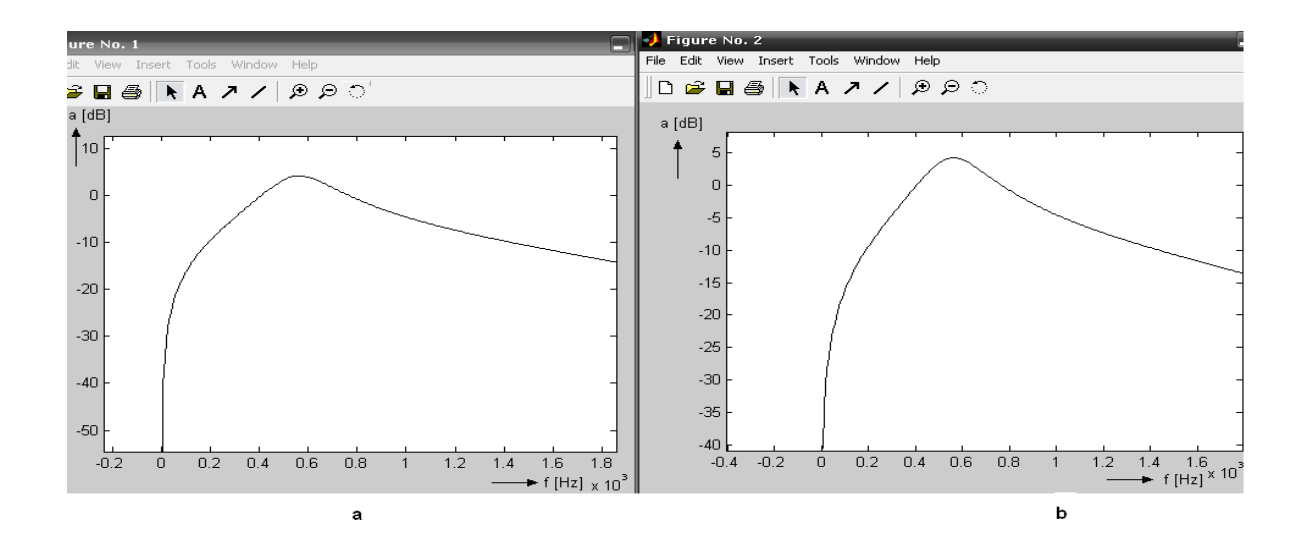

Figura 4.25: Respuesta de Primer Filtro PB de Segundo Orden con Zoom.

 $\dagger$  Segundo Cálculo de orden n=2. Tenemos que  $H_2(z)$  es:

$$
H_2(z) = \frac{0,2033 - 0,2033z^{-2}}{1 - 1,7081z^{-1} + 0,722849z^{-2}} = \frac{g + ez^{-1} + dz^{-2}}{1 + az^{-1} + bz^{-2}}
$$
(4.19)

Sustituyendolos valores de  $g, d, e, a, y, b$  en las ecuaciones de la tabla 3.1 se obtiene:

$$
A=B=D=1C=0,0147G=0,4066I=J=0,2033
$$

Tabla 4.

Si ahora sustituimos estos valores en la ecuación  $(3.3)$ , se obtiene la función de transferencia después del primer amplificador  $H_{02}(z)$ :

$$
H_{02}(z) = \frac{-0.3473 + 0.6975z^{-1} - 0.3503z^{-2}}{1 - 1.7081z^{-1} + 0.722849z^{-2}}
$$
(4.20)

Hasta aquí ya son conocidos los valores de los capacitores de  $A$  hasta  $J$ , debido a que deseamos realizar el filtro físicamente, se necesita cambiar la ganancia del amplificador. Ahora bien, si suponemos una frecuencia de corte de  $f_1 = 824{,}6211Hz$ , ecuación (4.16) se calcula la ganancia  $H_2(z)$  y  $H_{02}(z)$  en la frecuencia  $f_1$ .

En la frecuencia 
$$
f_1
$$
=824.6211 Hz  $a = 20$   $log |H_2(z)| = 1,9860$   
En la frecuencia  $f_1$ =824.6211 Hz  $a_1 = 20$   $log |H_{02}(z)| = -11,0254$ 

Como se puede observar, las ganancias que se obtienen después del primer y segundo amplificador son muy diferentes, como es necesario que ambas ganancias sean iguales, se procede a utilizar las ecuaciones  $(3.4)$ ,  $(3.5)$ ,  $(3.6)$ ,  $y(3.7)$ . De las cuales, obtenemos:

$$
\mu = 10^{-8,15464+8,02913 \over 20} = 4,4727
$$

$$
A = \frac{A}{\mu} = 0,2236
$$

$$
D = \frac{D}{\mu} = 0,2236
$$

Recalculando las funciones de transferencia  $H_2(z)$  y  $H_{02}(z)$ , obtenemos que la función de transferencia  $H_2(z)$  no varía mientras que  $H_{02}(z)$  sí cambia.

$$
H_{02_{22}}(z) = \frac{-1,5532 + 3,1194z^{-1} - 1,5666z^{-2}}{1 - 1,7081z^{-1} + 0,722849z^{-2}}
$$
(4.21)

Ahora ya se puede obtener la nueva ganancia después del primer amplificador, la cual es:

En la frecuencia 
$$
f_1 = 824.6211
$$
 Hz  $a_1 = 20$   $log |H_{02_{22}}(z)| = 1,9860$ 

Y ahora ya se puede proceder a calcular los valores normalizados de los capacitores A y D en 2 etapas.

Primera Etapa: se normalizan los elementos  $A = 0,2236, B = 1, e I = 0,2033$ . El valor mínimo de nuestro condensador será 1 y la constante  $C_{norm2}$  para normalizar el valor de los capacitores estará dada por:

$$
C_{norm2} = \frac{1}{0.2033} = 4.9188
$$

Utilizando esta constante tenemos que los valores obtenidos son:

$$
A = 1,0998
$$
  $B = 4,9188$   $I = 1$ 

Segunda Etapa: Se procede a normalizar los valores de los capacitores: C, E, D, G y F.

Tabla 5.

| $C=0.0532$ | $E=1$      |
|------------|------------|
| $D=0.8067$ | $G=1.4671$ |
| $F=0$      |            |

Es necesario desnormalizar los valores de los capacitores y tomar en cuenta que no se debe sobrepasar el valor máximo que puede tomar el capacitor.

Supondremos ahora que se va a utilizar un amplificador tipo FET, cuya resistencia de entrada es  $R_{VST} = 2[M\Omega]$ . Si la frecuencia de conmutación es  $f_m = 20000Hz$ , entonces el valor mínimo que puede tomar el capacitor de nuestro modelo  $(3.3)$  es:

$$
C_{\min2} > \frac{1}{f_m R_{vst}} = \frac{1}{2 \cdot 10^6 \cdot 20 \times 10^3} = 25 \times 10^{-12} [F]
$$

La impedancia del conmutador cuando está cerrado es de 500 $\Omega$ . Entonces el valor máximo del capacitor es de:

$$
C_{\text{max2}} = \frac{1}{5.20 \times 10^3.500} = 20 \times ^{-9} [F]
$$

Si se elige el valor mínimo del capacitor de  $30pF$ , el valor de los capacitores **G**, I y J es 30 pF y los demás se calculan con la msima relación.

$$
A=32,993\ pF \quad B=147,57\ pF
$$
  
\nC=1,5965 pF \quad D=24,201 pF  
\nG=44,012 pF

#### Tabla 6.

Con los valores obtenidos en la tabla  $(6)$ , es posible obtener el valor mínimo para el cual el término de  $(AG - DI - DJ)$  de  $H_{02}$  es igual a cero y de esta manera obtener la respuesta final igual a la original.

Para que  $(AG - DI - DJ) = 0$ , es necesario que  $(D * J - A * H) = 0,72604 \times 10-21$ , por lo tanto  $H = 3{,}0309 \times 10^{-16}$ .

Recalculando  $H_{002}$  (figura 4.26a) y cotejandola con la original (figura 4.26b), podemos observar ambas respuestas y es claro como su forma se asemeja.

Y la  $H_{002}$  final es la vista en la ecuación (4.22):

$$
H_{002} = \frac{7,2604 \cdot 10^{-22} - 1,8808 \cdot 10^{-37} z^{-1} - 7,2603 \cdot 10^{-22} z^{-2}}{3,5713 \cdot 10^{-21} - 6,1001 \cdot 10^{-21} z^{-1} + 2,5815 \cdot 10^{-21} z^{-2}}
$$
(4.22)

## 4.2. FILTRO PASO BANDA 65

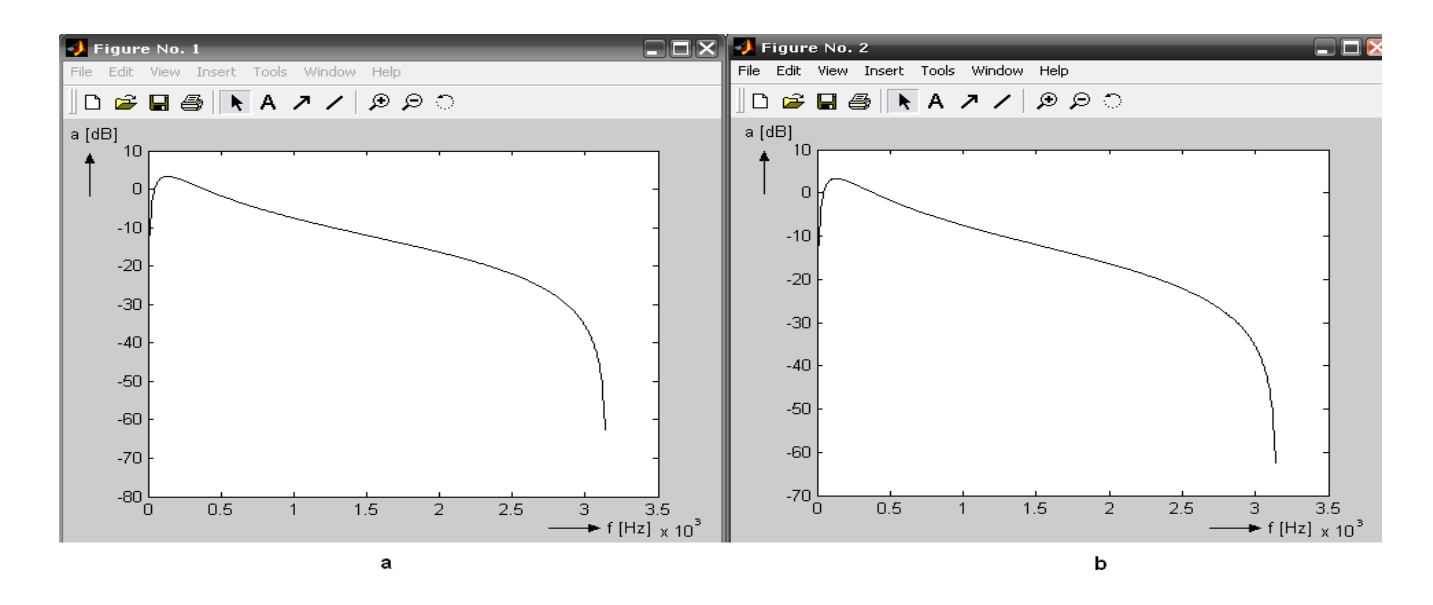

Figura 4.26: Respuesta de Segundo Filtro PB de Segundo Orden.

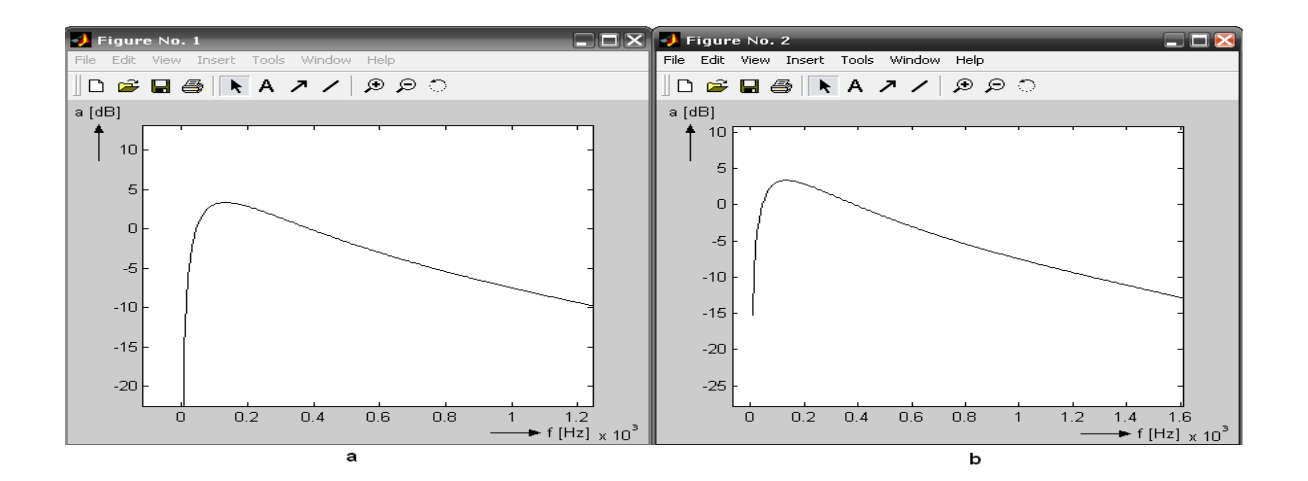

Figura 4.27: Respuesta de Segundo Filtro PB de Segundo Orden con Zoom.

 $\dagger$  Tercer Cálculo de Orden n=2.

Tenemos que  $H_3(z)$  es:

$$
H_3(z) = \frac{0,2033 - 0,2033z^{-2}}{1 - 1,9834z^{-1} + 0,984281z^{-2}} = \frac{g + ez^{-1} + dz^{-2}}{1 + az^{-1} + bz^{-2}}
$$
(4.23)

Sustituyendolos valores de  $g, d, e, a, y, b$  en las ecuaciones de la tabla 3.1 se obtiene:

$$
A=B=D=1 \t F=0C=0,000881 \t E=0,0157G=0,4066 \t H=0,4066I=J=0,2033
$$

Tabla 7.

Si ahora sustituimos estos valores en la ecuación  $(3.3)$ , se obtiene la función de transferencia después del primer amplificador  $H_{03}(z)$ :

$$
H_{03}(z) = \frac{-0,4032 + 0,8066z^{-1} - 0,4034z^{-2}}{1 - 1,9834z^{-1} + 0,984281z^{-2}}
$$
(4.24)

Hasta aquí ya son conocidos los valores de los capacitores de  $A$  hasta  $J$ , debido a que deseamos realizar el filtro físicamente, se necesita cambiar la ganancia del amplificador. Ahora bien, si suponemos una frecuencia de corte de  $f_1 = 824{,}6211Hz$ , ecuación (4.16), se calcula la ganancia  $H_3(z)$  y  $H_{03}(z)$  en la frecuencia  $f_1$ .

En la frecuencia 
$$
f_1 = 824.6211
$$
 Hz  $a = 20 \cdot \log |H_3(z)| = 4,0349$   
En la frecuencia  $f_1 = 824.6211$  Hz  $a_1 = 20 \cdot \log |H_{03}(z)| = -7,7187$ 

Como se puede observar, las ganancias que se obtienen después del primer y segundo amplificador son muy diferentes, como es necesario que ambas ganancias sean iguales,, se procede a utilizar las ecuaciones  $(3.4), (3.5), (3.6), y (3.7)$ . De las cuales, obtenemos:

$$
\mu = 10^{-\frac{9,19965 + 7,81191}{20}} = 3,8697
$$

$$
A = \frac{A}{\mu} = 0,2584
$$

$$
D = \frac{D}{\mu} = 0,2584
$$

Recalculando las funciones de transferencia  $H_3(z)$  y  $H_{03}(z)$ , obtenemos que la funcíon de transferencia  $H_3(z)$  no varía mientras que  $H_{03}(z)$  sí cambia.

$$
H_{03_{33}}(z) = \frac{-1,5604 + 3,1215z^{-1} - 1,5611z^{-2}}{1 - 1,9834z^{-1} + 0,984281z^{-2}}
$$
(4.25)

Ahora ya se puede obtener la nueva ganancia después del primer amplificador, la cual es:

En la frecuencia 
$$
f_1 = 824.6211
$$
 Hz  $a_1 = 20$  log |  $H_{0333}(z)$  | = 4,0351

Y ahora ya se puede proceder a calcular los valores normalizados de los capacitores A y D en 2 etapas.

Primera Etapa: se normalizan los elementos  $A = 0,2584, B = 1, e I = 0,2033$ . El valor mínimo de nuestro condensador será 1 y la constante  $C_{norm3}$  para normalizar el valor de los capacitores estará dada por:

$$
C_{norm3} = \frac{1}{0.2033} = 4.9188
$$

Utilizando esta constante tenemos que los valores obtenidos son:

$$
A = 1,2711
$$
  $B = 4,9188$   $I = 1$ 

Segunda Etapa: Se procede a normalizar los valores de los capacitores: C, E, D, G y F.

$$
C=0,0560 \t E=1D=16,4398 \t G=25,8668F=0
$$

Tabla 8.

Es necesario desnormalizar los valores de los capacitores y es necesario tomar en cuenta que no se debe sobrepasar el valor máximo que puede tomar el capacitor.

Supondremos ahora que se va a utilizar un amplificador tipo FET, cuya resistencia de entrada es  $R_{VST} = 2[M\Omega]$ . Si la frecuencia de conmutación es  $f_m = 20000Hz$ , entonces el valor mínimo que puede tomar el capacitor de nuestro circuito  $(3.3)$  es:

$$
C_{min3} > \frac{1}{f_m R_{vst}} = \frac{1}{2 \cdot 10^6 \cdot 20 \times 10^3} = 25 \times 10^{-12} [F]
$$

La impedancia del conmutador cuando está cerrado es de 500 $\Omega$ . Entonces el valor máximo del capacitor es de:

$$
C_{m\acute{a}x3} = \frac{1}{5 \cdot 20 \times 10^3 \cdot 500} = 20 \times 10^{-9} [F]
$$

Si se elige el valor mínimo del capacitor de  $30pF$ , el valor de los capacitores **G**, **I** y **J** es  $30$  pF y los demás se calculan con la msima relación.

$$
A=38,133\ pF \quad B=147,57\ pF
$$
  
\nC=1,6814pF \quad D=493,19\n pF  
\nG=776\n pF

#### Tabla 9.

Con los valores obtenidos en la tabla  $(9)$ , es posible obtener el valor mínimo para el cual el término de  $(AG - DI - DJ)$  de  $H_{03}$  es igual a cero y de esta manera obtener la respuesta final igual a la original.

Para que  $(AG - DI - DJ) = 0$ , es necesario que  $(D * J - A * H) = 14,7956 \times 10^{-21}$ , por lo tanto  $H = 26, 224 \times 10^{-16}$ .

Recalculando  $H_{003}$  (figura 4.29a) y cotejandola con la original (figura 4.29b), podemos observar ambas respuestas y es claro como su forma se asemeja.

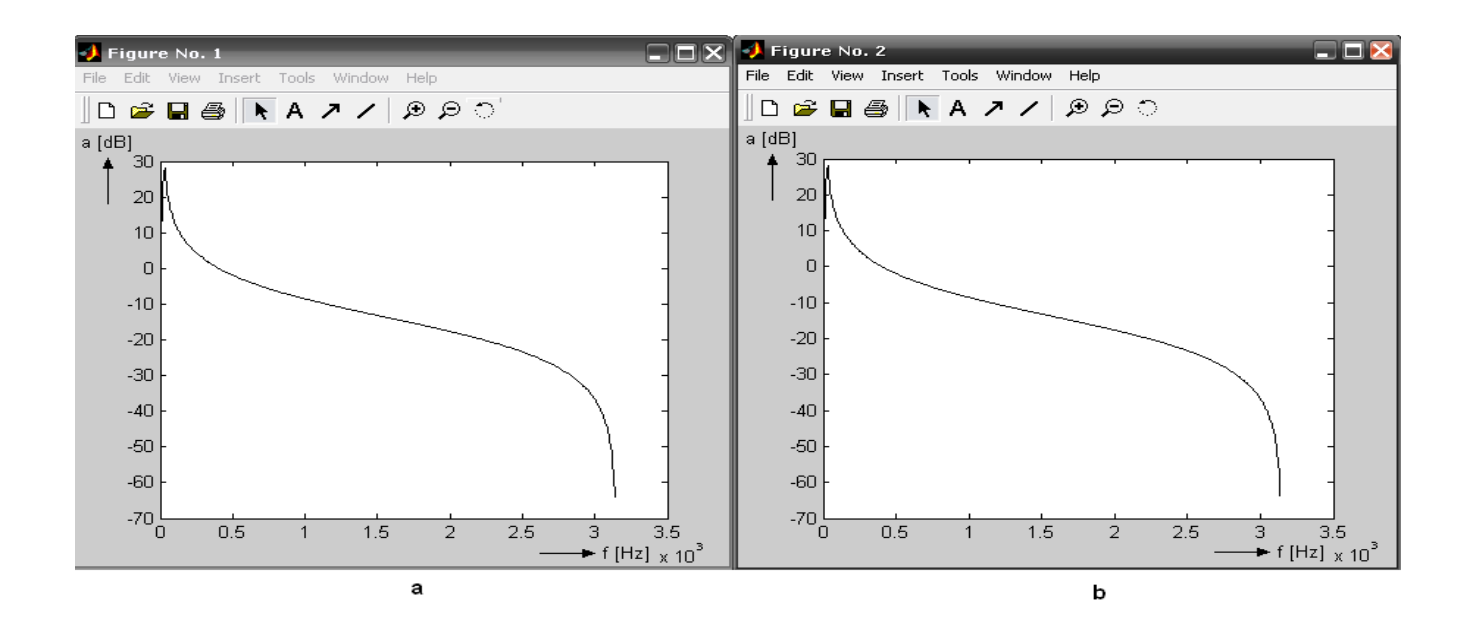

Figura 4.28: Respuesta del Tercer Filtro PB de Segundo Orden.

Y la  $H_{003}$  final es la vista en la ecuación (4.26):

$$
H_{003} = \frac{1,4796 \cdot 10^{-20} - 1,4796 \cdot 10^{-20} z^{-2}}{7,2778 \cdot 10^{-20} - 1,4435 \cdot 10^{-19} z^{-1} + 7,1634 \cdot 10^{-20} z^{-2}}
$$
(4.26)
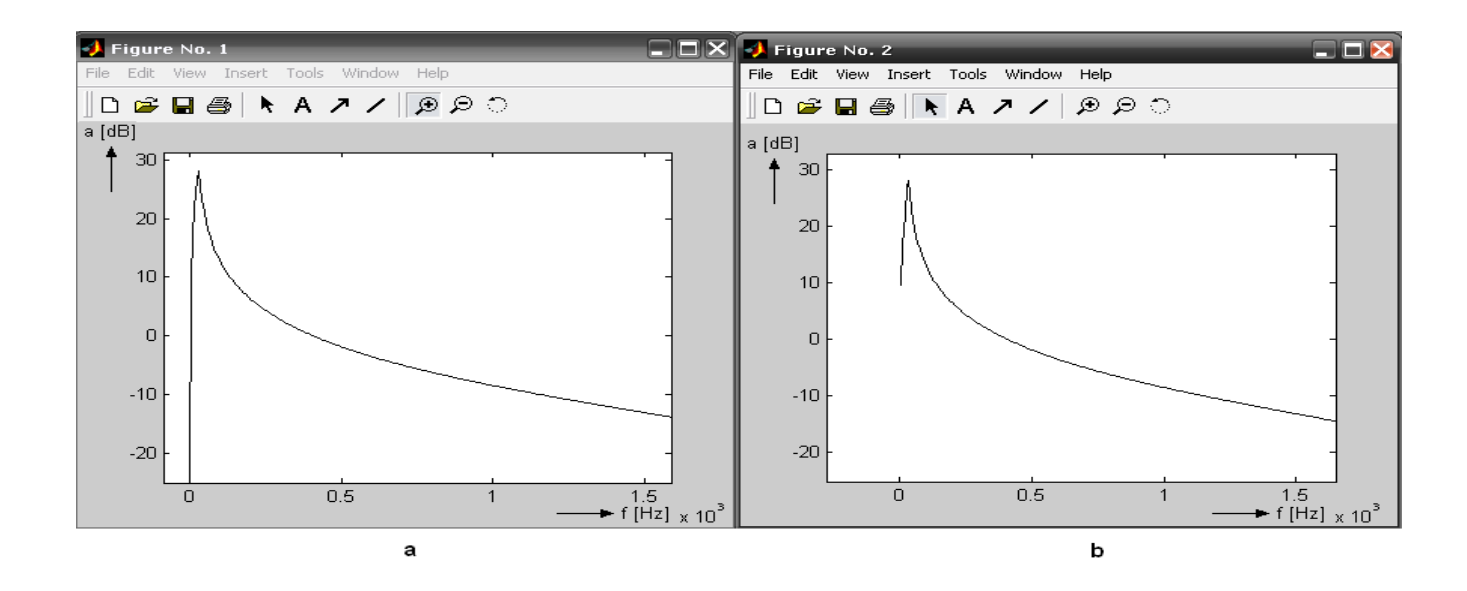

Figura 4.29: Respuesta del Tercer Filtro PB de Segundo Orden con Zoom.

Ahora bien, para observar la respuesta de estos filtros en cascada, se ocuparan las ecuaciones  $(4.18), (4.22), y (4.26)$ . Utilizando el código en MATLAB de la figura 4.30

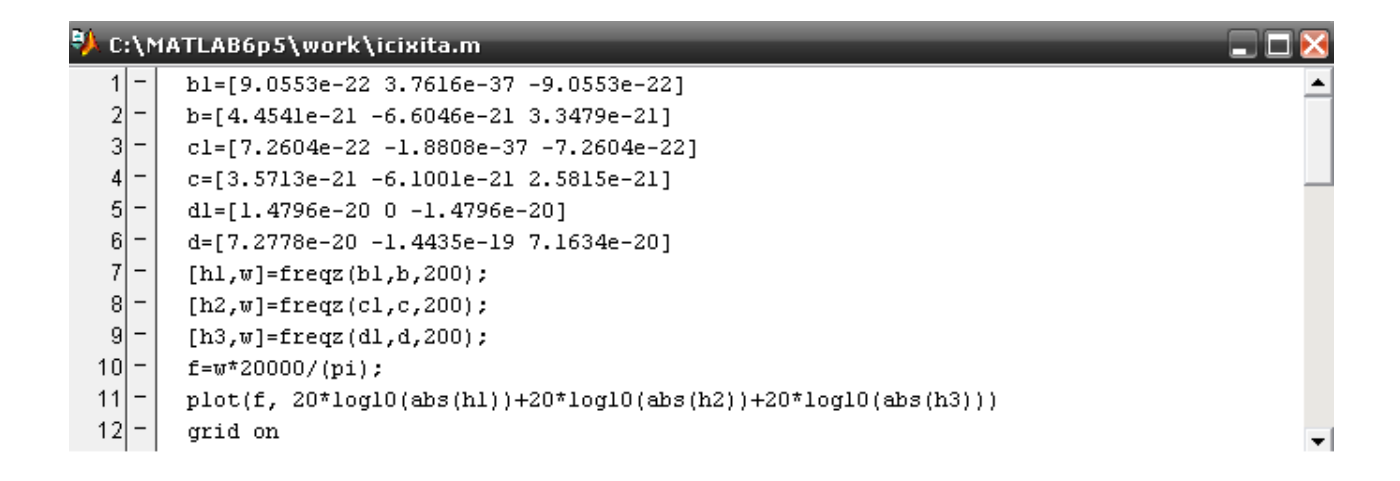

Figura 4.30: Código MATLAB.

Se obtiene lo visto en las figuras 4.31 y 4.32. Y el circuito final del filtro se puede ver en la figura 4.33.

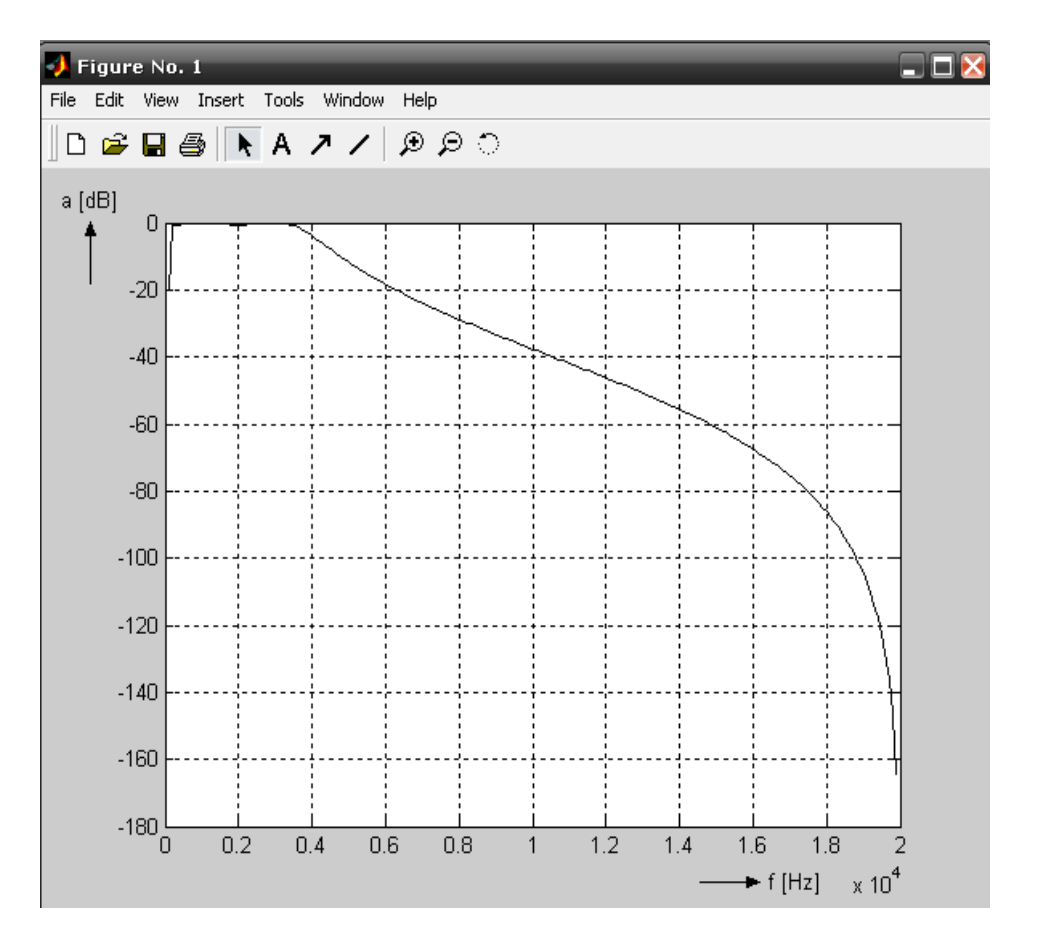

Figura 4.31: Respuesta de los Filtros Dispuestos en Cascada.

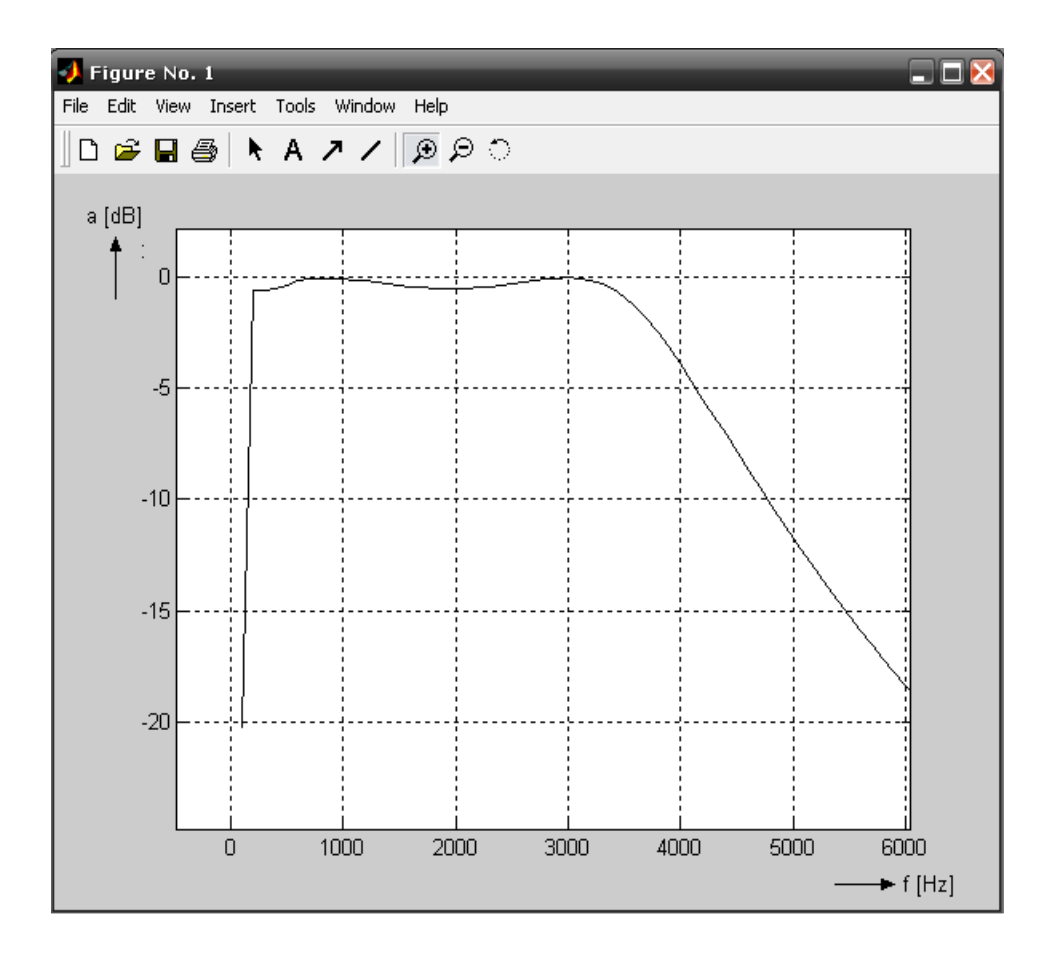

Figura 4.32: Zoom Respuesta de los Filtros Dispuestos en Cascada.

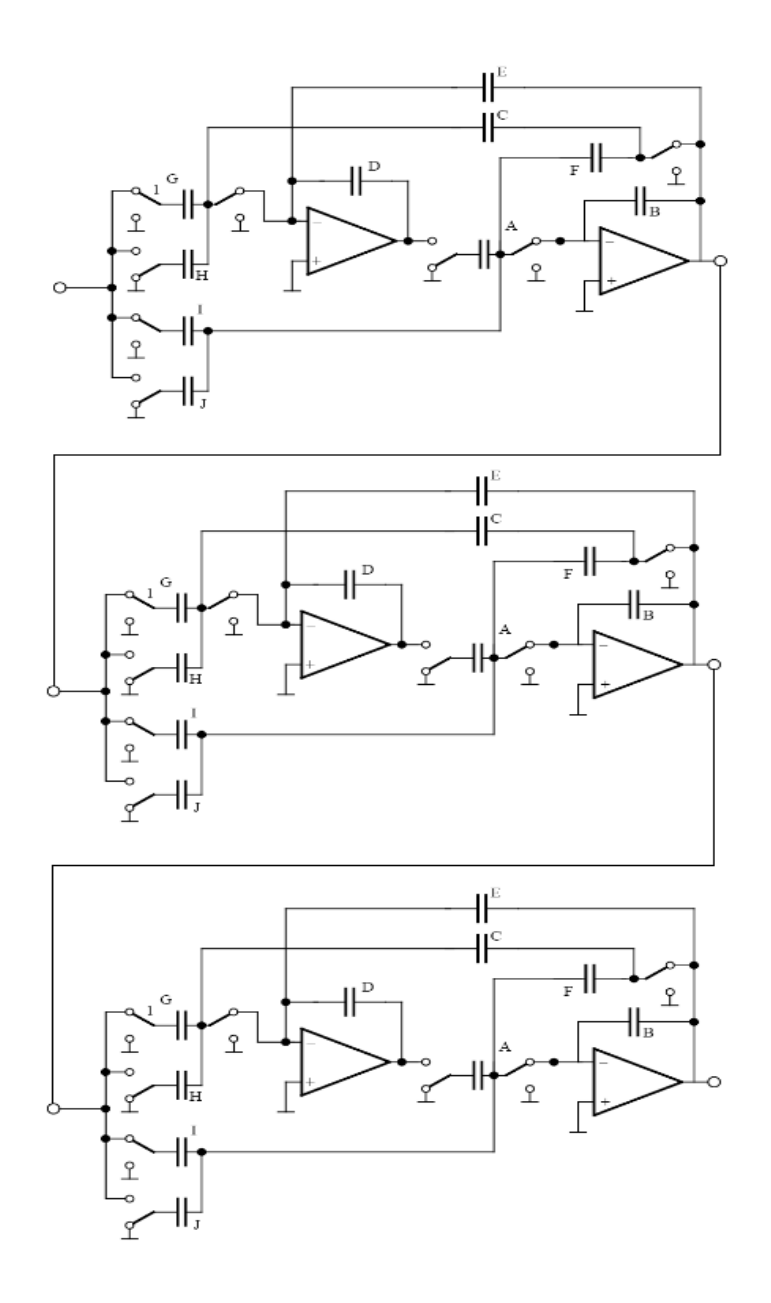

Figura 4.33: Filtros Paso Banda Dispuestos en Cascada.

## Segunda Propuesta.

En esta parte del trabajo, se aplicará el segundo procedimiento visto en el capítulo 3 para analizar el filtro paso banda en cuestión.

De los datos con los que contamos, es posible obtener las variables faltantes para aplicar este segundo procedimiento. Estos son:

$$
f_1 = 200|Hz|
$$
  $f_2 = 3400|Hz|$   $f_m = 20000|Hz|$   $H = 1$ 

Cabe mencionar que el termino de  $H = 1$  es elegido de esta forma, ya que garantizando este valor, se puede asegurar que el valor máximo de nuestra respuesta será en 0[dB]. El valor de H puede ser modificado para mover hacia arriba o hacia abajo nuestra respuesta, es decir para cambiar su ganancia.

Con el valor de  $f_0$ <sup>4</sup> y sabiendo que el ancho de banda de un filtro paso banda se cálcula mediante la expresión  $(4.27)$  y el factor de calidad  $Q$  de un filtro se calcula mediante la ecuación  $(4.28)$ .

$$
BW = \sqrt{f_2 - f_1} \tag{4.27}
$$

$$
Q = \frac{f_0}{BW} \tag{4.28}
$$

Si sustituimos nuestros valores en ambas ecuaciones (4.27) y (4.28), se obtiene:

$$
BW = 3200[Hz] \quad y \quad Q = 0,257694
$$

El primer paso a realizar es el de normalizar a  $\omega_0$  para que las funciones  $H_{NORM}(s)$  y  $H_{pp}(s)$ esten en la misma frecuencia normalizada. Esto se hace mediante la ecuación  $(4.29)$ .

$$
\omega_{0n} = \frac{2 \cdot f_m \cdot \tan(2\pi \frac{f_0}{2f_m})}{f_m} \tag{4.29}
$$

Si nuestra frecuencia de muestreo es  $f_m = 20000$ , la frecuencia angular normalizada es:

$$
\omega_{0n} = 0,260521034
$$

Ahora bien, si sustituimos nuestros datos en el grupo de ecuaciones (3.21), los valores de los coeficientes obtenidos son:

$$
A = 1, \qquad B = 1, \qquad D = 1
$$
  
K=0,33202017  $C=0,44580171$   
E=0,66404033  $L=0,66404033$ 

<sup>&</sup>lt;sup>4</sup>Su cálculo ya fue visto en la expresión(4.16) y anteriormente nombrada  $f_1$ 

Sustituyendo estos valores en la ecuación (3.13), obtenemos que la función de transferencia de este circuito  $H_{pp}(z)$  está dada por la ecuación (3.23).

$$
H_{pp}(z) = -\frac{0,33202017z^2 - 0,33202017}{z^2 - 1,2913795z + 0,33595966}
$$
(4.30)

Haciendo uso de **MATLAB** para graficar la respuesta de la ecuación  $(4.30)$ , se obtiene lo visto en la figura 4.34.

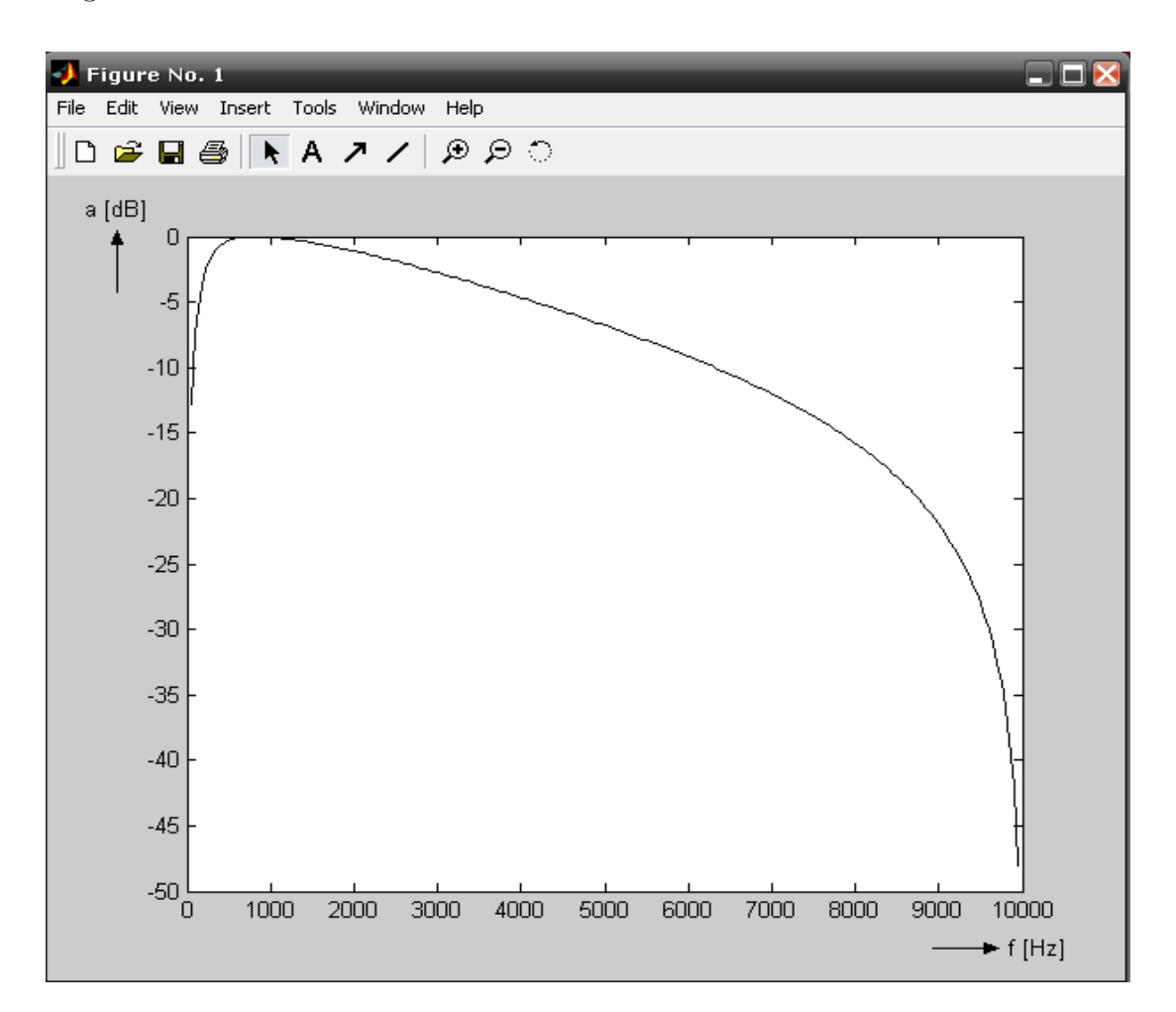

Figura 4.34: Respuesta Filtro Paso Banda.

Para verificar que el ancho de banda requerido se cumpla, se realiza un zoom de la respuesta  $H_{pp}(z)$ , con lo cual se obtiene lo visto en la figura 4.35.

Como podemos observar en la figura 4.35  $f_1 = 200[hz]$ , sin embargo  $f_2 \sim 3400[Hz]$  aunque este resultado se puede tomar como una buena aproximación.

Ahora bien, como se puede observar la respuesta que se obtiene no es la típica espiga que estamos acostumbrados a ver. La razón de explicar este fenómeno no es complicada. Como sabemos el *factor de calidad* tiene una relación inversamente proporcional al *ancho de banda*, para ilustrar esto, se modificará el factor de calidad de nuestro filtro. Entonces para una  $Q = 10$  la respuesta está dada por la figura 4.36.

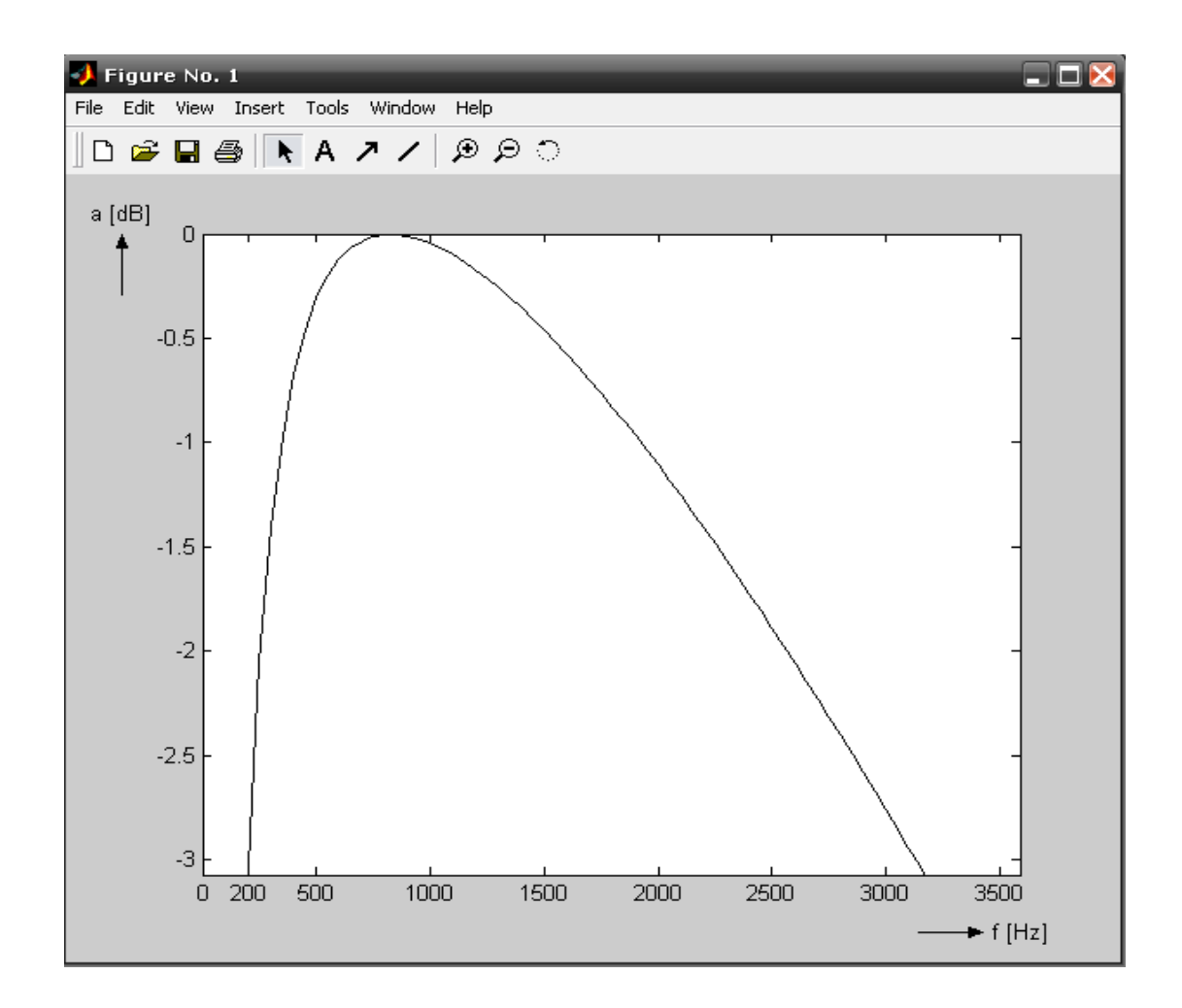

Figura 4.35: Zoom Respuesta Filtro Paso Banda.

En esta figura 4.36 es claro apreciar que  $f_0$  está bien localizada, se puede observar la forma de espiga debido a que como el $Q$  fue incrementado el  $BW$  disminuyó.

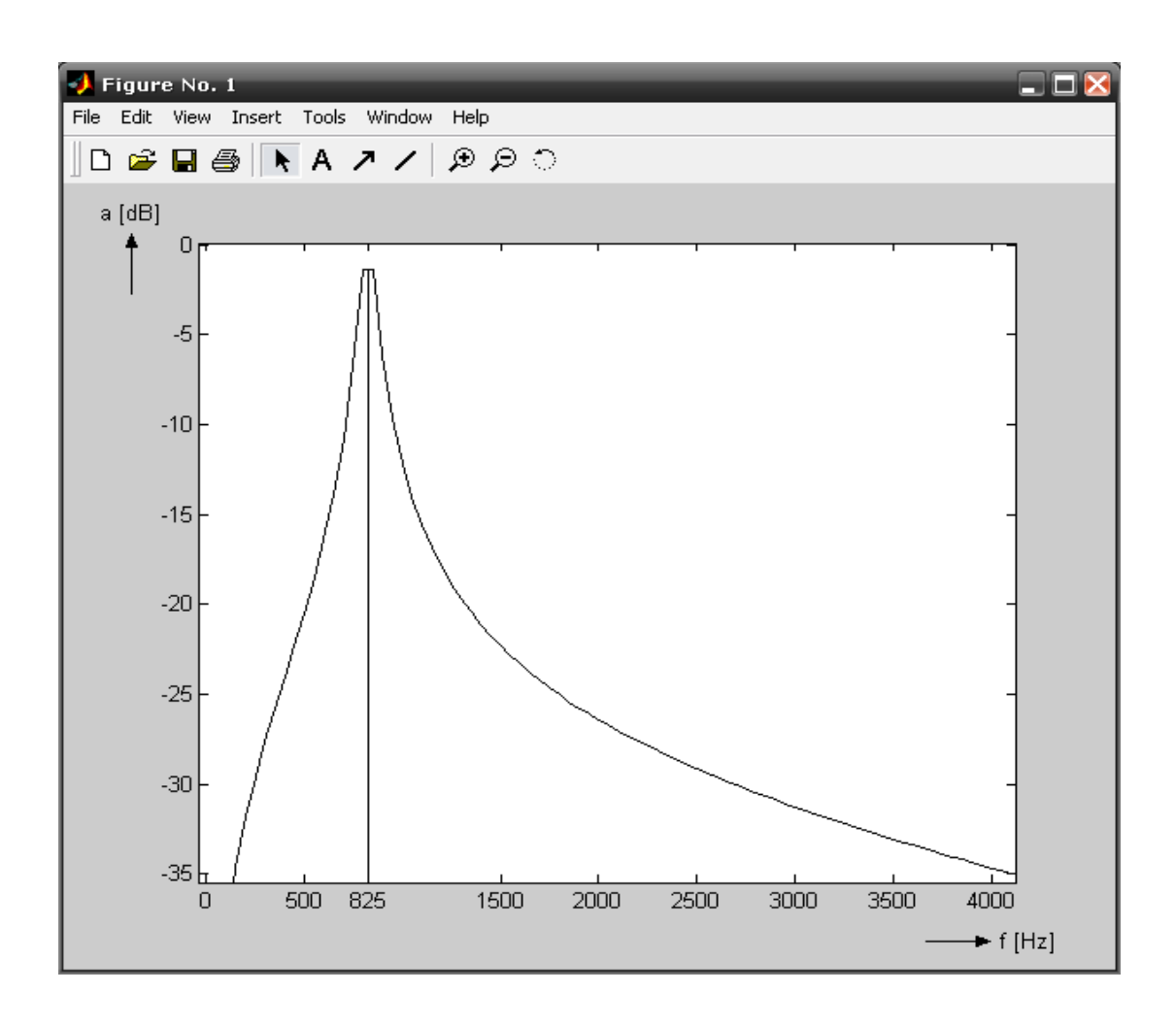

Figura 4.36: Respuesta Filtro Paso Banda con  $Q=10$ .

## Capítulo 5

## **Conclusiones**

Este es sin duda alguna uno de los capítulos mas interesantes, la razón, es que las conclusiones son el cierre de un largo trabajo de investigación, en donde es posible resumir las características de los procedimientos utilizados y de los resultados obtenidos a lo largo de esta tesis.

Como primer punto general es necesario mencionar que en este trabajo fue posible analizar y diseñar filtros activos paso bajas y paso banda para el convertidor  $DA/AD$  TLC320AC01C de dimensiones máximas de 1  $\lfloor cm^2 \rfloor$  (estas dimensiones son debido a que ocupamos la tecnología VLSI, con la cual podríamos realizar filtros mas pequeños). Utilizando la aproximación de Chebychev, con las especificaciones vistas en las figuras 4.1 y 4.12. Utilizando una herramienta que fue fundamental para la realización de este trabajo y me refiero a **MATLAB**.

MATLAB fue de gran utilidad debido a las instrucciones predeterminadas que en gran medida ayudaron a realizar comprobaciones de los m´etodos utilizados al momento de analizar ambos filtros, de estas instrucciones se pueden mencionar a: cheby1 y cheb1ord.

Ahora bien, la manera en la que se realizó el primer filtro solicitado, filtro paso bajas, fue utilizando la técnica de análisis de filtros activos, cuyo elemento resistivo fue convertido mediante la ecuación (2.5) a un elemento de *capacitador conmutado (SC)*.

Este es uno de los m´etodos mas sencillos, sin embargo es recomendado para filtros paso bajas y paso altas, debido a que sus elementos son demasiado sensibles y este tipo de filtros tienen un poco mas de tolerancia con respecto a los filtros paso banda.

En la parte de esta tesis en la que manejamos a mayor profundidad la teoría mas compleja de los Capacitores Conmutados fue en la realización del filtro paso banda. Este filtro paso banda, tenía de por si ya una naturaleza compleja, debido a que al menos un par de polos complejos conjugados estan prácticamente sobre el círculo unitario, en general sus polos estan ubicados en una área inestable, ya que estan demasiado cerca de él.

Para este filtro se propusieron 2 métodos, el primero (Primera propuesta <sup>1</sup>) consistía en trabajar directamente con los polos que formaban la función de transferencia de nuestro filtro paso banda en cuestión, para de esta manera obtener los 3 filtros de segundo orden dispuestos en cascada que nos dieran un comportamiento id´entico al solicitado.

 $1$ Ver el Captulo 3

Como se puede apreciar en los resultados obtenidos de esta primera propuesta <sup>2</sup> el valor predominante que nos permite obtener una respuesta de estos filtros dispuestos en cascada idéntica a la original es el valor de  $H$ . Es necesario decir que la mínima variación del número de décimales tomados en cuenta para calcular este valor, provoca una variación significativa en el valor que toma  $H$ , sin embargo, los valores obtenidos de los coeficientes de la función de transferencia no varían tomando estos valores de H pero es necesario tomarlo muy en cuenta porque a pesar de que los valores de los coeficientes no varíen, sus signos sí y si los signos de la función de transferencia cambian, la respuesta obtenida ya no es la deseada.

Por el otro lado, tenemos ahora la Segunda propuesta. Esta es a mi parecer un procedimiento muy sencillo, ya que adem´as de manejar un solo circuito (en su contraparte con la primera propuesta que se manejan 3) los cálculos son abismalmente sencillos en comparación con la primera propuesta. Los factores que rigen este m´etodo son principalmente el ancho de banda BW y el factor de calidad Q. Su desventaja principal es que sus elementos son una mas sensibles que en el caso de la primera propuesta, por lo cual deben de ser calculados con una buena aproximación, razón por la cual aunada a su factor de calidad tan pequeño nos da una respuesta no tan comun a la que estamos acostumbrados.

En general otra observación muy importante a realizar es que de ambas propuestas se parte de la función de transferencia ya calculada, la cual se obtiene después de seguir el método matrical visto en el capítulo 2. Esto es mencionado en los inicios del capítulo 4 y como fue dicho anteriormente se recuerda que se parte de ese punto ya que el objetivo de la tesis es el análisis y diseño de los filtros en cuestión, por lo cual es posible saltarse la explicación de este punto.

Por último es necesario aclarar una parte principal y que forma parte del objetivo de esta tesis y es la parte de que las dimensiones máximas de estos filtros deben de ser máximo de 1  $[cm^2]$ . En efecto estos filtros pueden y deben ser realizados con esas dimensiones máximas, sin embargo, en este trabajo debido a causas de disponibilidad de tiempo y de falta de tecnología solo se puede dar la metodología a seguir.

Tanto en el caso del filtro paso bajas y el filtro paso banda es necesario realizar estos filtros de manera discreta. Como los vistos en la figura (5.1)

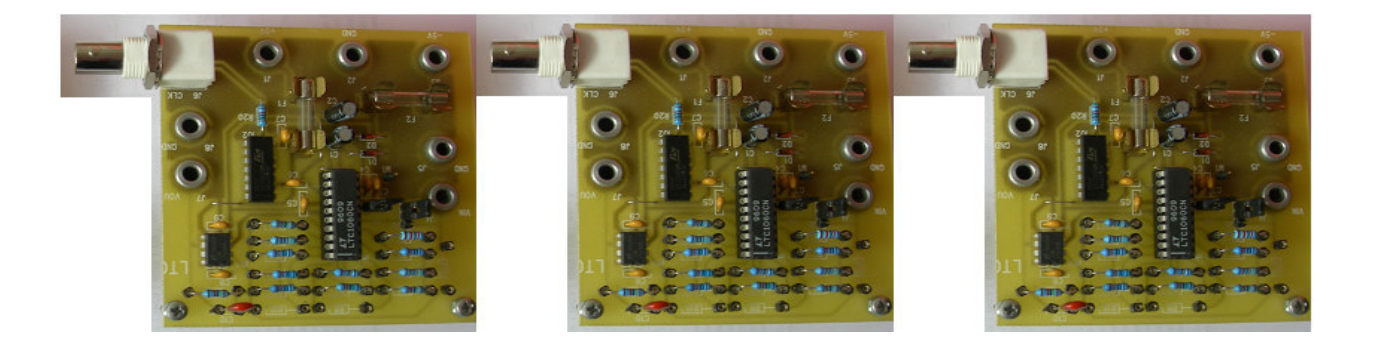

Figura 5.1: Filtros Discretos.

Cabe aclarar que estos circuitos, son sólo una muestra de la implementación, por lo tanto no son los circuitos de esta tesis en cuestion.

Si estos filtros funcionan de la manera deseada, entonces es posible usar la tecnología $VLSI$ para los **MEMS** la cual nos permitirá implementar nuestros filtros en 1  $\lfloor cm^2 \rfloor$ . Esto es gracias a que ellos nos permiten la integración de elementos eléctricos y mecánicos, como sensores, actuadores, etc., en un substrato común de silicón a través de la tecnología de microfabricación.

Como último comentario, es importante agregar las mejores que se pueden realizar en trabajos posteriores a este. Aqu´ı solo se vieron un par de propuestas de entre una gran cantidad que se pueden encontrar en la bibliografía de este tema. Así que para trabajos futuros valdría la pena implementarlos, siempre y cuando se tome en cuenta su nivel de análisis y su fácilidad de aplicación. Se recomienda que si hay mas disposición de tiempo, se realicen los filtros al menos de la manera discreta, ya que como todo ingeniero sabe, los resultados en papel nunca son iguales a los obtenidos en los elementos físicos por lo cual sería muy interesante ver en que grado afectan nuestras variables a nuestros filtros.

## **Bibliografía**

A continuación se citan las fuentes bibliográficas que permitieron la realización de este trabajo.

- $\blacksquare$  Pšenička, Bohumil Dr., Filtrado de Señales Analógicas (Filtros Pasivos y Activos), Departamento de la Facultad de Ingeniería, México DF., 2001.
- Ananda, Mohan, P.V., Ramachandran, V., Switched Capacitor Filters: Theory, Analysis and Design, Prentice Hall, 1995.
- Texas Instruments, Data Manual: TLC320AC01C, Great Impressions Printing & Graphics, USA, 1996.
- Shauman, R., Ghausi, M.S., et.al, *Design of Analog Filters*, Prentice Hall Inc., Englewood Cliffs, New Yersey, 1990.
- Roberts, G.W., Sedra, A.S., Switched Capacitor Filter Network Derived From General Parameter Bandpass LC Ladder Network, Proc. of IEEE Int. Symposium on Circuit and Systems. Helsinki, 1998.
- Martin K., Sedra, E.S., *Strong Intensive Switched Capacitor Filters Based on z Bilinear* Transform, Electron Letters, Vol. 15, June 1979.
- Sánchez, Sinencio Edgar., Silva, Martínez, José., *Biquadratic SC Filters with Small GB* Effects, IEEE Transactions on Circuits and Systems, Vol. CAS-31, No.10, 1994.
- **P**ienička, Bohumil Dr. Design and Analysis of an N-Order State-Space Structure by Matriz Method, Científica ESIME, No.24, 2000.
- Johns, David A., Martin, Ken., Analog Integrated Circuit Design, Wiley and Sons, Inc., 1997.
- Kuo, Tai-Haur., Advanced Analog IC Design for Communications, EE, NCKU, 2003.
- Baschirotto, Andrea., Analog Filters for Telecommunications, FIRB, PhD. School, Bressanone, 2005.
- Maloberti, Franco., *Design of CMOS Analog Integrated Circuits Continuous Time* and Switched Capacitor Filters, University of Pavia, Italy Pavia, 2000.